الجمهورية الجزائرية الديمقراطية الشعبية

وزارة التعليم العالي والبحث العلمي

#### **UNIVERSITE BADJI MOKHTAR - ANNABA BADJI MOKHTAR – ANNABA UNIVERSITY**

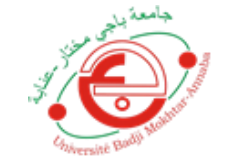

جامعة باجي مختار – عنابـــــــــة

 **Faculté: Sciences de l'ingéniorat Département : Génie Civil Domaine: Sciences et Techniques Filière: Génie Civil**

 **Spécialité: Constructions Métalliques et Mixtes**

**Mémoire**

**Présenté en vue de l'obtention du Diplôme de Master**

#### **Thème:**

# **ETUDE D'UN BATIMENT R+4 BETON ARME A USAGE D'HABITATION**

**Présenté par :** 

 **– chouabia soundess**

 **Encadrant : Athmani Allaeddine** *M.C.A. Université Badji Mokhtar - ANNABA*

# **Jury de Soutenance :**

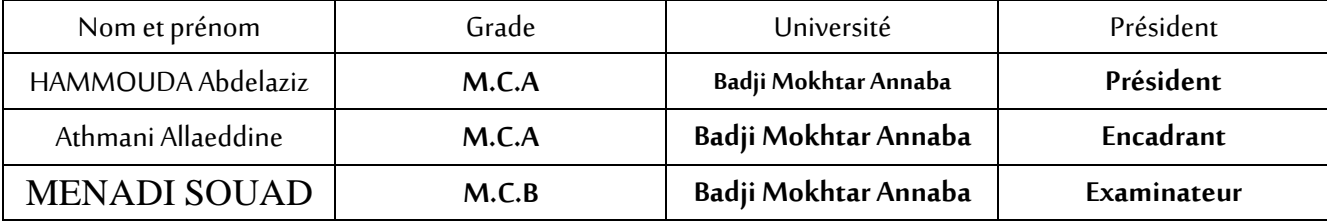

**Année Universitaire: 2020/2021**

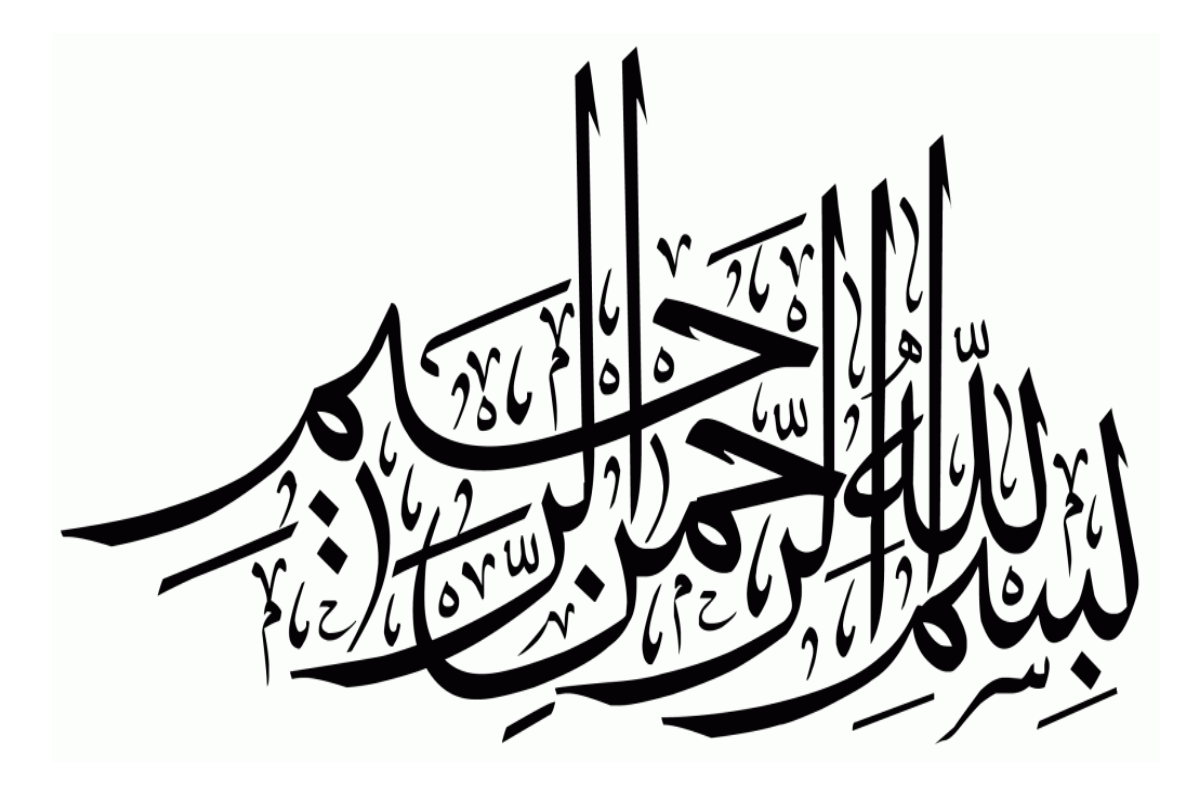

#### Remerciements :

 Toute notre parfaite gratitude et remerciement à Allah le plus puissant qui nous a donné la force, le courage et la volonté pour élaborer ce travail

 Je remercie mes très chers parents qui m'ont guidés durant les moments les plus pénibles de ce long chemin, ma mère qui a été à mes côtés et ma soutenu durant toute ma vie, et mon père qui a sacrifié toute sa vie afin de me voir devenir ce que je suis, merci mes parents.

C'est avec une profonde reconnaissance et considération particulière que nous remercions notre encadreur :

\*Mr. ATHMANI ALLA EDDINE pour nous avoir encadrés et orientés tout au long de ce travail.

 Nous adressons nos remerciements aux membres de jury qui nous font l'honneur de présider et d'examiner ce modeste travail

\*A toutes personnes qui ma aider à poursuivre mes études.

 Je remercie également ma grande famille, mes amis et mon entourage qui ont su me soutenir et m'encourager durant cette période.

CHOUABIA SOUNDESS

### Remerciements :

Je dédie ce modeste travail :

A Mes chers parents qui ont sacrifiés leurs vies pour notre bien.

A mes chère sœurs : Ratiba et Rayenne

A Mr. ATHMANI ALLA EDDINE … pour nous avoir encadrés et orientés tout au long de ce travail.

 Je remercie ma grande famille, mes amis et celles qui ont contribué d'une façon ou d'une autre à la réalisation de ce mémoire.

Boumerah Boutheina fatma zohra

### **Résumé :**

Ce projet présente une étude détaillée d'un bâtiment composé de trois blocs, chaque bloc elle contient un rez-de-chaussée et quatre étages (R+4). Il devra être implanté dans la ville d'Annaba qui est classée «zone IIa» selon le règlement parasismique algérien (R.P.A99 version 2003).

Cette étude se compose de six parties :

-La 1<sup>ére</sup> partie : entame la description générale du projet avec une présentation de l'aspect architectural des éléments du bâtiment,

- 2<sup>éme</sup> partie : le pré dimensionnement de la structure (Poutres, Poteaux, Voiles, dalle pleine ….)

-La 3<sup>éme</sup> Partie : la descente des charges (les charges permanentes G, et les surcharges d'exploitation Q),

-La 4<sup>éme</sup> partie : Et l'étude dynamique de la structure en utilisant le logiciel ETAPS afin de déterminer les différentes sollicitations dues aux chargements (charges permanentes G, d'exploitations Q, et charge sismique E).

- 5<sup>éme</sup> partie : l'étude des éléments structuraux et non structuraux comprend le ferraillage des différents éléments résistants et non résistant

-Enfin 6<sup>éme</sup> partie : l'étude de l'infrastructure comprend (choix, pré dimensionnement, ferraillage) des fondations.

Tous les calculs sont fait en tenant compte des règlements de calcul et vérification du béton armé (RPA99V2003, BAEL91 modifié 99).

Mot clé : bâtiment en multi-étage - étude de séisme - contreventé par les voiles.

# **Sommaire :**

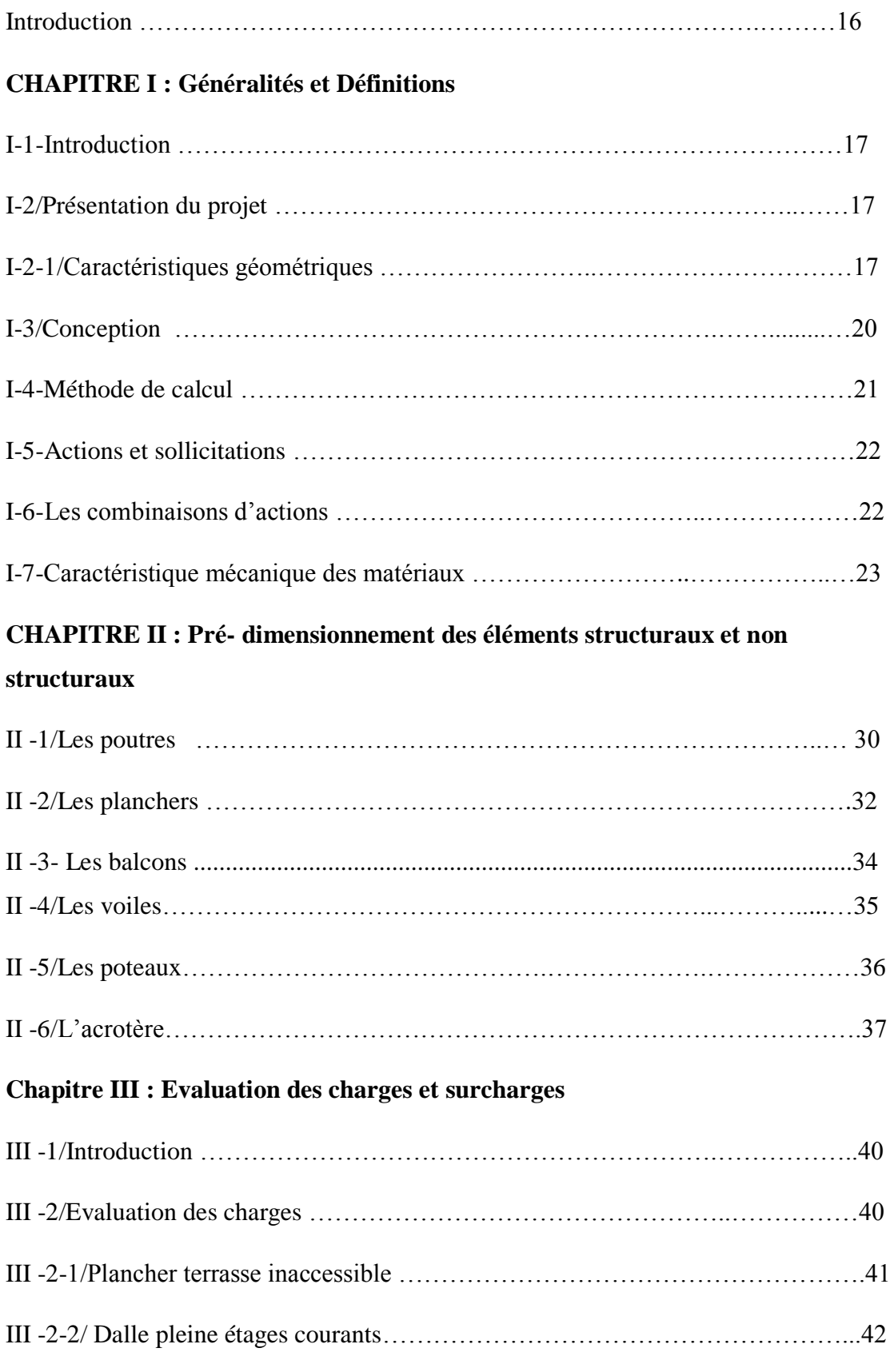

# **Sommaire :**

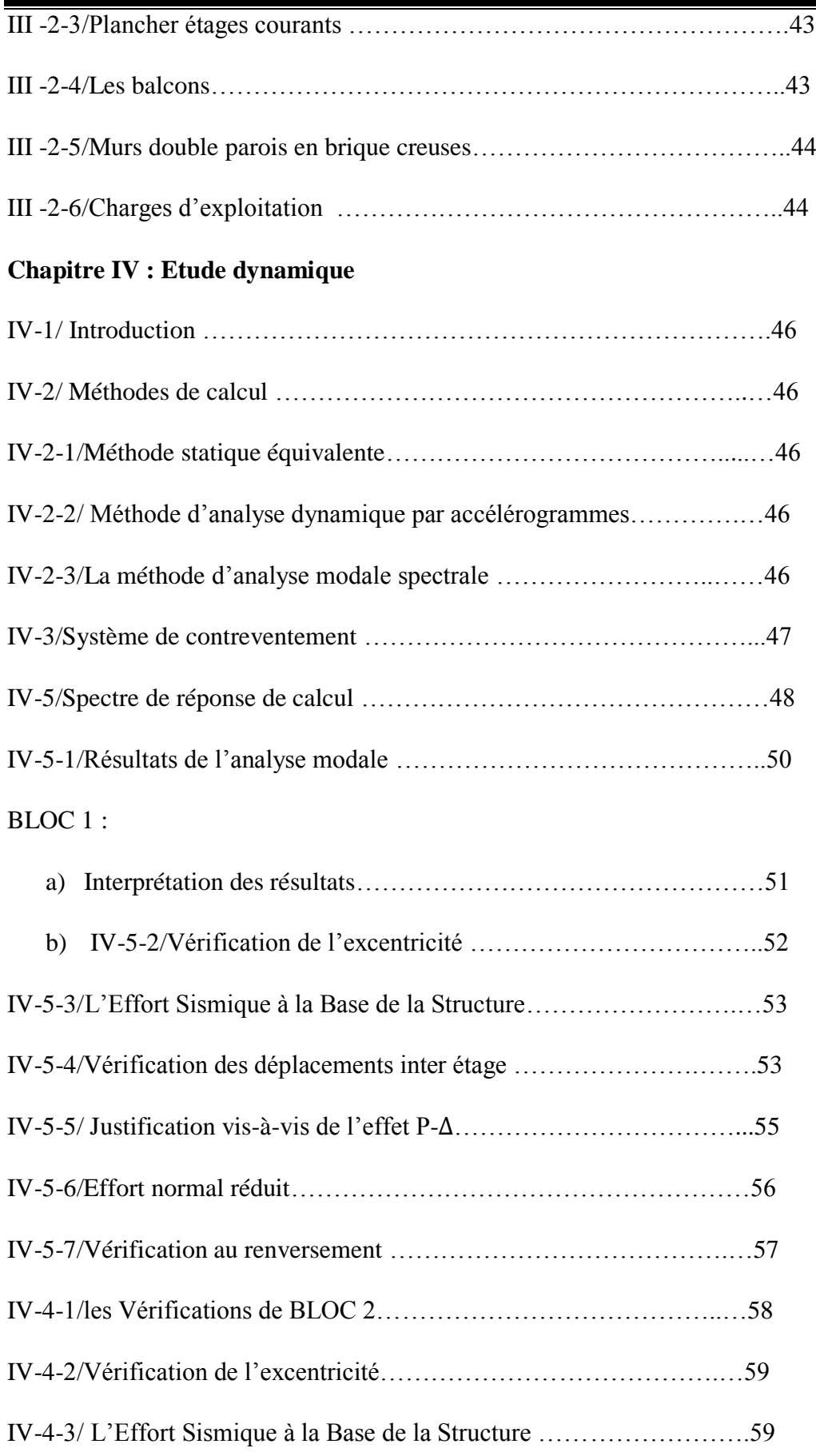

# **Sommaire :**

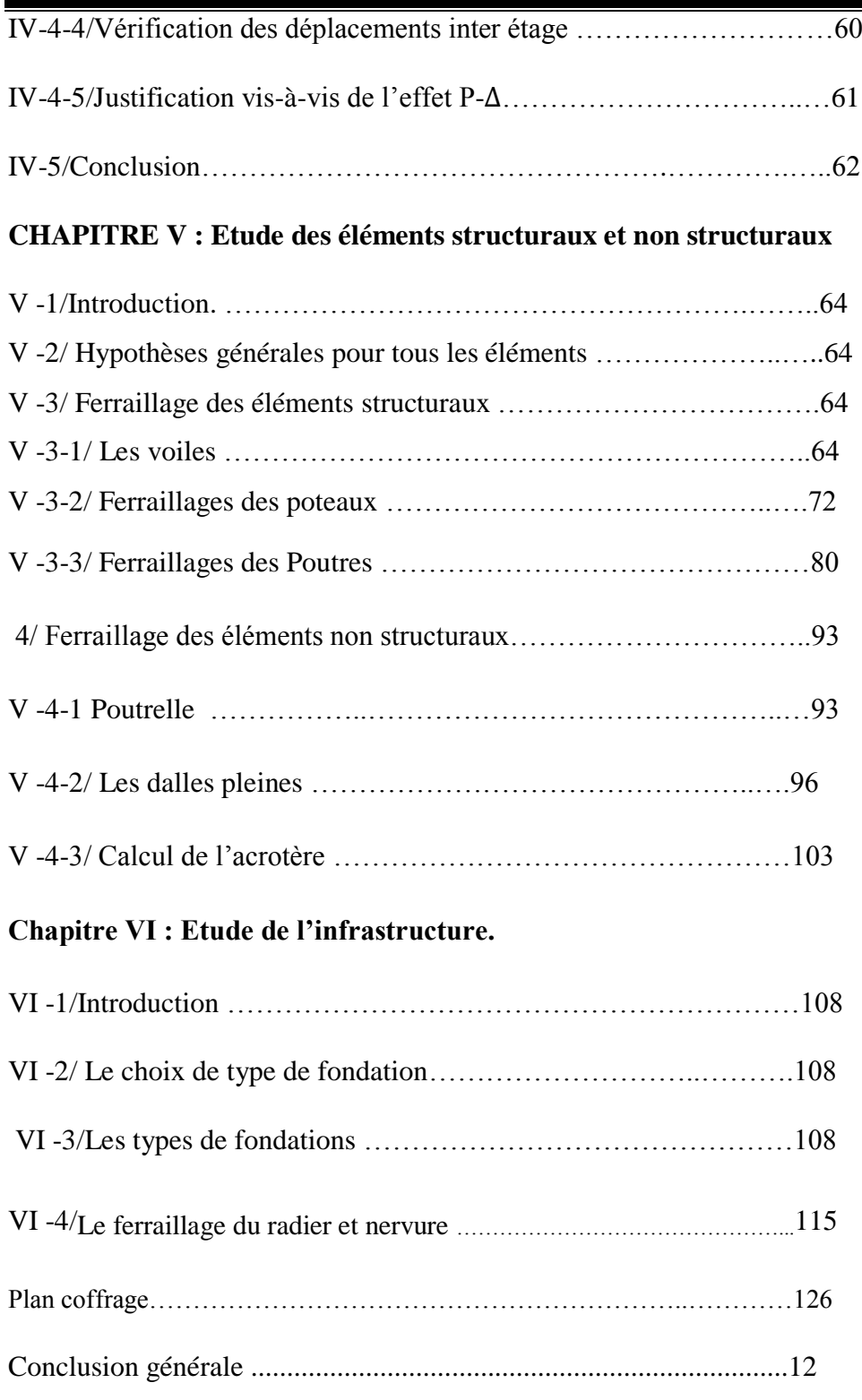

# **Liste des figures :**

#### **CHAPITRE I :**

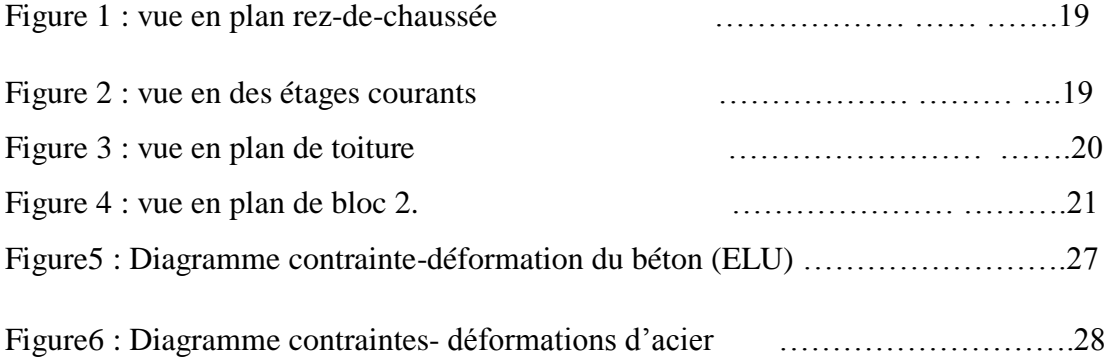

#### **CHAPITRE II :**

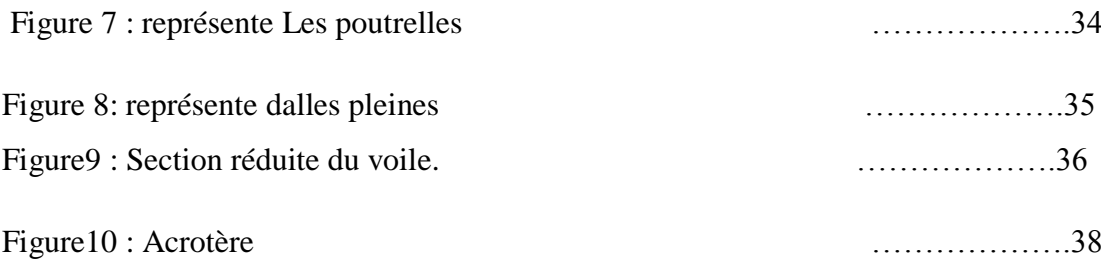

Chapitre III :

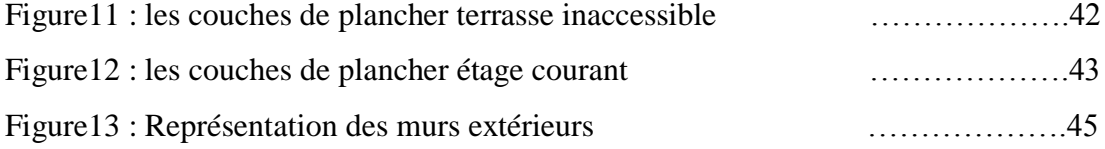

### **Chapitre IV :**

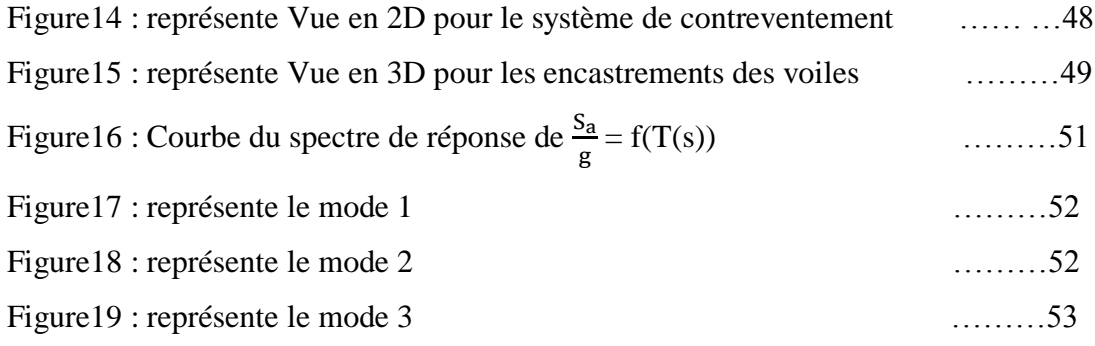

#### **CHAPITRE V :**

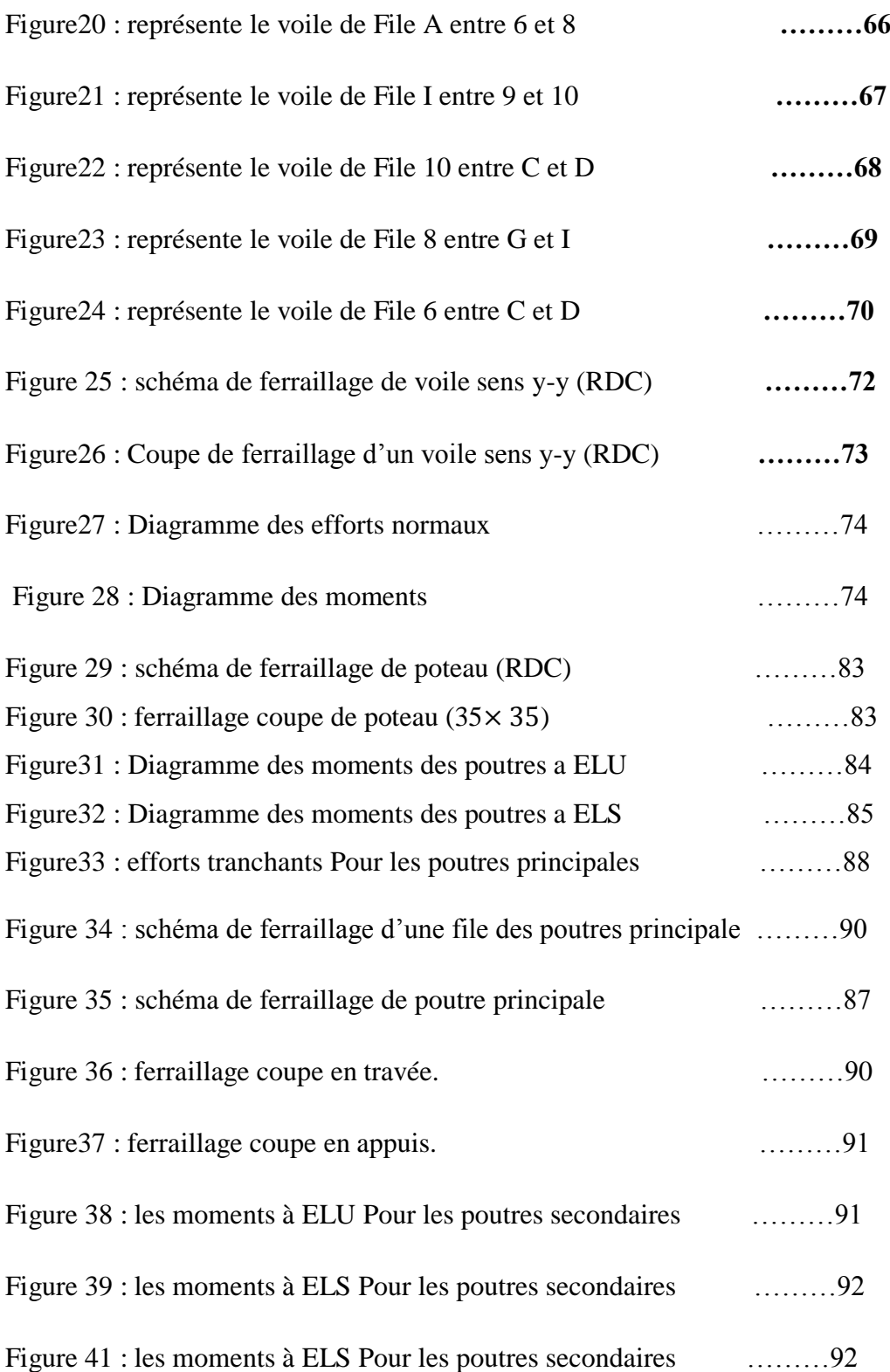

# **Liste des Figures**

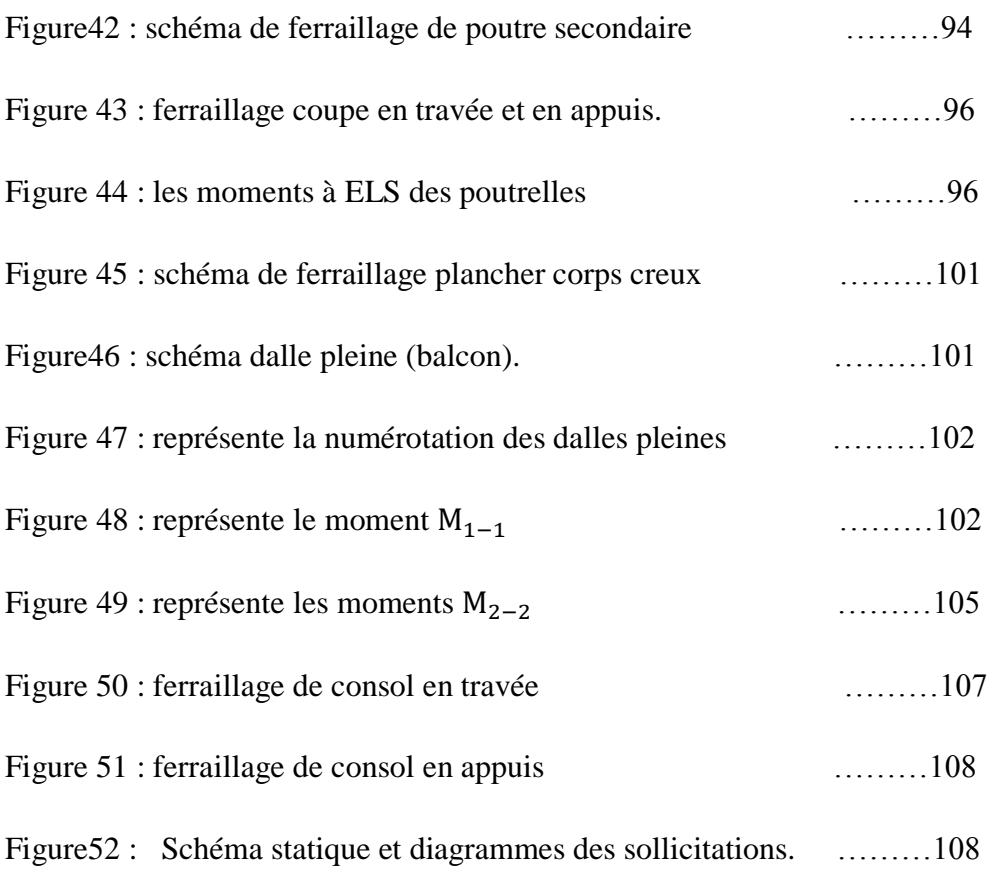

### **Chapitre VI :**

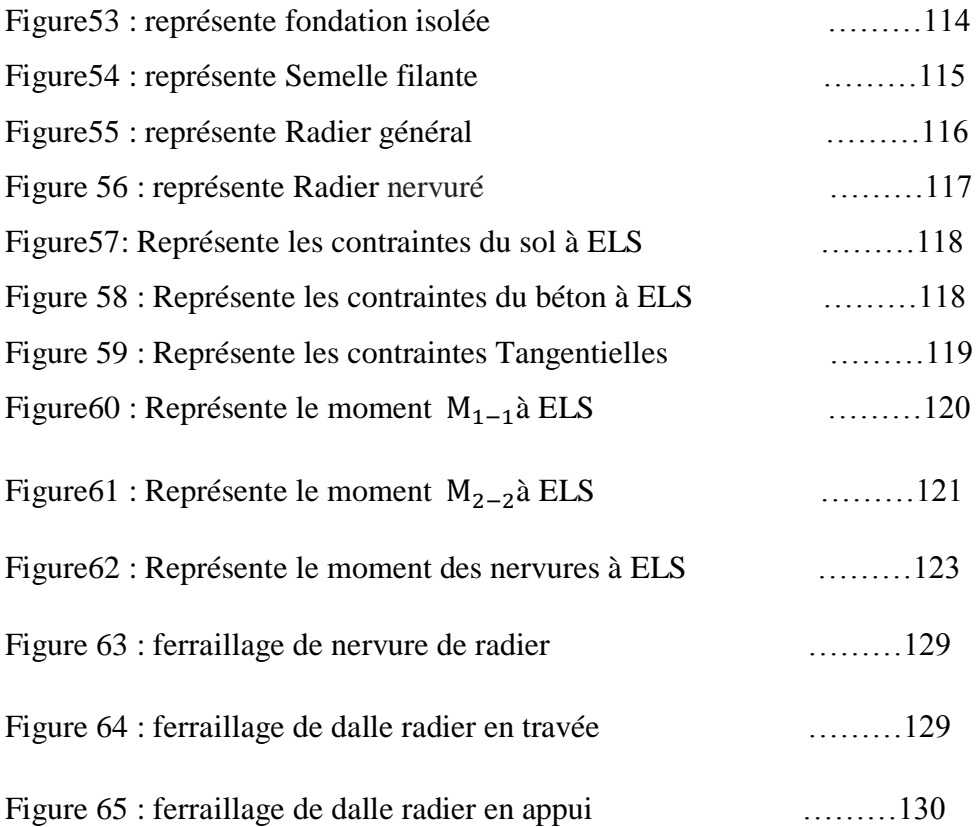

# **Liste des Figures**

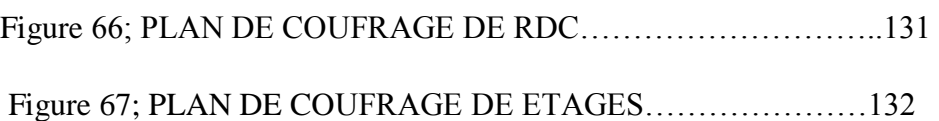

# **Liste des Tableaux :**

#### **CHAPITRE I :**

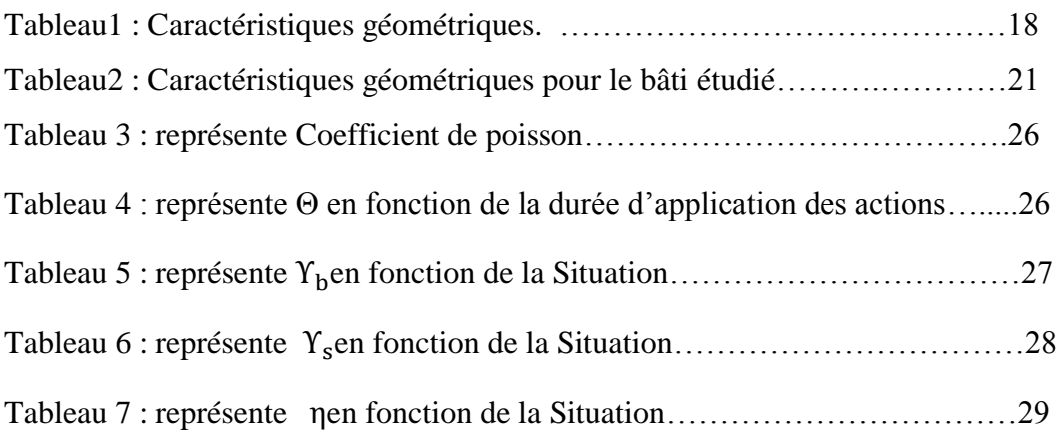

#### **Chapitre III :**

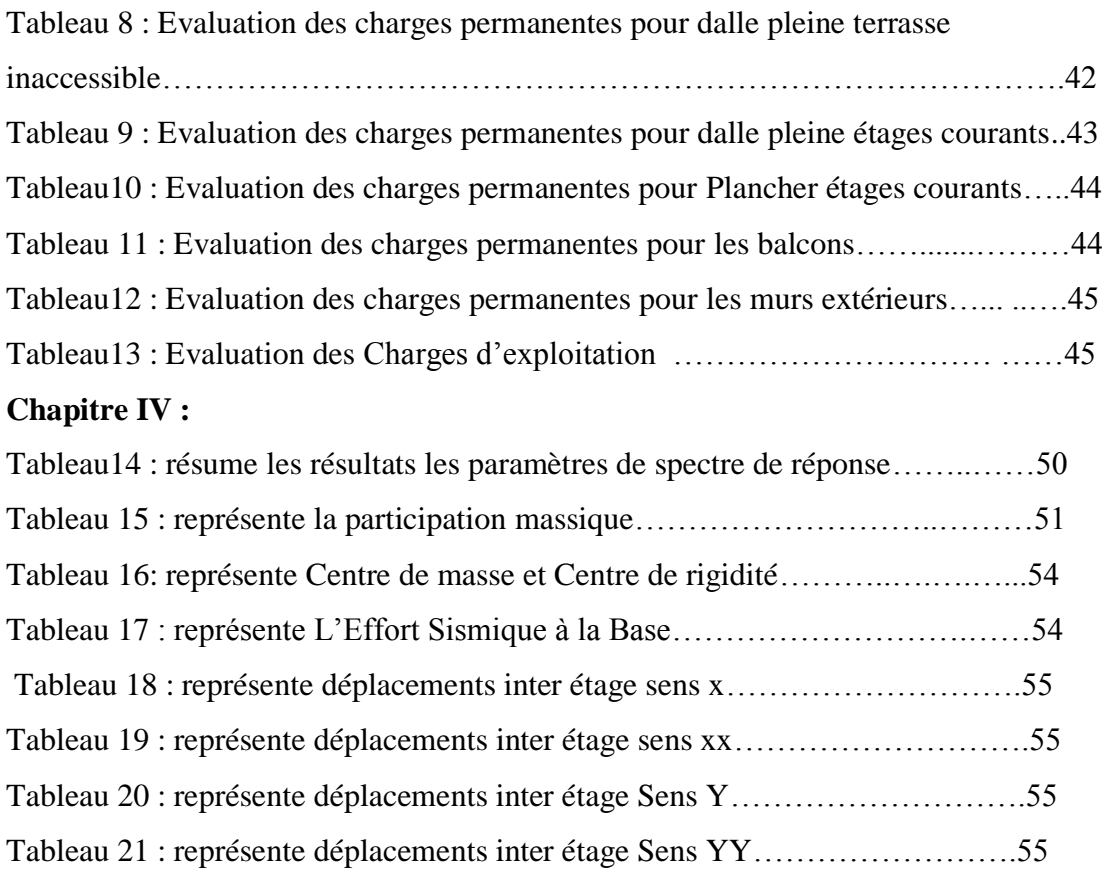

# **Liste des Tableaux**

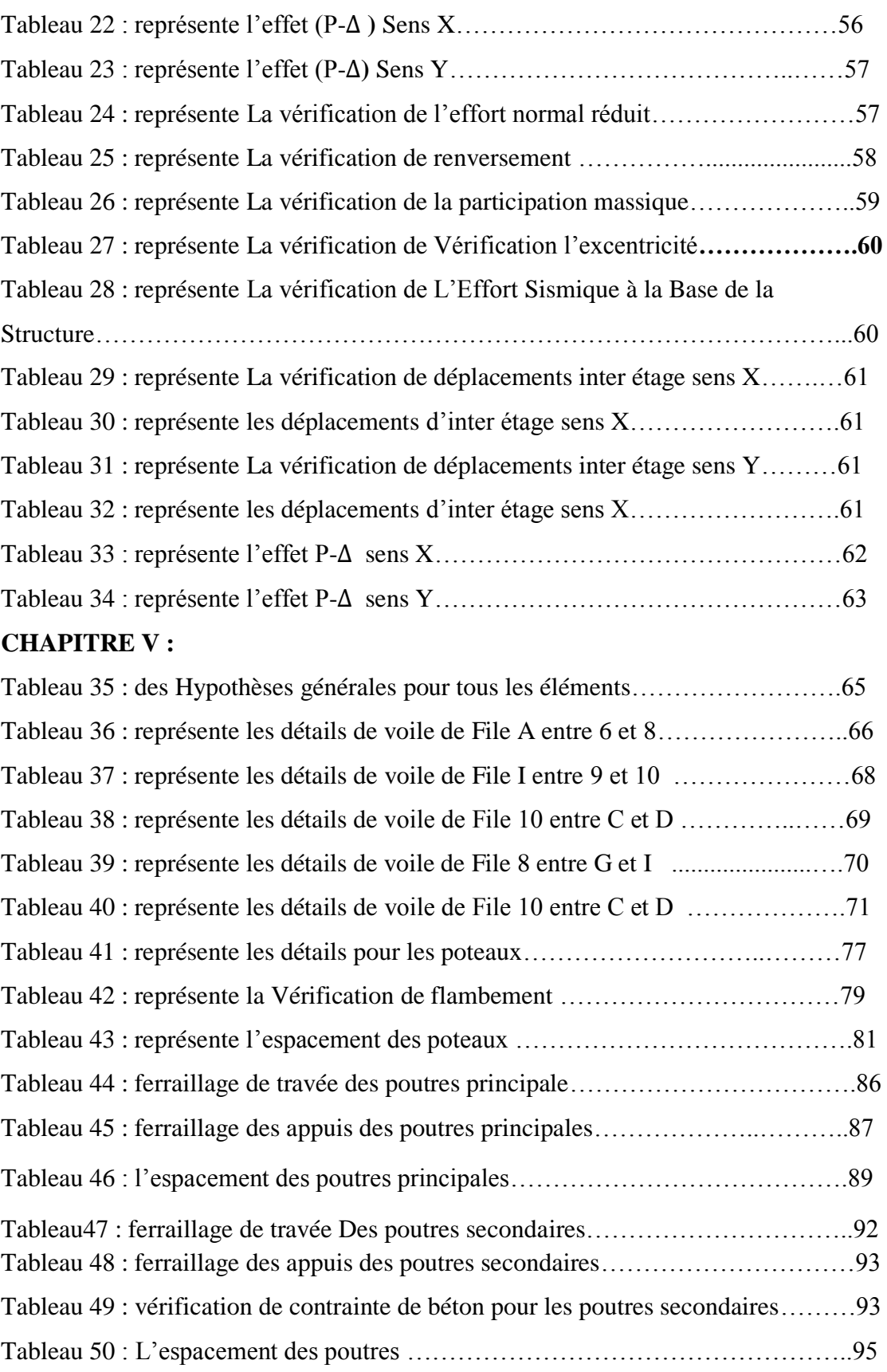

Tableau 51 : représente le ferraillage des travées des poutrelles…………………….99

Tableau 52 : représente le ferraillage des appuis des poutrelles…………………...99

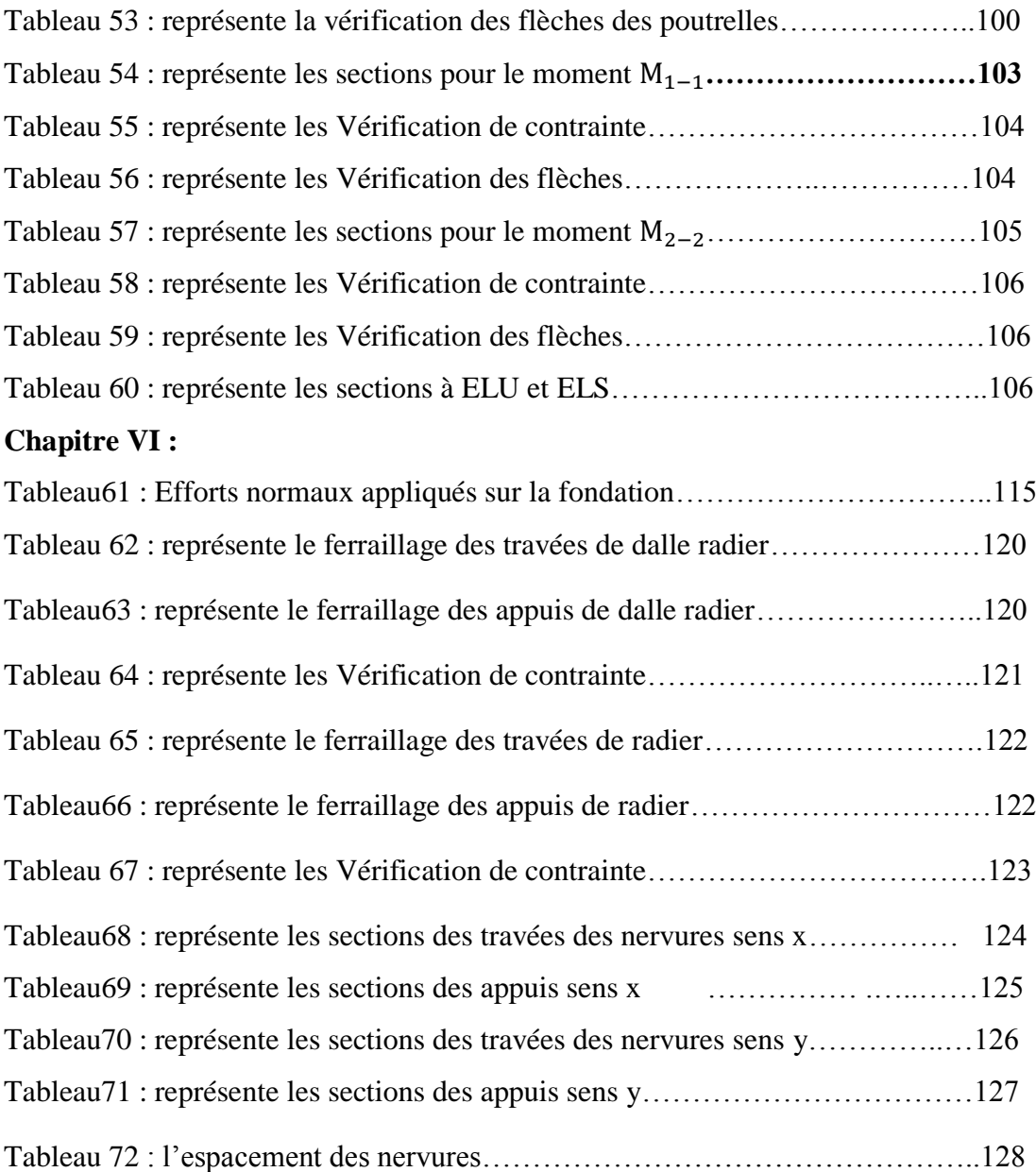

#### **Introduction générale :**

L'exécution d'un projet est une étape très importante dans le savoir de l'ingénieur, elle permet de mettre en application les connaissances théoriques reçues pendant ses études.

Après une décente de charge et un pré-dimensionnement des éléments de notre structure, une étude dynamique et sismique sera exécutée avec le logiciel ETABS de calcul pour trouver les caractéristiques du bâtiment et calculer l'effort engendré par les déférentes sollicitations.

L'effort est utilisé pour le ferraillage des éléments résistants de la structure suivant les combinaisons et les dispositions constructives exigées par le BAEL 91 et le RPA99 version 2003

# **CHAPITRE I :** Généralités et Définitions

#### **I-1-Introduction :**

Ce chapitre rassemblera quelques connaissances de bases sur lesquelles on prendra appuis pour l'étude de notre projet, plus une description de ce dernier avec les caractéristiques des matériaux utilisés. Il présente d'une manière générale le contexte du travail et les objectifs de notre projet de fin d'études.

#### **I-2/Présentation du projet :**

 Notre étude concerne un bâtiment composé de trois blocs, chaque bloc elle contient un rez-de-chaussée et quatre étages (R+4).

Il devra être implanté dans la ville d'Annaba qui est classée «zone IIa» selon le règlement parasismique algérien (R.P.A99 version 2003).

#### **But :**

 Notre but c'est faire tous les études pour obtenir un bâtiment qui peut supporter l'action sismique, est aux même temps elle peut supporter tous les charges et les sur charges

#### **I-2-1/Caractéristiques géométriques :**

 L'ensemble des blocs et de forme L, c'est trois Bâtis séparé par des joints. Ces caractéristiques géométriques sont récapitulées dans le tableau suivant :

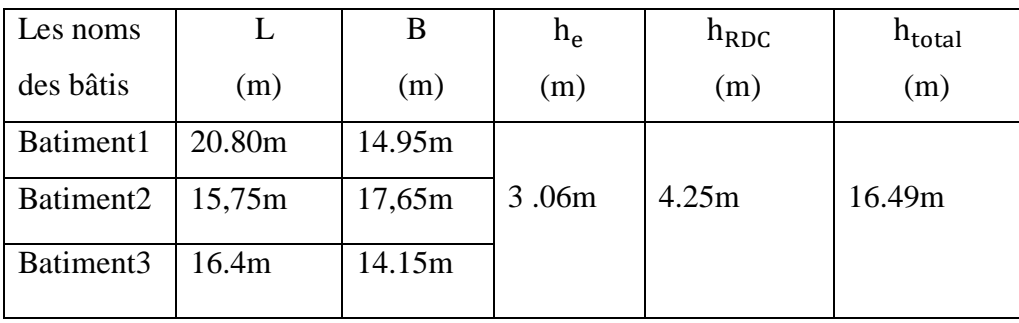

Tableau1 : Caractéristiques géométriques.

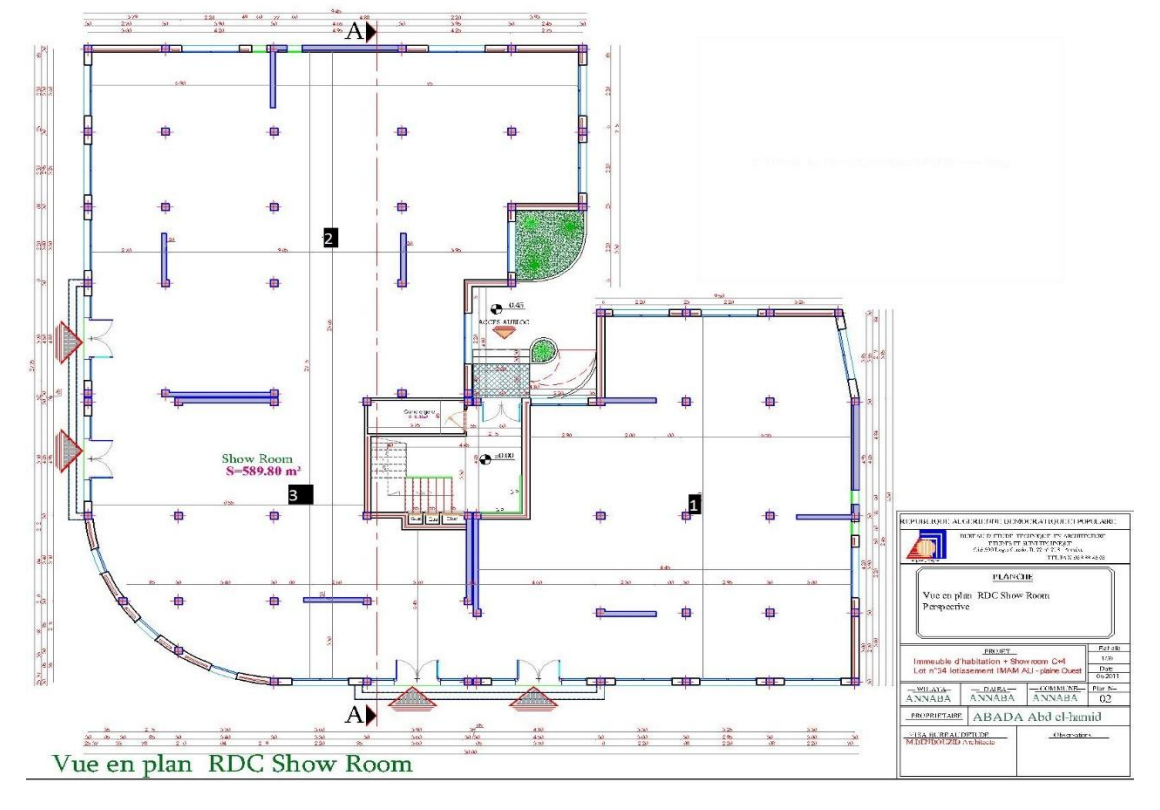

**Figure 1 : vue en plan rez-de-chaussée**

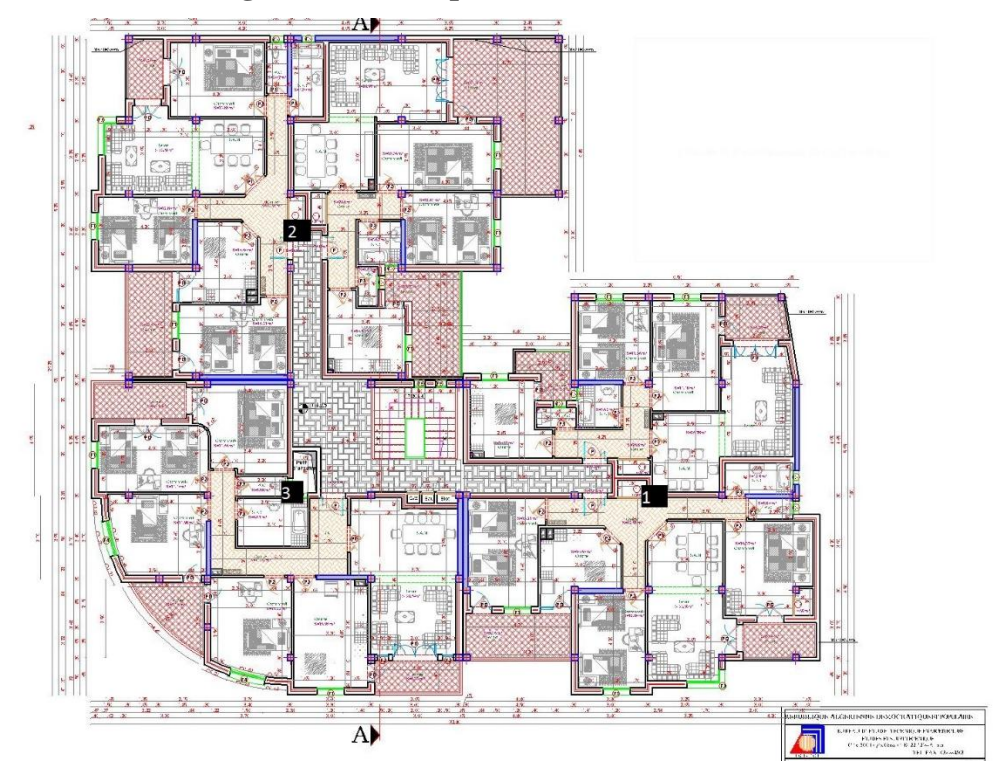

**Figure 2 : vue en des étages courants**

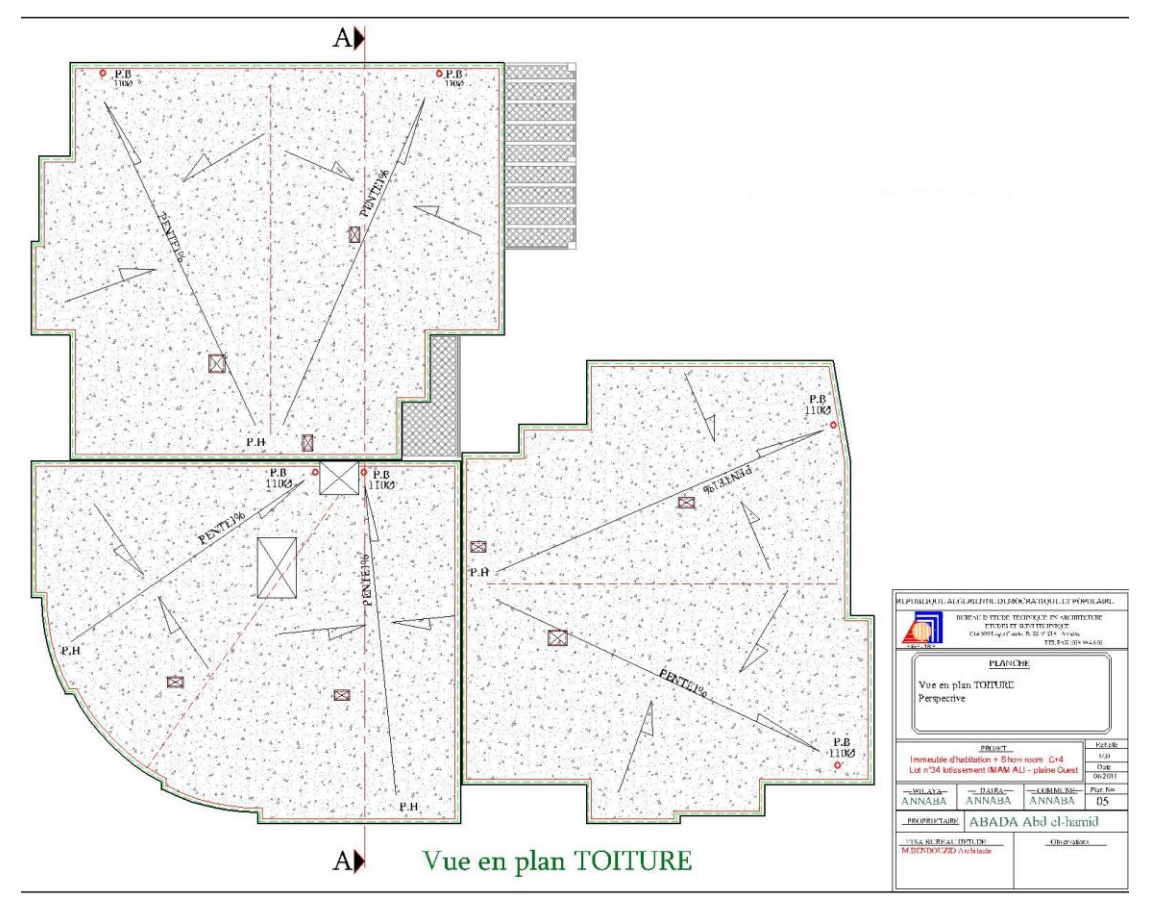

**Figure 3 : vue en plan de toiture**

#### **\*Dans notre étude :**

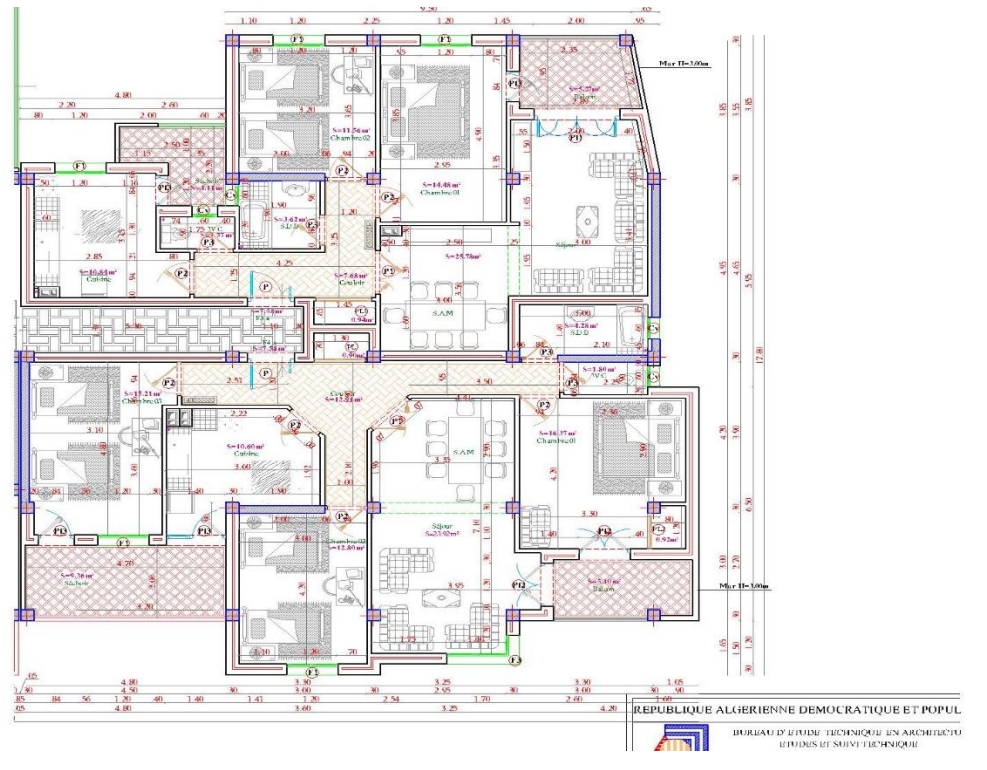

 **Figure 4 : vue en plan de bloc 1**

Le bâtiment est de forme simple elle à un système de contreventement assuré par des voiles dans les deux sens longitudinal et transversal

Ces caractéristiques géométriques sont récapitulées dans le tableau suivant :

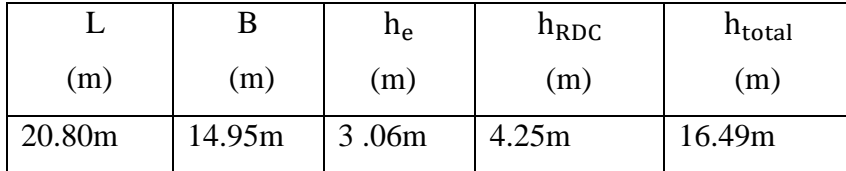

Tableau2 : Caractéristiques géométriques pour le bâti étudié.

#### **I-3/Conception :**

#### **I-3-1/Le contreventement :**

Les ouvrages doivent en général comporter des contreventements dans au moins les deux directions horizontales.

#### **I-3-2/ Les planchers :**

Les planchers sont des plaques minces dont l'épaisseur est faible par rapport à leurs dimensions en plan. Ils sont des éléments de séparation horizontale entre les déférents étages

#### **I-3-3/Les voiles :**

Des éléments verticaux à deux dimensions. Ils présentent une grande résistance et une grande rigidité vis-à-vis des forces horizontales.

#### **I-3-4/Les poteaux :**

Ce sont des éléments en béton armé carrée, rectangulaire ou circulaire, destiné transmettre les charges aux fondations.

#### **I-3-5/L'acrotère :**

Comme la terrasse est inaccessible, le dernier niveau du bâtiment est entouré d'un acrotère en béton armé de 60 cm de hauteur et de 10 cm d'épaisseur.

#### **I-3-6/Maçonnerie :**

Ils se composent d'une enveloppe extérieure isolant de l'humidité et du bruit.

- **/Murs extérieurs :** Le remplissage des façades est en maçonnerie elles sont composées d'une double cloison en briques creuses
- **/Murs intérieurs :** Cloison de séparation de 10 cm

**I-3-7/Fondations :** Les fondations sont les parties de l'ouvrage qui transmettent au sol, les charges de la superstructure.

#### **I-4-Méthode de calcul :**

La connaissance plus précise du comportement du matériau béton armé acquise à la suite de nombreux essais effectués dans les différents pays à permit une modification profonde des principes des méthodes de calcul et a conduit à la méthode de calcul aux états limites.

#### **I-4.1/Etats limite ultime (ELU) :**

On peut définir l'état limite ultime notamment par l'atteinte de la résistance ou par l'instabilité locale ou totale

Ils sont relatifs à la stabilité ou à la capacité portante :

- *-* Etat limite de résistance
- *-* Etats limite de Stabilité de forme (pas de flambement)
- *-* Etats limite d'équilibre statique

#### **I-4.2/Etats limite service (ELS) :**

Une structure ne doit pas uniquement résister mais elle doit aussi assure certaines condition d'utilisations acceptables.

Ces dernières font partie de l'état limite de service dont le dépassement causerait des dommages matériels, sans pour autant qu'il en résulte du moins à court terme.la ruine de l'ouvrage

- *-* Etat limite de compression de béton
- *-* Etat limite d'ouverture des fissures
- *-* Etat limite de déformation

#### **I-5-Actions et sollicitations :**

#### **I-5-1-Les actions :**

Elles sont les influences (charges, Déformations imposée) qui individuellement ou réunies sont capables d'engendre des contraintes ou des déformations aux ouvrages.

- *-* Les actions permanentes G
- *-* Les actions accidentelles Q<sup>i</sup>
- *-* Les actions accidentelles FA

#### **I-5-2-Les sollicitations :**

On appelle sollicitations les moments de flexion ou de torsion, les efforts normaux et les efforts tranchants provoqués par les actions.

#### **I-6-Les combinaisons d'actions :**

#### **I-6-1-Sollicitations fondamentale de calcul vis-à-vis l'ELS :**

Trois types de combinaisons sont à considérer pour cet état :

\*la combinaison rare ou fondamentale qui est susceptible de mette en jeu la durabilité de la structure.

$$
Gmax + Gmin + Q1 + \sum_{(i>1)} \Psi 0i Q_i
$$

\*la combinaison fréquente dont l'influence des déformations excessives.

$$
\textit{Gmax} + \textit{Gmin} + \Psi11. \textit{Q1} + \sum_{(i>1)} \Psi2i \, \textit{Q}_i
$$

\*La combinaison quasi-permanente, considérée généralement dans l'analyse des effets de longue durée telle que le fluage.

$$
\textit{Gmax} + \textit{Gmin} + \sum_{(i>1)} \Psi_{2i} \, \textit{Q}_i
$$

**I-6-2/Sollicitations fondamentale de calcul vis-à-vis l'ELU :** 

(BAEL 91/Version 99 Art.3.3.22)

#### 1.  $35Gmax + Gmin + \gamma Q1Q1 + \sum 1$ . 3 $\Psi$ 0i Q<sub>i</sub>

 $\gamma Q1 = \{ 1.5 \text{ en général.} \}$ 

1.35 Pour les bâtiments agricoles à faible densité humaine

Ψ0i : Coefficient de pondération = 0.77 pour les bâtiments à usage courant.

: Ensemble des actions permanentes défavorables.

: Ensemble des actions permanentes favorables.

 $01$ : Action variable dite de base.

Qi : Autres actions variables dites d'accompagnement.

#### **I-6-3/Sollicitations accidentelles ELA :**

(BAEL 91/Version 99 Art.3.3.22)

#### $\mathbf{G} \mathbf{m} \mathbf{a} \mathbf{x} + \mathbf{G} \mathbf{m} \mathbf{i} \mathbf{n} + \mathbf{F} \mathbf{A} + \mathbf{\Psi} \mathbf{1} \mathbf{1} \times \mathbf{Q} \mathbf{1} + \sum \mathbf{\Psi} \mathbf{2} \mathbf{1} \mathbf{Q} \mathbf{i}$

: Valeur nominale de l'action accidentelle.

Qi : Charge variable d'accompagnement.

Ψ1, Ψ2 : Coefficient correspondant à la nature de la charge.

#### **I-6-4/Combinaison d'action à considérer :** (RPA99/2003 article V.5.2)

Situations durables : ELU : 1.35G + 1.5Q

 $ELS : G + Q$ 

Situations accidentelles :  $G + Q \pm E$ 

 $0.8G + E$ 

Avec E : action de séisme.

#### **I-7-Caractéristique mécanique des matériaux :**

#### **I-7-1/Résistance mécanique :**

a/Résistance caractéristique à la compression :

Le béton est défini du point de vue mécanique par sa résistance caractéristique à la compression à 28 jours le temps de durcissement, obtenu par des essais sur éprouvette normalisée de diamètre égal à la moitié de la hauteur (16/32) cm, notée fc28. La résistance caractéristique à la compression à  $j \leq 28$  jours est définie par :

$$
f_{cj} = \frac{j}{4,76+0,83j} f_{c28} \text{ Pour } f_{c28} \le 40 \text{ MPa. [BAEL91mod99/A2.1.11]}
$$

$$
f_{\text{c}j} = \frac{j}{1,4+0,95j} f_{\text{c}28}
$$
 Pour  $f_{\text{c}28} > 40$  MPAA.

Pour les éléments principaux, le béton doit avoir une résistance  $f_{c28}$  au moins égale à 22 MPA et au plus égale à 45MPA. [RPA99v2003 /A.7.2.1]

#### **b/Résistance caractéristique du béton à la traction :**

La résistance caractéristique du béton à la traction à j jours noté  $f_{ti}$  est conventionnellement définie par la relation suivante :  $f_{ti} = 0.6 + 0.06$  fcj

Avec :

$$
f_{cj} \le 60 \text{ MPA.}
$$
 D'où  $f_{t28} = 2,1 \text{ MPA}$ 

#### **C/ Module de déformation longitudinal du béton :**

#### *-* **Module de déformation instantanée :**

Sous des contraintes normales d'une durée d'application inférieure à 24h.

On admet qu'à l'âge de « j » jours le module de déformation longitudinale instantanée

Du béton E<sub>ij</sub>est égale à : E<sub>ij</sub> = 11000 $\sqrt[3]{\text{f}_{\text{cj}}}$ 

 $E_{ij}$  Et f<sub>cj</sub> en MPA

#### *-* **Module de déformation différée :**

Sous des contraintes de longue durée d'application on admet qu'à l'âge de « j » jours le module de déformation longitudinal différée du béton

Evj est donné par la formule : Evj = 3700  $\sqrt[3]{f_{cj}}$ 

 $Avec$ : Eijetfcjen MPA

Remarque : La déformation totale vaut environ trois fois la déformation instantanée.

#### *-* **Module de déformation transversale** :

Noter G, il caractérise la déformation du matériau sous l'effet de l'effort tranchant, il est donné par la relation suivante :

 $G = E/2(1 + v)$  en [MPA]

Avec : E : Module de Young.

ν : Coefficient de poisson

 $v = \varepsilon_{t}/\varepsilon_{l}$ 

Avec :

 $\epsilon_t$ : Déformation relative transversale.

 $\epsilon$ <sub>1</sub>: Déformation relative longitudinale.

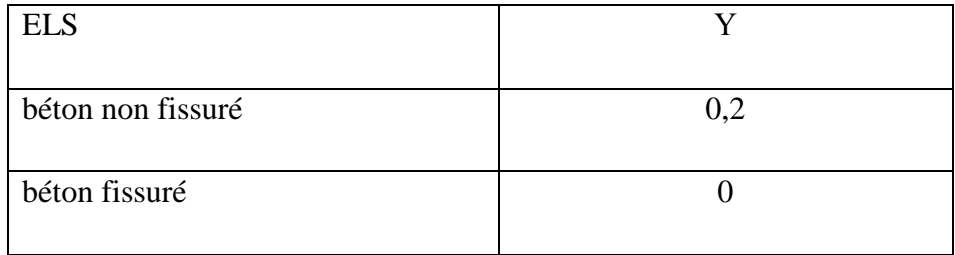

Tableau 3 : représente Coefficient de poisson

#### **d /Les contraintes limites :**

#### **d-1/La contrainte admissible à la compression du béton :**

Est donnée par l'expression suivante :

$$
f_{bc} = \frac{0.85f_{cj}}{\Theta Y_b}
$$
 En MPA

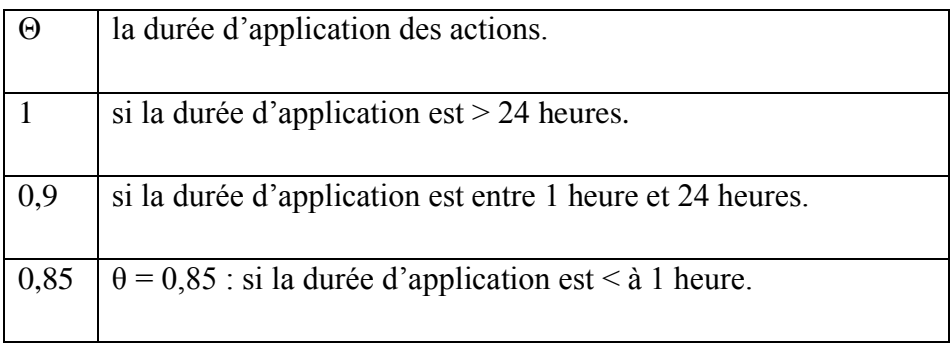

Tableau 4 : représente Θ en fonction de la durée d'application des actions

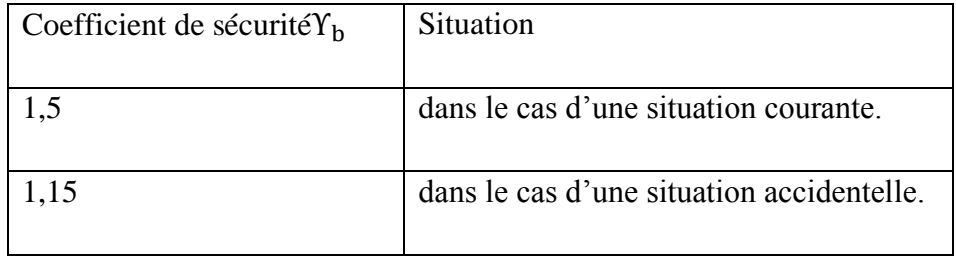

Tableau 5 : représente  $Y_b$ en fonction de la Situation

Diagrammes contraintes-déformations du béton :

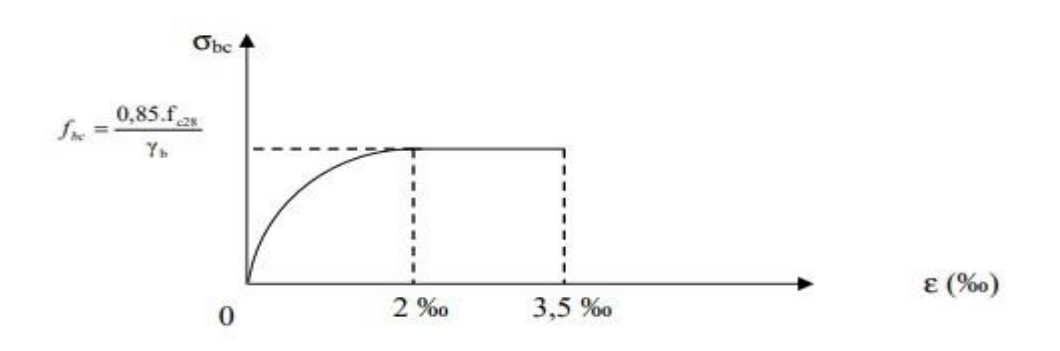

Figure5 : Diagramme contrainte-déformation du béton (ELU)

#### **d-2/**Contrainte de calcul à l'ELS :

La contrainte de compression du béton a l'ELS (symbole $\sigma bc$ ) est limité à :

 $σ<sub>bc</sub>=0.6MPA$   $f<sub>t28</sub>= 15 MPa$ 

**d-3/**Contrainte admissible de cisaillement :

 $\overline{\Box_{\mathbf{u}}}$  = min (0,2f<sub>cj</sub> /Y<sub>b</sub>,5MPa) Fissuration peu préjudiciable

 $\overline{\Box_{\mathbf{u}}}$  = min (0,15f<sub>cj</sub> /Y<sub>b</sub>,4MPa) Fissuration préjudiciable ou très préjudiciable

$$
\Box_u\textcolor{blue}{=}\frac{v_u}{b*d}
$$

 $\square$ <sub>u</sub> : La contrainte de cisaillement ultime

V<sup>u</sup> : Effort tranchant ultime

d: hauteur utile

b : la largeur de la poutre

 $\overline{\Box_{\mathbf{u}}}$ : La contrainte de cisaillement ultime max

#### **E/Les aciers :**

L'acier est un alliage du fer et du carbone en faible pourcentage, leur rôle est de résister les efforts de traction, de cisaillement et de torsion.

Diagramme contrainte- déformation : (ELU)

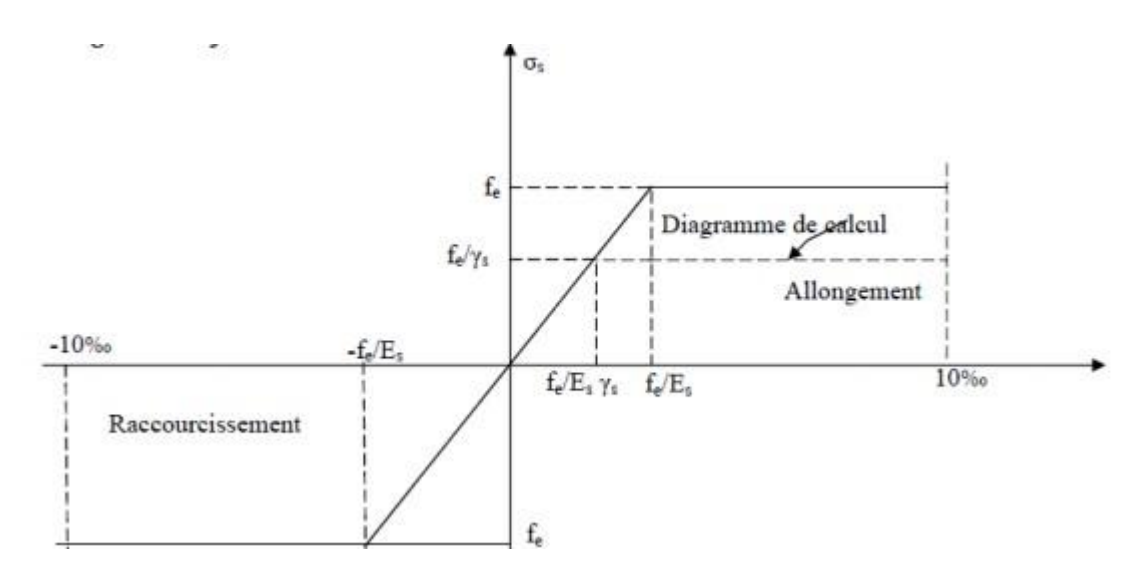

Figure6 : Diagramme contraintes- déformations d'acier

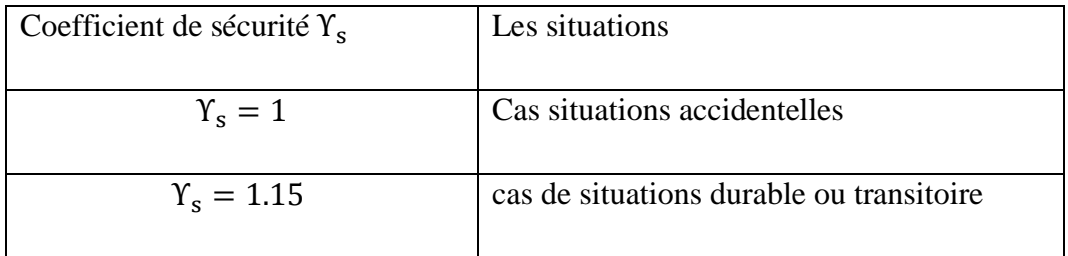

Tableau 6 : représente Y<sub>s</sub>en fonction de la Situation

#### **Etat limite de service ELS :**

On ne limite pas la contrainte de l'acier sauf en état limite d'ouverture des fissures :

- *-* Fissuration peu nuisible : pas de limitation.
- Fissuration préjudiciable :  $\sigma st \leq \bar{\sigma st} = min(2/3fe, 110\sqrt{nft})$
- Fissuration très préjudiciable :  $\sigma st \leq \overline{\sigma}st = min(1/2fe, 90\sqrt{nft})$

*-* Avec :

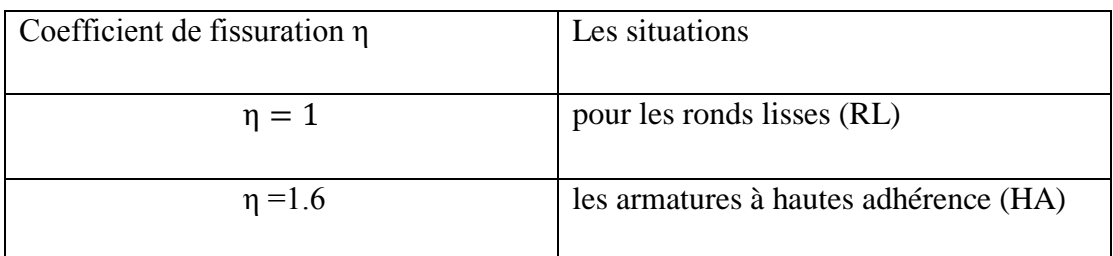

Tableau 7 : représente ηen fonction de la Situation

 $\triangleright$  Le module d'élasticité longitudinal de l'acier est pris égale à  $ES = 200000$ MPA

# CHAPITRE II :

Pré- dimensionnement des éléments structuraux et non structuraux

#### **Pré dimensionnement des éléments :**

#### I. **Introduction :**

Le pré dimensionnement a pour but le pré calcul des différents éléments résistants en utilisant les règlements RPA99/ version2003 et C.B.A 93 (B.A.E.L 91).

Cette étape représente le point de départ et la base de la justification à la résistance, la stabilité et la durabilité de l'ouvrage aux sollicitations suivantes :

#### **Le but :**

Le pré dimensionnement est très important, son but est de déterminer une épaisseur économique afin d'éviter un surplus d'acier et du béton.

#### **II. Pré dimensionnement des éléments**

#### **II -1/Les poutres :**

Le pré dimensionnement des poutres est effectué selon les formules de BAEL91 et vérifié selon le RPA99-2003.

#### **II -1-1/Les poutres principales :**

#### **Critères de rigidité** :

Elles sont disposées perpendiculairement aux poutrelles, selon le BAEL 91 leurs Hauteurs et largeurs sont données selon les conditions suivantes :

$$
\begin{cases}\nh_p \ge \frac{l_{\max}}{13} \\
b \ge 0.5h_p\n\end{cases}
$$

Avec :

hp: Hauteur de la poutre principale.

b : Largeur de la poutre principale

 $l_{\text{max}}$ : Portée maximale entre axe d'appuis, (Lmax = 495 cm)

$$
\begin{cases} h_p \ge \frac{495}{13} \\ b \ge 0.5 * 40 \end{cases}
$$

h<sub>p</sub> ≥38.08 = > h = 40cm

 $b \ge 20$  = >  $b = 30$ cm

#### **Condition du RPA 99/ V2003 :**

Selon les recommandations du RPA 99(version2003), on doit satisfaire les conditions suivantes :

$$
\begin{cases}\nh \ge 30 \\
b \ge 20 \\
h \\
\frac{h}{b} = 1 < 4\n\end{cases} = = = = \Rightarrow \begin{cases}\nh = 40 \\
b = 30 \\
\frac{h}{b} = 1,33 < 4\n\end{cases} \quad \text{OK}
$$

Donc en Adopte pour les poutres principales une section de :  $(h * b)$  = > (30\*40) cm<sup>2</sup>

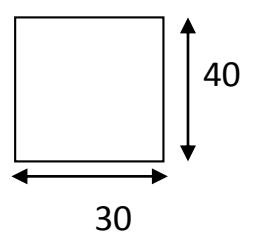

#### **II -1-2/Les poutres secondaires :**

#### **Critères de rigidité**

Elles sont disposées perpendiculairement aux poutrelles, selon le BAEL 91 leurs Hauteurs et largeurs sont données selon les conditions suivantes :

$$
\begin{cases} h_s \ge \frac{l_{\text{max}}}{18} \\ b \ge 0.3 h_s \end{cases}
$$

Avec :

hs : Hauteur de la poutre secondaire.

b : Largeur de la poutre secondaire

 $l_{\text{max}}$ : Portée maximale entre axe d'appuis, (Lmax = 480 cm)

D'après le BAEL91 : 
$$
\begin{cases} h_p \ge \frac{480}{18} \\ b \ge 0.3 * 30 \end{cases}
$$

h<sub>p</sub> ≥26,67 = > h=30cm  $b \ge 9$  =  $\Rightarrow b = 30$ cm

#### **Condition du RPA 99/ V2003** :

Selon les recommandations du RPA 99(version2003), on doit satisfaire les conditions suivantes :

$$
\begin{cases}\nh \ge 30 \\
b \ge 20 \\
\frac{h}{b} = 1 < 4\n\end{cases} = = = = > \begin{cases}\nh = 30 & OK \\
b = 30 & OK \\
\frac{h}{b} = 1 < 4 & OK\n\end{cases}
$$

Donc en Adopte pour les poutres secondaires une section de :  $(h * b)$  = > (30\*30) cm<sup>2</sup>

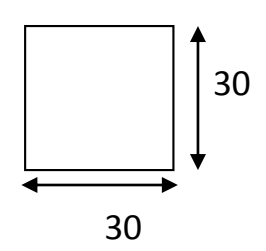

#### **II -2/Les planchers :**

#### **Plancher corps creux :**

Condition de flèche :

La hauteur totale du plancher ht doit vérifier la condition suivante :

$$
h_t \ge \frac{l_{max}}{22.5}
$$
 [BAEL99 /Art. B 6-8-423]

Avec :

lmax: Travée maximale entre nu d'appuis dans le sens de disposition des poutrelles.  $h_t$ : Hauteur totale du plancher (h= h de corps creux + h de la dalle de compression).  $l_{\text{max}}$  = 495 – 30 = 465cm

$$
h_t \ge \frac{465}{22.5} = 20.66 \text{ cm}
$$

Donc on adopte un plancher de hauteur  $(h_t = 16+4) = 20$ cm.

Avec :{  $h_{cc} = 16cm$ 

 $h_{dp} = 4cm$ 

- On a adopte  $h_t = 20$ cm donc il faut vérifier la flèche par ce que  $h_t < \frac{l_{\text{max}}}{22.5}$ 22.5 Condition non vérifié

#### **Dimensions des poutrelles :**

Les poutrelles sont des sections en T, en béton armé

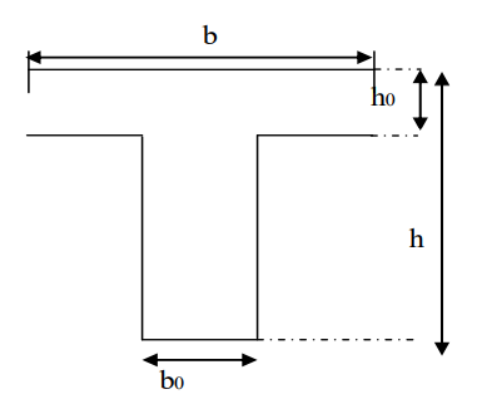

Figure 7: représente Les poutrelles

b: Distance entre axes des nervures

 $h_0$ : La hauteur de la dalle de compression

Suivant les normes Algériennes (DTR.B.C.22), la distance b est prise généralement égale à 65 cm

Les dimensions des poutrelles sur marché :

$$
\left\{\begin{array}{rl} b=65\,\mathrm{cm}\\ b_0\,=\,10\mathrm{cm}\\ h_0=4\,\mathrm{cm}\\ h_t\,=\,20\mathrm{cm}.\end{array}\right.
$$

Le sens des poutrelles et parallèle aux poutres secondaires

#### **• Disposition des poutrelles :**

Il y a deux critères qui conditionnent le choix de sens de disposition qui sont :

Critère de la plus petite portée : les poutrelles sont disposées

Parallèlement à la plus petite portée.

 Critère de continuité : les poutrelles sont disposées selon la travée qui Comporte le plus grand nombre d'appuis possibles.

Dans notre projet nous disposons nos poutrelles comme le montre la figure suivante :

#### **II -3/Les balcons :**

• Epaisseur de balcon : Isolation acoustique : e  $\geq$ 12cm L'épaisseur de la dalle pleine

Le Balcon selon les règles usuel de pré dimensionnement est conditionnée par :

#### $e \geq L/10$

- e : L'épaisseur de la dalle pleine de balcon
- L : la distance de l'extrémité de consol jusqu'à nu d'appui.

#### Balcon 1 :

 $S=3.58 \text{ m}^2$  $\therefore$  L=1.3 m

$$
\textit{e} \geq 130 \text{ /}10
$$

 $e = 13cm = -2e = 15cm$ 

**II -3/-a- Les dalles pleines : (consol) :** 

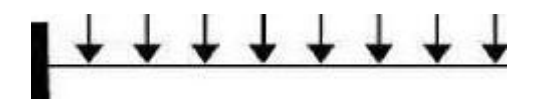

Figure 8 : représente dalles pleines (consol)

L'épaisseur des dalles est déterminée à partir des conditions suivantes :

#### **Résistance au feu :**

- $\geq e = 7$  cm pour une heure de coupe-feu
- $\geq$  e =11cm pour deux heures de coupe-feu
- $\geq e = 17.5$  cm pour quatre heure de coupe-feu

#### **Isolation phonique :**

Selon les règles technique "CBA93" en vigueur en Algérie l'épaisseur du plancher doit être supérieure ou égale à 13 cm pour obtenir une bonne isolation acoustique.

#### **Résistance à la flexion :**

Les conditions qui doivent vérifier selon le nombre des appuis sont les suivantes :

► 
$$
e \ge \frac{l_x}{20}
$$
 Dalle reposant sur un seul appui.  
\n>  $\frac{l_x}{35} \le e \le \frac{l_x}{30}$  Dalle reposant sur deux appuis.

$$
\triangleright \frac{1_x}{45} \leq e \leq \frac{1_x}{40}
$$
 Dalle reposant sur trois ou quatre appuis.

Avec :

lx : La plus petite portée.

#### Notre cas :

 $e \geq \frac{l_x}{20}$  Dalle reposant sur un seul appui.

 $e \geq \frac{165}{20}$ = = > e=15cm d'après le CBA93 pour obtenir une bonne isolation acoustique il faut que e > 13cm

 $e \geq \frac{135}{20}$ = = > e=15cm d'après le CBA93 pour obtenir une bonne isolation acoustique il faut que e>13cm

#### **II -4/Les voiles :**

Les voiles ou murs de contreventement peuvent être généralement définis comme des éléments verticaux à deux dimensions. Ils présentent une grande résistance et une grande rigidité vis-à-vis des forces horizontales.

D'après le RPA 99 article7.7.1« les éléments satisfaisants la condition ( $L \ge 4a$ ) sont considérés comme des voiles, contrairement aux éléments linéaires. »

#### Avec :

- L : porté du voile.
- a : Epaisseur du voile.

L'article (7.7.1 RPA99 /V2003) nous dit que « l'épaisseur minimale d'un voile est de 15 cm » ; de plus l'épaisseur doit être déterminée en fonction de la hauteur libre d'étage (he) et des conditions de rigidité aux extrémités.

-  $a$   $\geq$   $\max$  (h<sub>e</sub>/  $25$  ; h<sub>e</sub>/22 ; h<sub>e</sub>/  $20$ ) selon le cas qui se présente

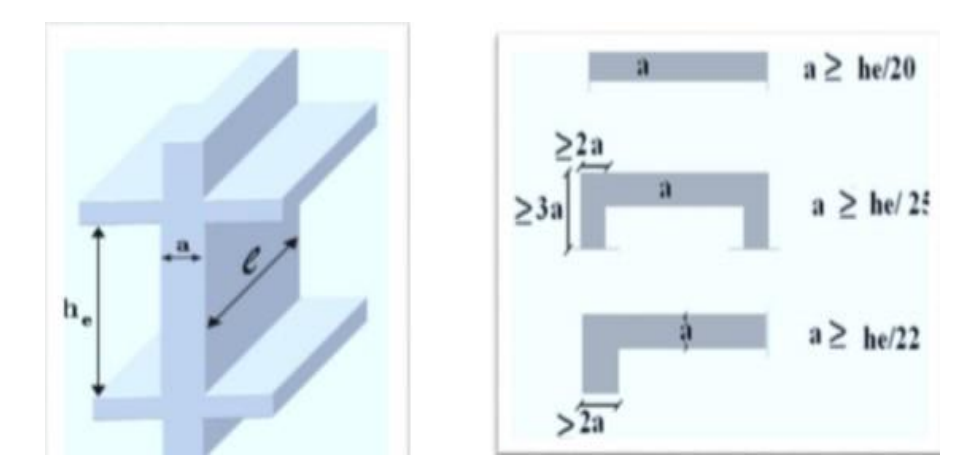

Figure9 : Section réduite du voile.
## Donc:  $- a \ge max (h_e / 20 ; 15cm)$ • Pour le RDC :  $h_e$ =  $h_t$ -  $h_p$ =425-35=395cm  $-a \ge max (395/20 ; 15cm)$  $-a \ge max(19.75 ; 15cm)$  $a=20cm$  $L=4.65m$  $L \geq 4a$  $465 \geq 80$ • Pour les autres étages :  $h_e = h_t - h_p = 306 - 35 = 271$ cm  $-a \ge max (271/20 ; 15cm)$  $- a \ge max (13.55 ; 15cm)$  $a=15cm$  L=465cm  $L \geq 4a$  $465 \ge 60$ cm

### **II -5/Les poteaux :**

C'est un Éléments qui transmettre les charges aux fondations leur pré dimensionnement doit respecter la condition imposée par le RPA99 Conditions imposées par le RPA99 :

Pour zone sismique IIa, les dimensions des poteaux doivent satisfaire les conditions suivantes :

$$
\begin{Bmatrix}\n\text{Min}(a, b) \ge 25 \text{ zone}: 1 \text{ et } 2 \\
\text{min}(a, b) \ge \frac{h_e}{20} \\
h_e: \text{la Hauteure d'etage} \\
\frac{1}{4} < \frac{a}{b} < 4\n\end{Bmatrix}
$$

#### Vérification de RPA 99 V2003 :

Etage 1et 2 :

Pour les poteaux centraux :

$$
\begin{cases}\n\frac{h_e}{20} = \frac{425}{20} = 21.25 = > 35 > 20 \\
\frac{1}{4} < \frac{35}{35} < 4 > 0.25 < 1 < 4\n\end{cases}
$$
\nveerifier

\nveerifier

- Poteaux : (35\*35)

Pour les poteaux des extrémités de l'étage 1et 2 et les autres étages :

Vérification de RPA 99 V2003 :

$$
\left\{\n\begin{array}{ll}\n\text{en prend} & a = 30 > 25 \\
\frac{h_e}{20} = 425/20 = 21.25 = > 30 > 20 \\
\frac{1}{4} < \frac{30}{30} < 4 > 0.25 < 1 < 4\n\end{array}\n\right.\n\quad\n\text{veerifier}\n\right\}
$$

- Poteaux : (30\*30)

## **II -6/L'acrotère :**

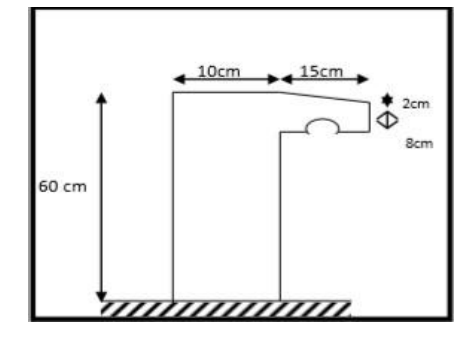

#### **Figure10 : Acrotère**

Section transversal :

$$
S = (0.6*0.1) + (0.08*0.15) + \left(\frac{0.02*0.15}{2}\right) \Rightarrow S = 0.074 \text{ m2}
$$

Poids propre = 0,074\*2500 =183,75kg/ml.

Poids propre =1.83kN/ml.

## Enduit extérieur (ciment) :

e=2cm  $Y = 18(KN/m3)$  G= 0,36(KN/m2)

 $G_t$  = Poids propre+ G

$$
G_t = 1.83 + 0.36
$$

 $G_t$  = 2,2 kN/ml

# Chapitre III :

Evaluation des charges et surcharges

#### **III Evaluation des charges et surcharges :**

#### **III -1/Introduction**

 Toute structure à supporter des charges de diverses origines, Les charges sont des forces ou des couples directement appliqués sur la construction. Elles peuvent aussi provenir de déformations imposées à la structure tels que :

Dilatations, tassements d'appuis (fondations), retraits, etc.

Les valeurs de chacune de ces charges sont connues dès le départ ou données par des textes réglementaires ou contractuels.

Elles sont donc la base d'appréciation des obligations des constructeurs ainsi que des responsabilités des utilisateurs.

#### **III -2/Evaluation des charges :**

 La descente de charges a pour but de déterminer les charges et les surcharges revenant à chaque élément porteur au niveau de chaque plancher et ce jusqu'à la fondation.

Les charges réglementaires dans le DTR B.C. 2.2 sont :

Les charges permanentes qui présentent le poids propre (G).

Les charges d'exploitation ou surcharges (Q).

### **Les charges permanentes :**

 Il s'agit de prendre en compte le poids réel des éléments mis en œuvre pour construire le bâtiment. Là encore, afin d'uniformiser et faciliter les procédures de calcul, le législateur fourni des listes de poids volumiques en fonction des matériaux utilisé

## **Les charges d'exploitation :**

 Tout bâtiment entre dans une catégorie réglementaire et doit être capable de supporter les charges et sollicitations correspondant à une utilisation "normale".

On comprend aisément que le plancher d'un groupe à usage d'habitation, est à priori, moins chargé qu'un plancher d'une bibliothèque.

### **III -2-1/Plancher terrasse inaccessible :**

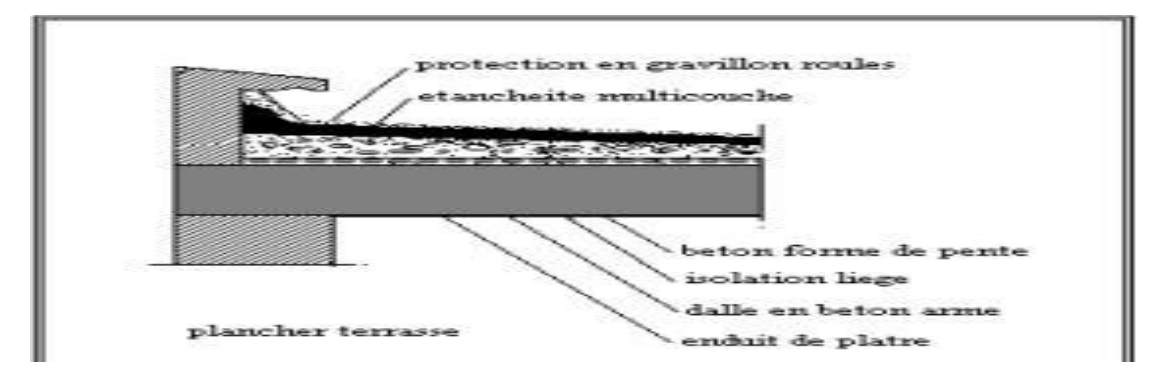

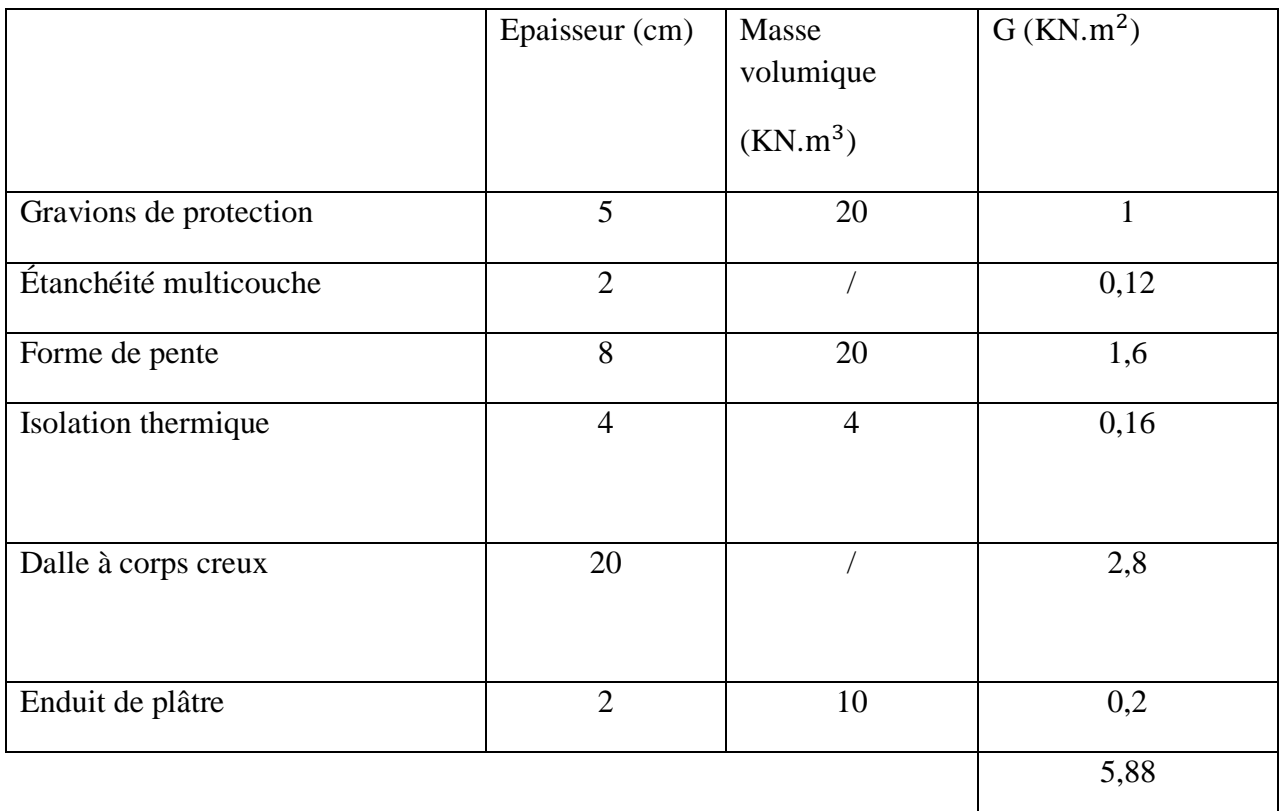

Figure11 : les couches de plancher terrasse inaccessible

Tableau 8 : Evaluation des charges permanentes pour dalle pleine terrasse

inaccessible.

## **III -2-2/ Dalle pleine étages courants :**

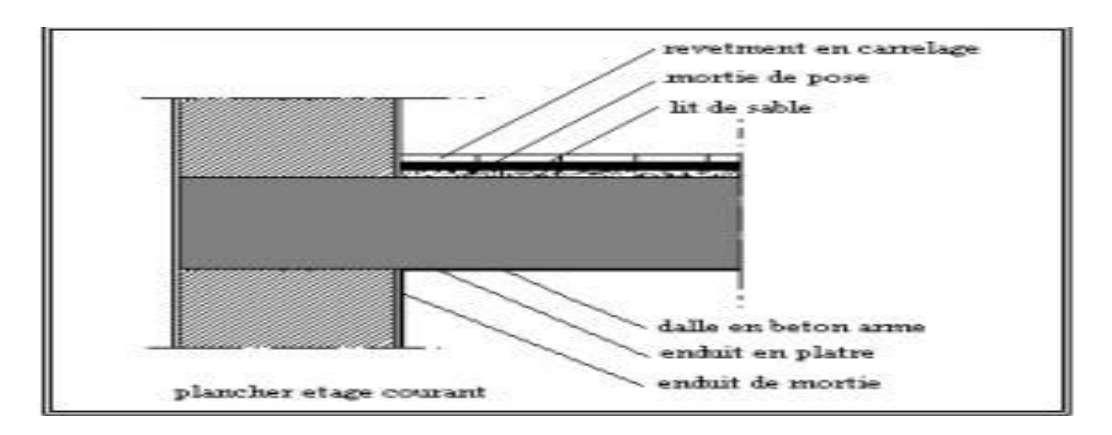

Figure13 : les couches de plancher étage courant

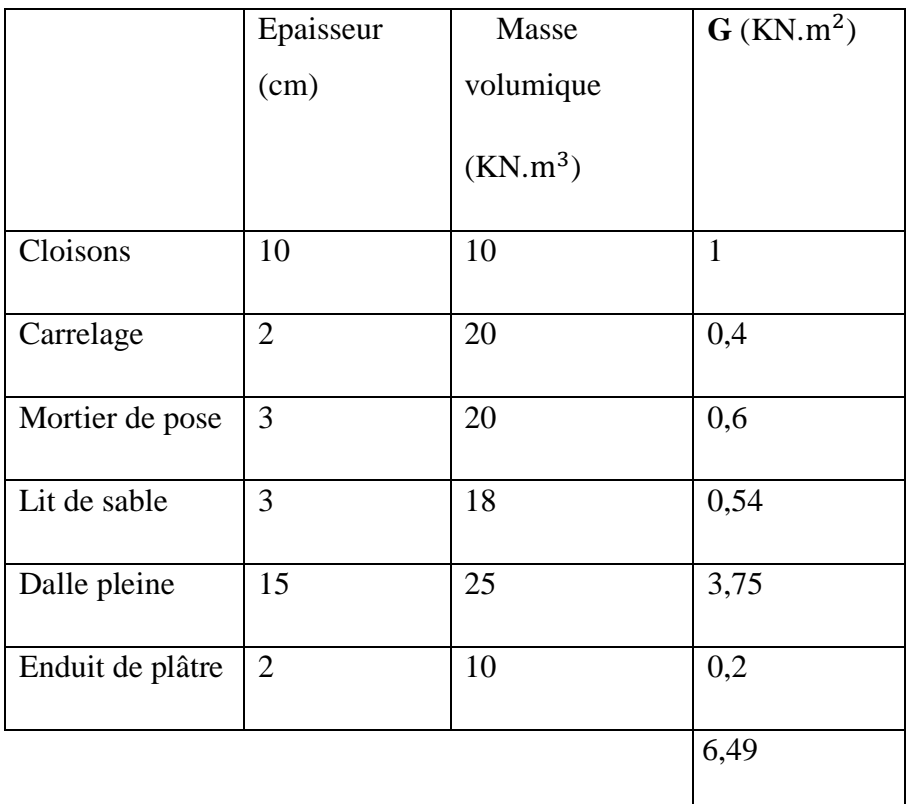

**Tableau 9 : Evaluation des charges permanentes pour dalle pleine étages courants**

## **III -2-3/Plancher étages courants :**

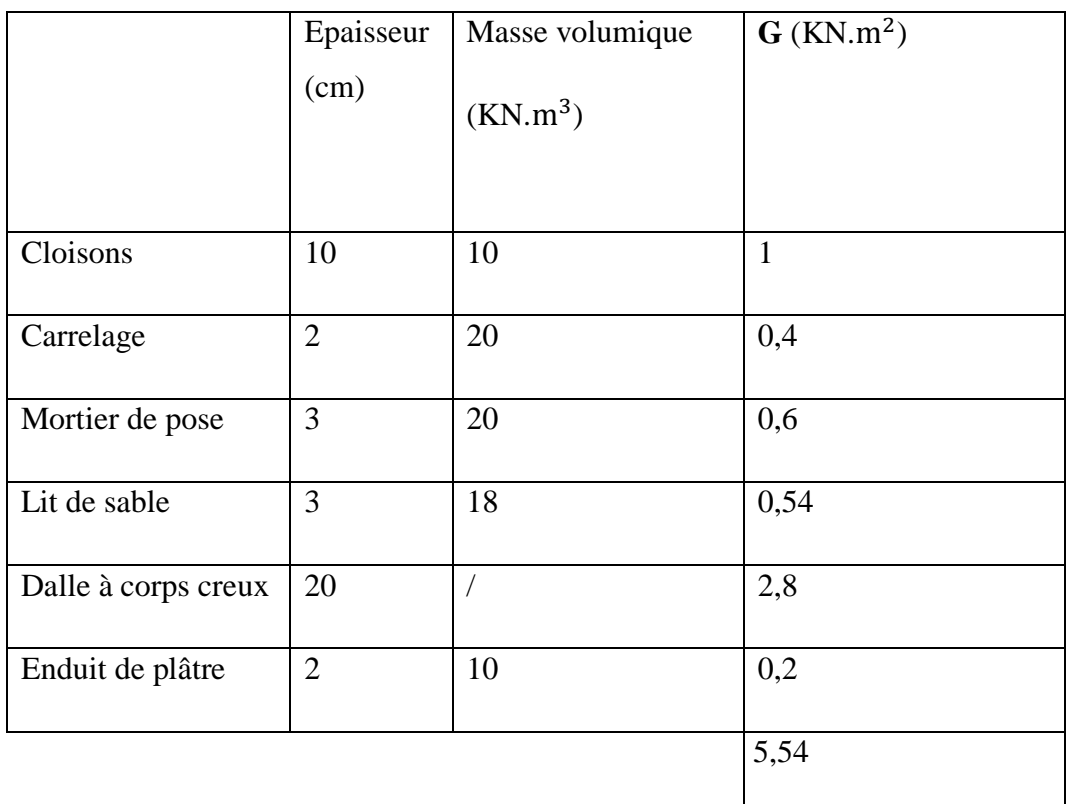

Tableau10 : Evaluation des charges permanentes pour Plancher étages courants

## **III -2-4/Les balcons :**

|                  | Epaisseur      | Masse                | $\mathbf{G}$ (KN.m <sup>2</sup> ) |
|------------------|----------------|----------------------|-----------------------------------|
|                  | (cm)           | volumique            |                                   |
|                  |                | (KN.m <sup>3</sup> ) |                                   |
| Carrelage        | $\overline{2}$ | 20                   | 0,4                               |
| Mortier de pose  | 3              | 20                   | 0,6                               |
| Lit de sable     | 3              | 18                   | 0,54                              |
| Dalle pleine     | 15             | 25                   | 3,75                              |
| Enduit de ciment | $\overline{2}$ | 18                   | 0,36                              |
|                  |                |                      | 5,65                              |

Tableau 11 : Evaluation des charges permanentes pour les balcons

## Chapitre3 : Evaluation des charges et surcharges

## **III -2-5/Murs double parois en brique creuses :**

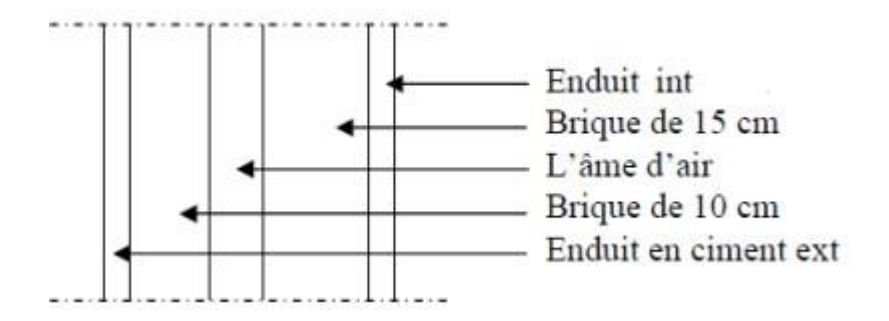

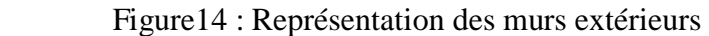

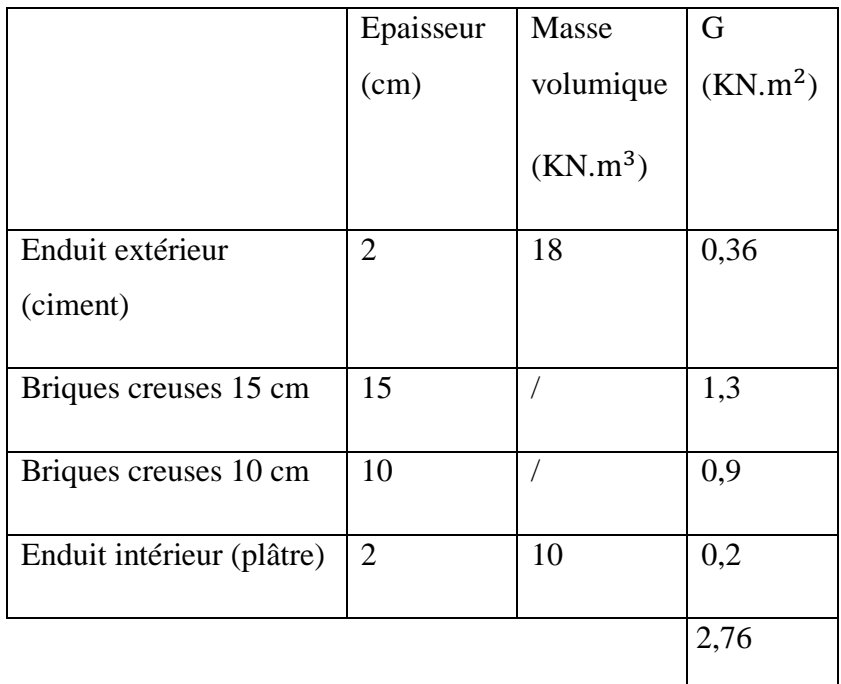

 $\Box$ Tableau12 : Evaluation des charges permanentes pour les murs extérieurs

## **III -2-6/Charges d'exploitation :**

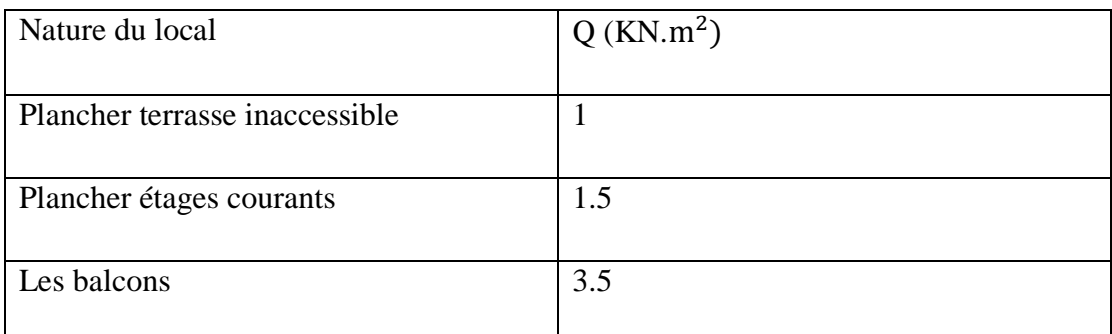

## Tableau13 : Evaluation des Charges d'exploitation

### **IV-1/ Introduction :**

 Toutes les structures sont susceptibles d'être soumises pendant leur durée de vie à des chargements variables dans le temps. Ces actions peuvent être dues au vent, séisme ou aux vibrations des machines, ce qui signifie que le calcul sous l'effet des chargements statiques parait insuffisant, d'où la nécessité d'une étude dynamique qui nous permet de déterminer les caractéristiques dynamiques d'une structure afin de prévoir son comportement (déplacement et période) sous l'effet du séisme.

#### **IV-2/ Méthodes de calcul :**

Selon les règles parasismiques Algériennes (RPA99/version2003) le calcul des forces sismiques peut être mené suivant trois méthodes :

- La méthode statique équivalente.
- la méthode d'analyse dynamique par accélérogramme.
- la méthode d'analyse modale spectrale.

#### **IV-2-1/Méthode statique équivalente :**

Le règlement parasismique Algérien permet sous certaines conditions (4.2 du RPA 99/2003) de calculer la structure par une méthode pseudo dynamique qui consiste à remplacer les forces réelles dynamiques qui se développent dans la construction par un système de forces statiques fictives dont les effets sont considérés équivalents à ceux de l'action sismique.

#### **IV-2-2/ Méthode d'analyse dynamique par accélérogrammes :**

La méthode d'analyse dynamique par accélérogrammes peut être utilisée au cas par Cas par un personnel qualifié, ayant justifié auparavant les choix des séismes de calcul Et des lois de comportement utilisées ainsi que la méthode d'interprétation des Résultats et les critères de sécurité à satisfaire.

#### **IV-2-3/La méthode d'analyse modale spectrale :**

#### **Principe :**

Par cette méthode, il est recherché pour chaque mode de vibration, le maximum des effets Engendrés dans la structure par les forces sismiques représentées par un spectre de réponse de calcul. Ces effets sont par la suite combinés pour obtenir la réponse de la structure.

## **Condition d'application :**

La méthode d'analyse modale spectrale peut être utilisée dans tous les cas, et en Particulier, dans le cas où la méthode statique équivalente n'est pas permise.

## **IV-3/Système de contreventement :**

Notre structure est contreventée par 5 voiles comme le présente la figure suivante :

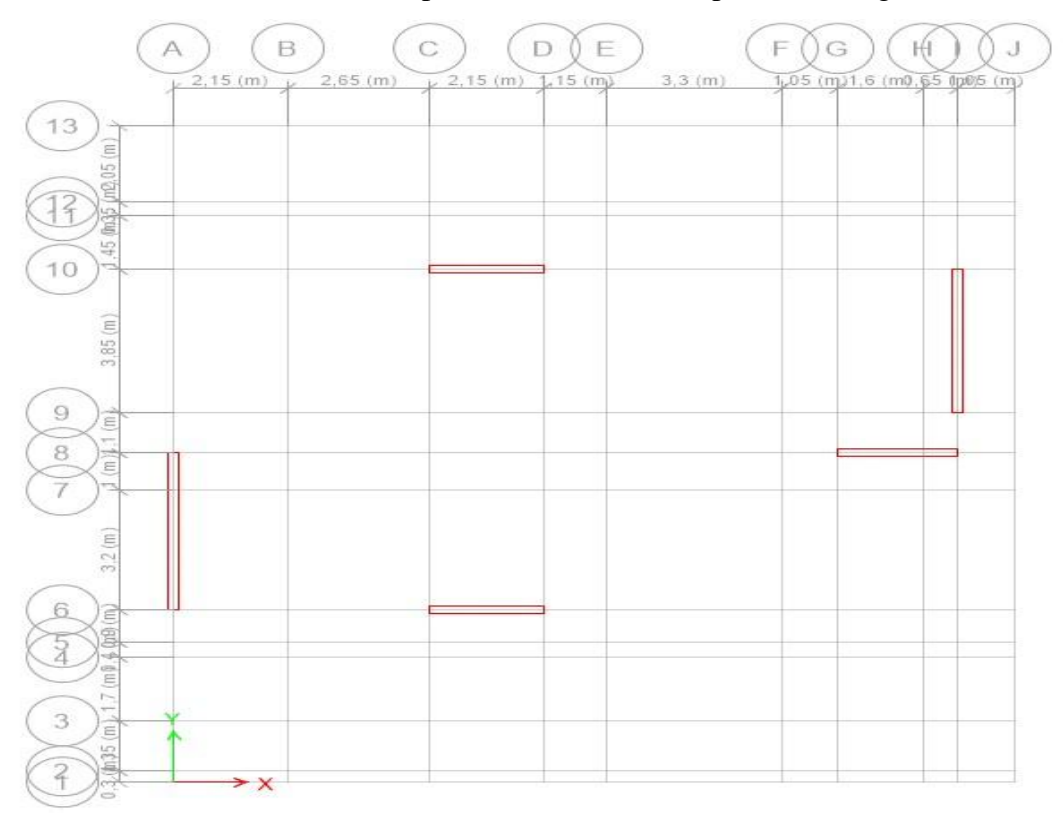

Figure14 : représente Vue en 2D pour le système de contreventement

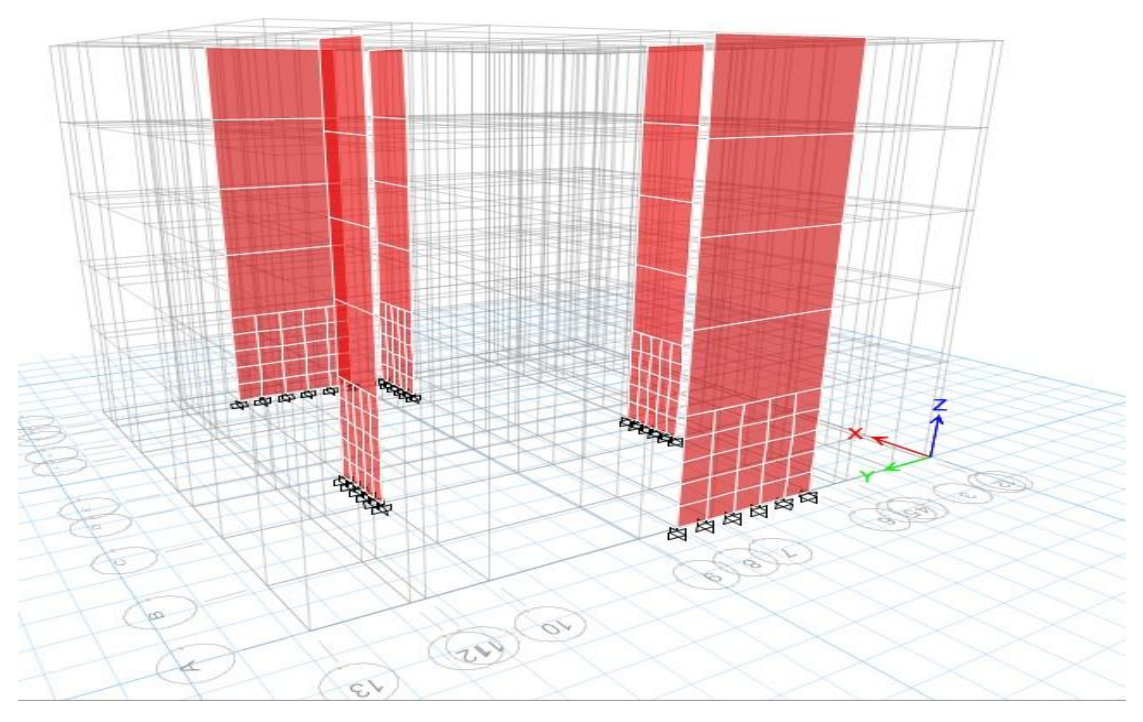

 Figure15 : représente Vue en 3D pour les encastrements des voiles **IV-4/Spectre de réponse de calcul :**

On recherche pour chaque mode de vibration, le maximum des effets engendrés dans la structure par les forces sismiques représentées par un spectre de réponse. Ces effets sont ensuite combinés pour obtenir la réponse de la structure.

L'action sismique est présentée par le spectre de calcul suivant :

$$
\frac{Sa}{g} = \begin{cases}\n(1.25A)\left(1+\frac{T}{T_1}\left(2.25\eta\frac{Q}{R}-1\right)\right)\dots(0\leq T\leq T_1 \\
2.5\eta(1.25A)\left(\frac{Q}{R}\right)\dots(0.25T_2)\dots(T_1\leq T_2\n\end{cases}
$$
\n
$$
2.5\eta(1.25A)\left(\frac{Q}{R}\right)\left(\frac{T_2}{T}\right)^{5/2}\dots(0.25A)\dots(T_2\leq T_1\leq 3.0s)
$$
\n
$$
2.5\eta(1.25A)\left(\frac{T_2}{3}\right)^{5/2}\left(\frac{Q}{R}\right)\dots(0.25A)\dots(T_1\geq T_2\geq 3.0s)
$$

#### **Avec :**

#### **A : Coefficient d'accélération de la zone.** RPA99 (Tableau4.1)

Le coefficient dépend de deux paramètres : -Groupe d'usage : groupe 2

- Zone sismique : zone IIa  $\Rightarrow$  A = 0.15

 **R : Coefficient de comportement global de la structure**, il est fonction du système de contreventement. RPA99 (Tableau4.3)

Pour notre projet, on adopte pour un structure contrevente par de voiles

Donc:  $R = 5$ 

**Q : Facteur de qualité de la structure** : déterminée par la formule suivante : RPA99 (Formule 4.4)

 $Q = 1 + \sum_{1}^{5} PQ$  ... (Formule 4.4 de RPA99)

Pq: Est la pénalité à retenir selon que le critère de qualité q est satisfait ou non.

$$
Qx = Qy = 1,20
$$

T : Période caractéristique, associée à la catégorie du site d'après le RPA 99(Tableau 4.7)

 $T1 = 0.15$  et  $T2 = 0.50$ 

**ɳ :** facteur de correction d'amortissement donné par la formule :

$$
\eta = \sqrt{\frac{7}{2 + \xi}} \ge 0.7 \dots \text{ (formule 4.3 de RPA 99/v2003)}
$$

**(%)** est le coefficient d'amortissement critique, donné par le tableau 4.2 du RPA 99/v2003. = > Voiles ou murs :  $\xi = 10\%$ 

D'après RPA99 :

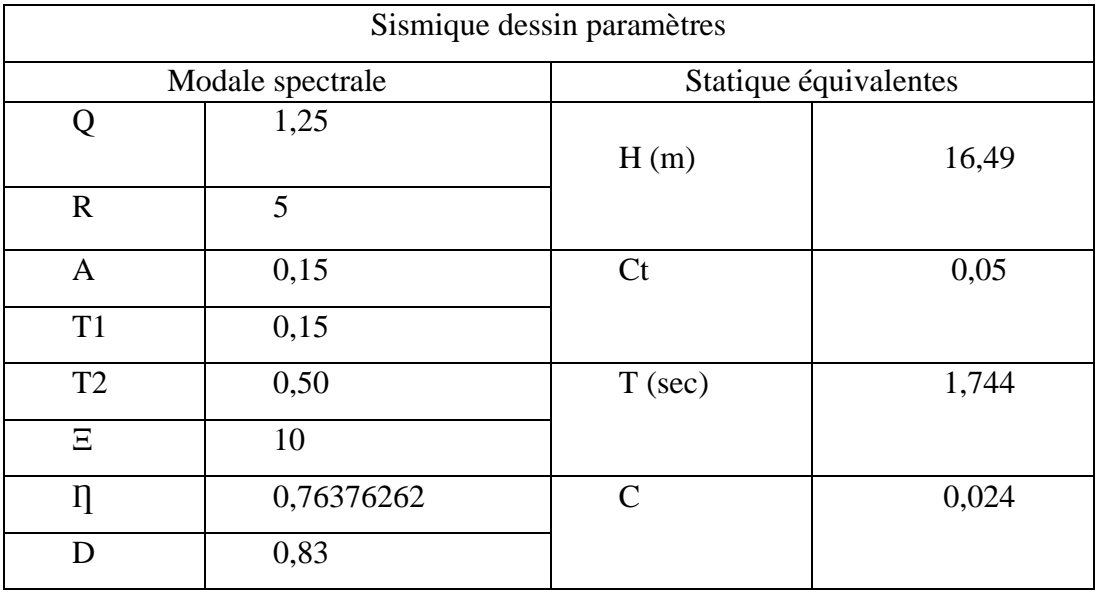

Tableau14 : résume les résultats les paramètres de spectre de réponse

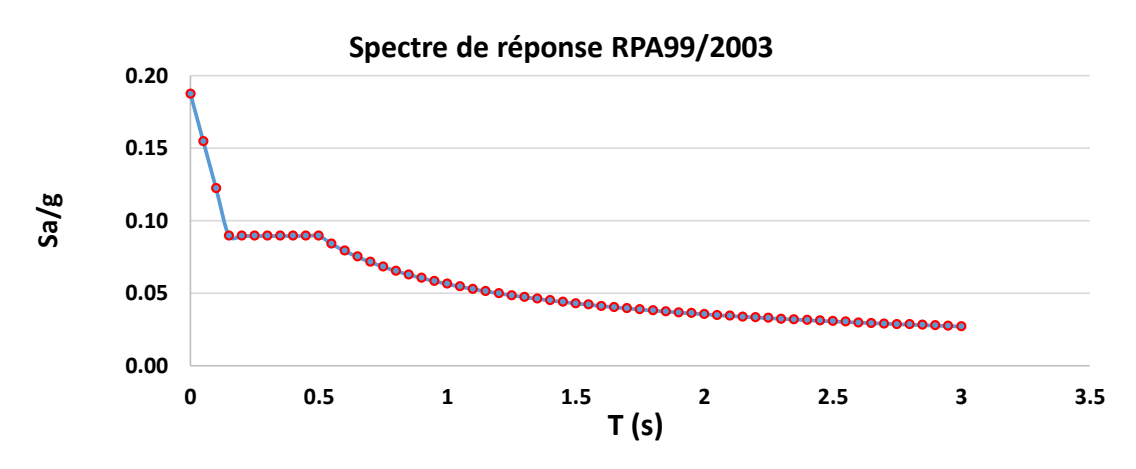

Figure16 : Courbe du spectre de réponse de  $\frac{S_a}{g} = f(T(s))$ 

#### **IV-4-1/Résultats de l'analyse modale :**

#### **BLOC 1 :**

Les valeurs des périodes et facteurs de participations modales calculées par le logiciel ETAPS sont données dans le tableau suivant :

| <b>Mode</b>  | Période | <b>Sum</b> | <b>Sum</b> | <b>Sum</b>   |
|--------------|---------|------------|------------|--------------|
|              | Sec     | <b>UX</b>  | UY         | <b>RZ</b>    |
| $\mathbf{1}$ | 0,619   | 0,77       | 0,0078     | 1,96E-<br>05 |
| 2            | 0,481   | 0,7794     | 0,7272     | 0,0195       |
| 3            | 0,422   | 0,7794     | 0,7425     | 0,7468       |
| 4            | 0,17    | 0,9297     | 0,743      | 0,7469       |
| 5            | 0,118   | 0,9297     | 0,8936     | 0,7725       |
| 6            | 0,1     | 0,93       | 0,9284     | 0,9293       |
| 7            | 0,078   | 0,973      | 0,9285     | 0,9293       |
| 8            | 0,053   | 0,9731     | 0,9651     | 0,9368       |
| 9            | 0,047   | 0,9871     | 0,9658     | 0,9382       |
| 10           | 0,044   | 0,9875     | 0,976      | 0,9706       |
| 11           | 0,035   | 0,9917     | 0,976      | 0,9706       |
| 12           | 0,033   | 0,9917     | 0,9916     | 0,9712       |
| 13           | 0,029   | 0,9928     | 0,9917     | 0,9713       |
| 14           | 0,016   | 0,9928     | 0,9938     | 0,979        |
| 15           | 0,008   | 0,9957     | 0,9938     | 0,9791       |

 **Tableau 15 : représente la participation massique**

## c) **Interprétation des résultats :**

- le premier mode est un mode de translation selon la direction X avec un taux de participation massique de 76.89% dans cette direction.

Story5 -  $Z = 16,49$  (m) Mode Shape (Modal) - M  $de 1 - Period 0.639$ 

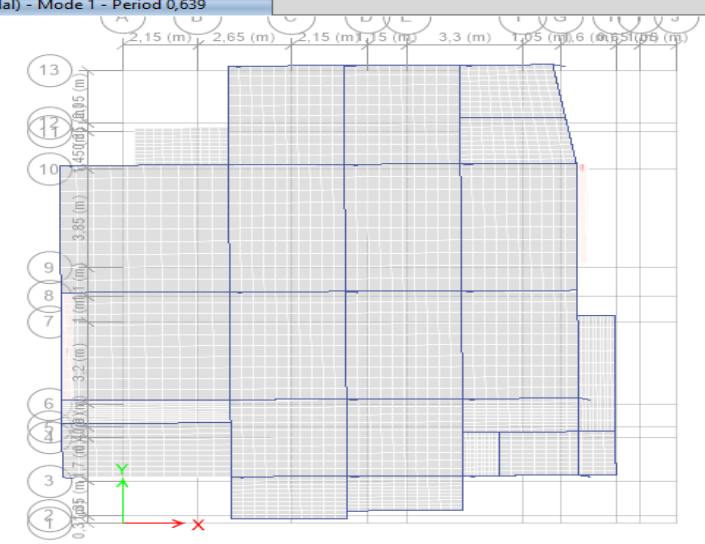

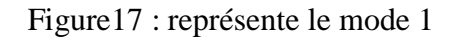

- Le deuxième mode est un mode de translation selon la direction Y avec un taux de participation massique de 77,68%dans cette direction.

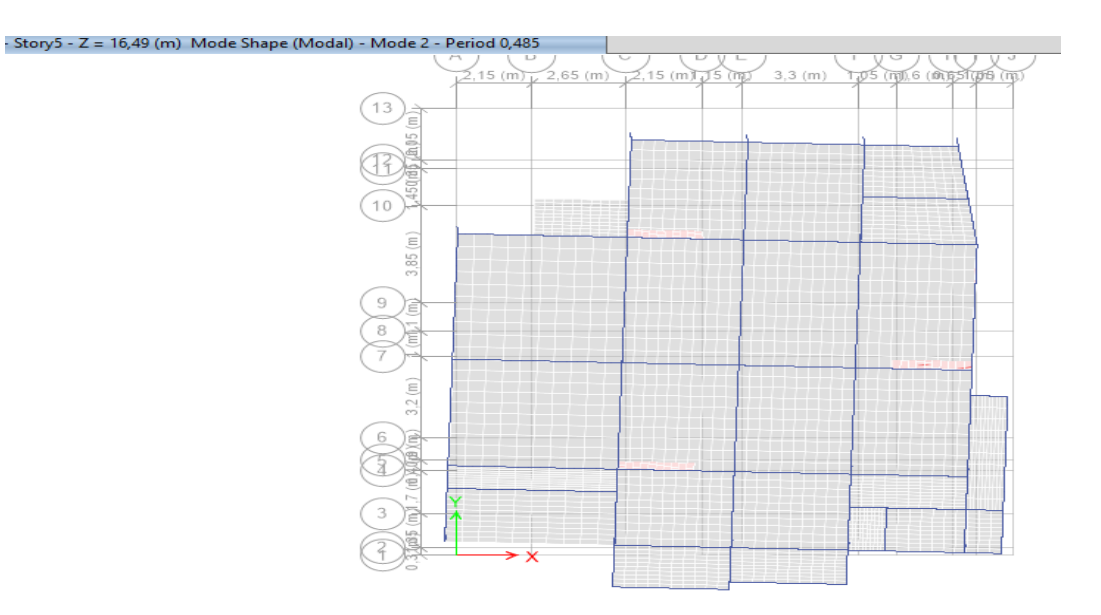

**Figure18 : représente le mode 2**

- Le troisième mode est un mode de torsion autour de la direction verticale Z

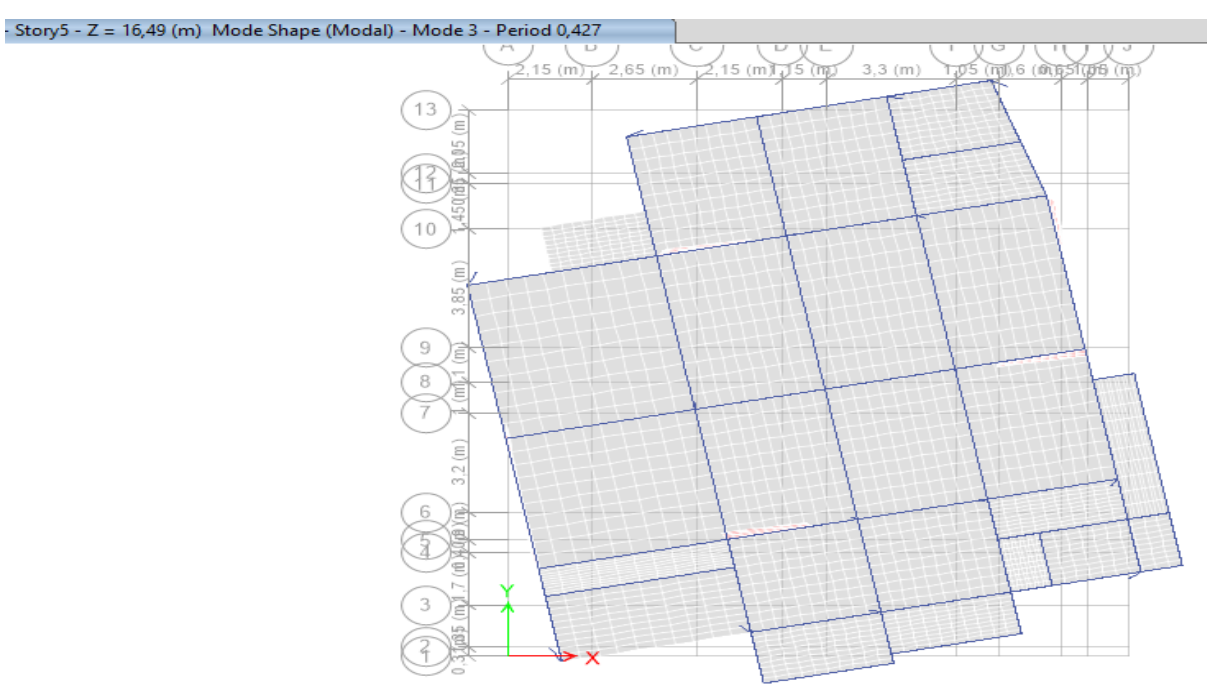

#### **Figure19 : représente le mode 3**

- La condition de RPA (Art 4.3.4) sur le nombre de modes à retenir est satisfaite à partir du 6ème mode pour que la masse atteigne les 90%.

#### **IV-4-2/Vérification de l'excentricité :**

 D'après l'article 3.5.1 du RPA 99/V2003 : à chaque niveau et pour chaque direction de calcul, la distance entre le centre des masses et le centre des rigidités ne dépasse pas **15%** de la dimension du bâtiment perpendiculairement à la direction de l'action séismique considérée.

L'analyse automatique par le logiciel ETAPS a donné les résultats qui sont illustrés dans le tableau suivant :

| <b>Story</b>       | <b>Diaphragme</b> | <b>XCM</b> | <b>YCM</b> | <b>XCR</b> | <b>YCR</b> | Dx    | Dy    | Ex        | ey       |
|--------------------|-------------------|------------|------------|------------|------------|-------|-------|-----------|----------|
|                    |                   | m          | M          | M          | M          |       |       |           |          |
| Story1             | D <sub>1</sub>    | 7,803      | 9,1259     | 6,9599     | 8,9308     | 14.7  | 16    | $-5,74%$  | $-1,22%$ |
| Story <sub>2</sub> | D2                | 8,1182     | 8,5584     | 7,2016     | 8,7483     | 15,75 | 17,65 | $-5,82%$  | 1,08%    |
| Story3             | D <sub>3</sub>    | 8,1057     | 8,5635     | 7,4762     | 8,5993     | 15,75 | 17,65 | $-4,00\%$ | 0,20%    |
| Story4             | D <sub>4</sub>    | 8,1056     | 8,5635     | 7,7188     | 8,4869     | 15,75 | 17,65 | $-2,46%$  | $-0,43%$ |
| Story5             | D <sub>5</sub>    | 8,0539     | 8,5406     | 7,8855     | 8,404      | 15,75 | 17,65 | $-1,07%$  | $-0,77%$ |

Chapitre 4 : Etude sismique

Tableau 16 : représente Centre de masse et Centre de rigidité.

### **IV-4-3/L'Effort Sismique à la Base de la Structure** :

La condition de l'article 4-3-6 de RPA 99 v 2003

|           | Load                | FX          | <b>FY</b>   |          | <b>Coff</b> |               |
|-----------|---------------------|-------------|-------------|----------|-------------|---------------|
|           | Case/Combo          | <b>KN</b>   | kN          |          |             |               |
| Statique  | Ex                  | $-299,6282$ | $-1,61E-05$ | 0,308564 | 1           | <b>Sens X</b> |
|           | Ey                  | 0           | $-299,628$  | 0,275744 | 1           | <b>Sens-Y</b> |
|           | ED <sub>x</sub> Max | 776,8315    | 94,3641     |          |             |               |
| Dynamique | <b>EDy Max</b>      | 94,3587     | 869,2942    |          |             |               |

V (dynamique)  $> 80\%$  V (statique)

Tableau 17 : représente L'Effort Sismique à la Base

### **IV-4-4/Vérification des déplacements inter étage :**

Selon le RPA99/Version2003 (Art 5.10), les déplacements relatifs latéraux d'un étage par rapport aux autres qui lui sont adjacent, ne doivent pas dépasser 1% de la hauteur d'étage (h).

- ∆**<sup>k</sup> :** le déplacement relatif au niveau « k » par rapport au niveau « k-1 » Les résultats sont résumés dans le tableau suivant :

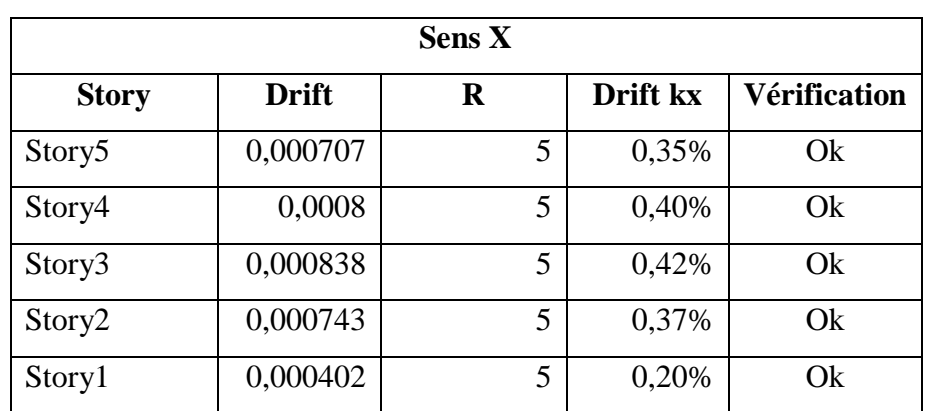

#### **Tableau 18 : représente déplacements inter étage sens x**

Déplacements inter-étages sens XX :

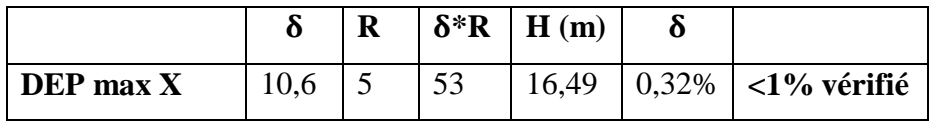

#### **Tableau 19 : représente déplacements inter étage sens xx**

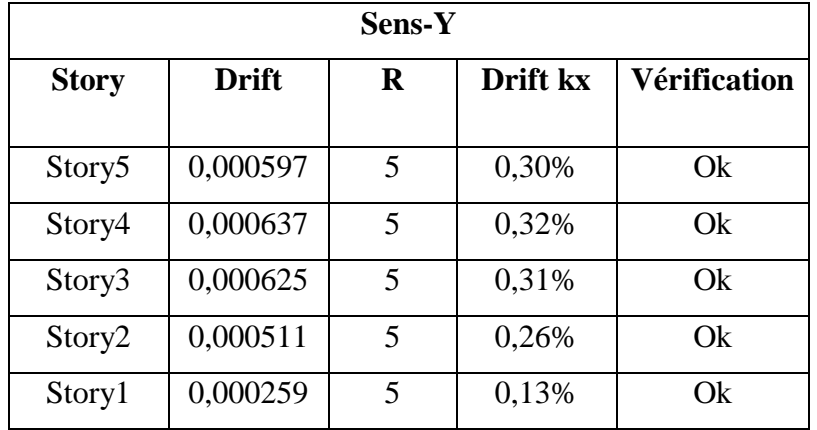

#### **Tableau 20: représente déplacements inter étage Sens Y**

Déplacements inter-étages sens YY :

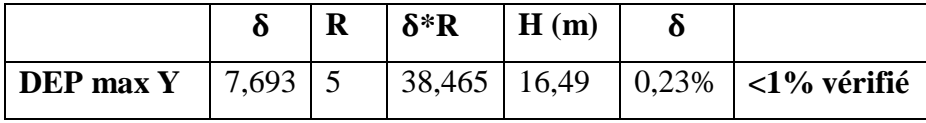

#### **Tableau 21 : représente déplacements inter étage Sens YY**

 $\triangleright$  La condition est satisfaite dans les 2 sens

## **IV-4-5/ Justification vis-à-vis de l'effet P-**∆ **:**

Selon RPA99/V2003 (Art 5.9) les effets du 2° ordre (ou effet **P-**∆ ) peuvent être négligés dans le cas des bâtiments si la condition suivante est satisfaite a tous les niveaux :

$$
\theta = \frac{Pk \cdot \Delta k}{Vk \cdot hk} \le 0.1
$$

- $\blacksquare$  P<sub>k</sub> : poids total de la structure et des charges d'exploitation associées au-dessus du niveau « k »
- Vk : effort tranchant d'étage au niveau « k »
- $\Delta_k$ : déplacement relatif du niveau « k » par rapport au niveau « k-1 »
- hk : hauteur de l'étage « k »

|                | Sens X      |           |             |           |     |          |       |             |                |                  |              |              |  |
|----------------|-------------|-----------|-------------|-----------|-----|----------|-------|-------------|----------------|------------------|--------------|--------------|--|
| <b>Story</b>   | <b>Heig</b> | <b>VX</b> | <b>Dead</b> | Live      | B   | Pk       | Avera | $\Delta$ kx | $\mathbf{R}$   | $\Delta {\bf k}$ | $\theta$ x < | Facte        |  |
|                | ht          | (Bottom)  | (Top)       | (Top)     |     |          | ge    |             |                |                  | 0,1          | ur de        |  |
|                |             |           |             |           |     |          |       |             |                |                  |              | majo         |  |
|                |             |           |             |           |     |          |       |             |                |                  |              | ratio        |  |
|                |             |           |             |           |     |          |       |             |                |                  |              | $\mathbf n$  |  |
|                | Mm          | Kn        | $P$ (KN)    | ${\bf P}$ |     | (KN)     | Mm    | Mm          |                | mm               |              |              |  |
|                |             |           |             | (KN)      |     |          |       |             |                |                  |              |              |  |
| Story          | 3060        | 261,5729  | 2007,32     | 39,94     | 0,2 | 2015,32  | 10,6  | 2,015       | 5 <sup>1</sup> | 10,075           | 0,03         | $\mathbf{1}$ |  |
| 5              |             |           | 74          | 55        |     |          |       |             |                |                  |              |              |  |
| Story          | 3060        | 464,1517  | 4530,13     | 150,5     | 0,2 | 4560,24  | 8,585 | 2,304       | 5 <sup>1</sup> | 11,52            | 0,04         | $\mathbf{1}$ |  |
| $\overline{4}$ |             |           | 98          | 046       |     |          |       |             |                |                  |              |              |  |
| Story          | 3060        | 615,862   | 7052,95     | 261,0     | 0,2 | 7105,16  | 6,281 | 2,441       | 5 <sup>1</sup> | 12,205           | 0,05         | $\mathbf{1}$ |  |
| $\overline{3}$ |             |           | 22          | 636       |     |          |       |             |                |                  |              |              |  |
| Story          | 3060        | 718,4089  | 9577,07     | 371,6     | 0,2 | 9651,40  | 3,84  | 2,185       | 5 <sup>1</sup> | 10,925           | 0,05         | $\mathbf{1}$ |  |
| $\overline{2}$ |             |           | 47          | 227       |     |          |       |             |                |                  |              |              |  |
| Story          | 4250        | 776,8315  | 12006,2     | 371,6     | 0,2 | 12080,54 | 1,655 | 1,655       | 5 <sup>1</sup> | 8,275            | 0,03         | $\mathbf{1}$ |  |
| $\mathbf{1}$   |             |           | 143         | 227       |     |          |       |             |                |                  |              |              |  |
|                |             |           |             |           |     |          |       |             |                |                  |              |              |  |

**Tableau 22 : représente l'effet (P-**∆ **) Sens X**

Sens-y :

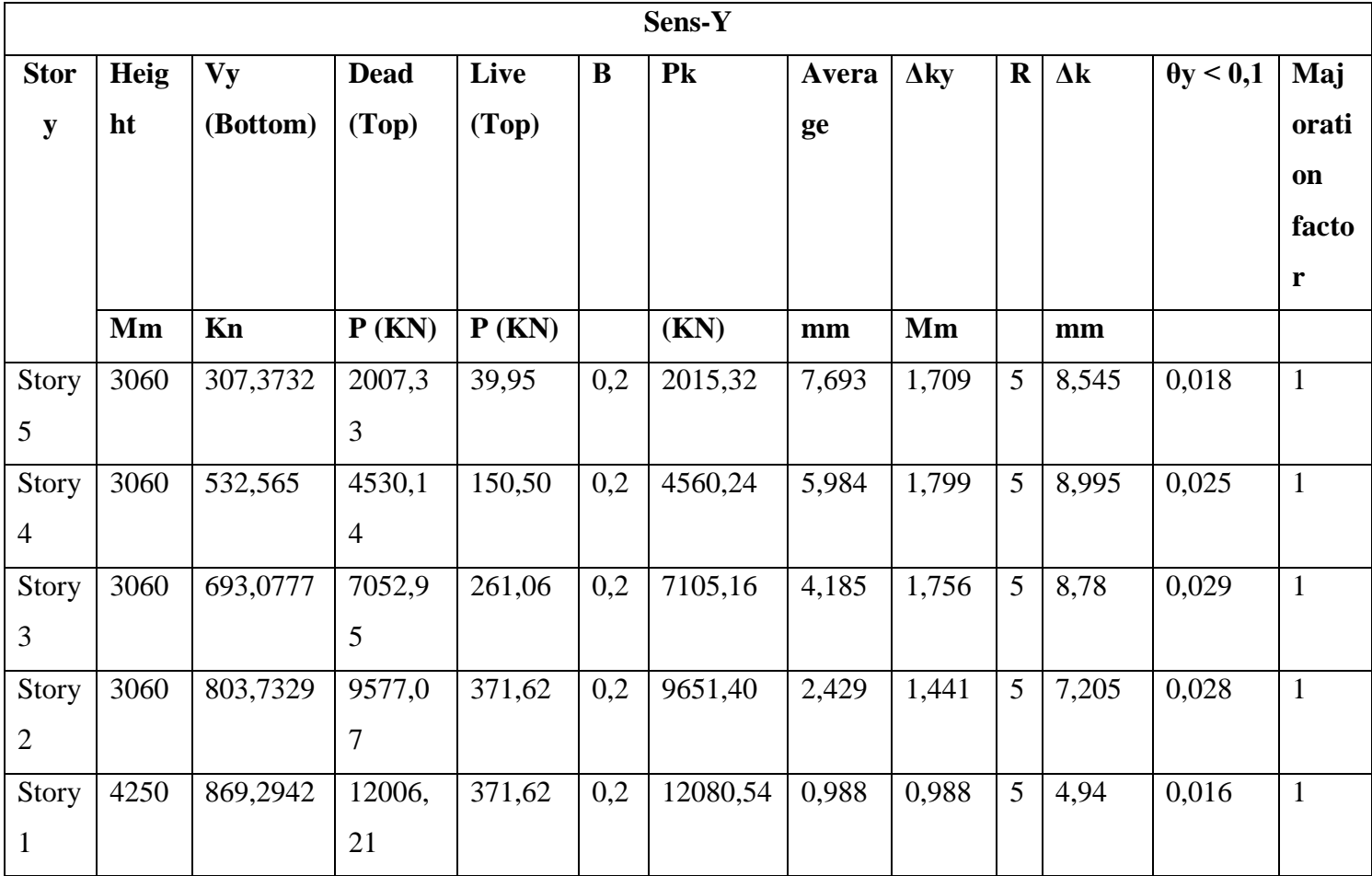

Tableau 23 : représente l'effet (P-∆ **)** Sens Y

**IV-4-6/Effort normal réduit : (**l'Art (7.4 .3 .1) du RPA 99/v2003)

On entend par effort normal réduit, le rapport :

$$
v = \frac{Nd}{Bc \cdot fcj}
$$

Avec :

- *-* Nd : désigne l'effort normal de calcul s'exerçant sur une section de béton
- *-* Bc : est l'aire (section brute) de cette dernière
- *-* fcj : est la résistance caractéristique du béton

La vérification de l'effort normal réduit est dans le tableau suivant :

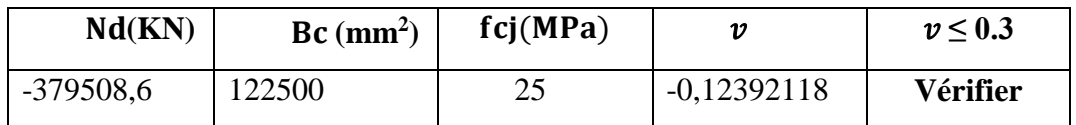

Tableau 24 : représente La vérification de l'effort normal réduit

## **IV-4-7/Vérification au renversement :**

Pour que tour soit au renversement il doit vérifier la relation suivante :

$$
\frac{\text{MR}}{\text{MS}} \ge 1.25
$$

Avec :

- *-* **M<sup>S</sup>** : moment stabilisant.
- *-* **M<sup>R</sup>** : moment renversement.

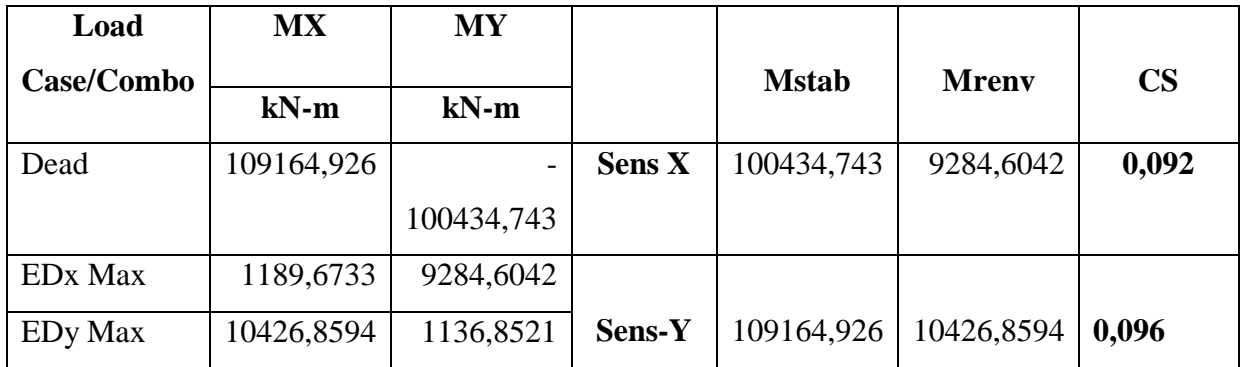

Tableau 25 : représente La vérification de renversement

\*\*\*D'après le tableau : l'ouvrage est stable au renversement dans les deux se

#### **IV-5-1/les Vérifications de BLOC 2 :**

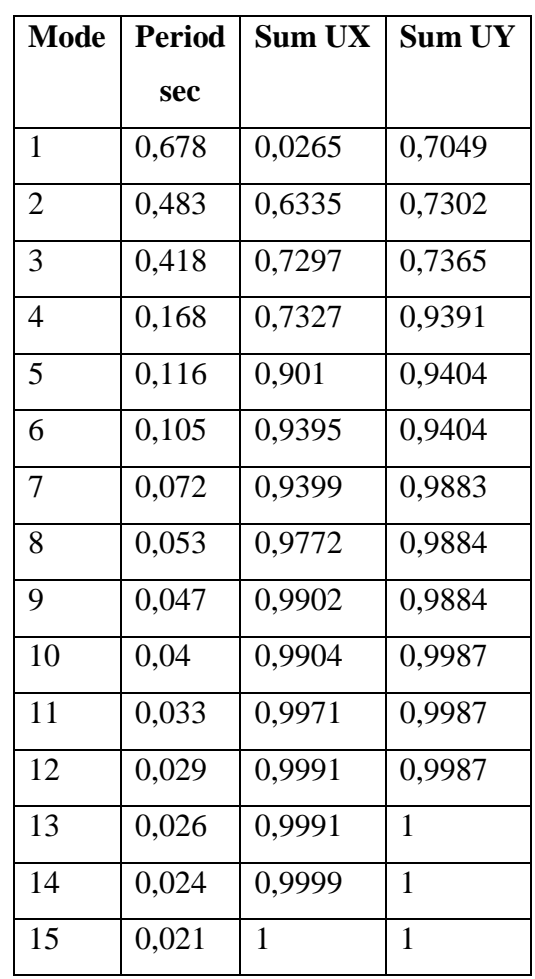

Tableau 26 : représente La vérification de la participation massique

#### **Interprétation des résultats :**

Le premier mode est un mode de translation selon la direction X avec un taux de participation massique de 70.49% dans cette direction.

Le deuxième mode est un mode de translation selon la direction Y avec un taux de participation massique de 60.7 %dans cette direction.

Le troisième mode est un mode de torsion autour de la direction verticale Z

La condition de RPA (Art 4.3.4) sur le nombre de modes à retenir est satisfaite à partir du 5ème mode pour que la masse atteigne les 90%.

## **IV-5-2/Vérification de l'excentricité :**

D'après l'article 3.5.1 du RPA 99/V2003 :

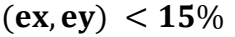

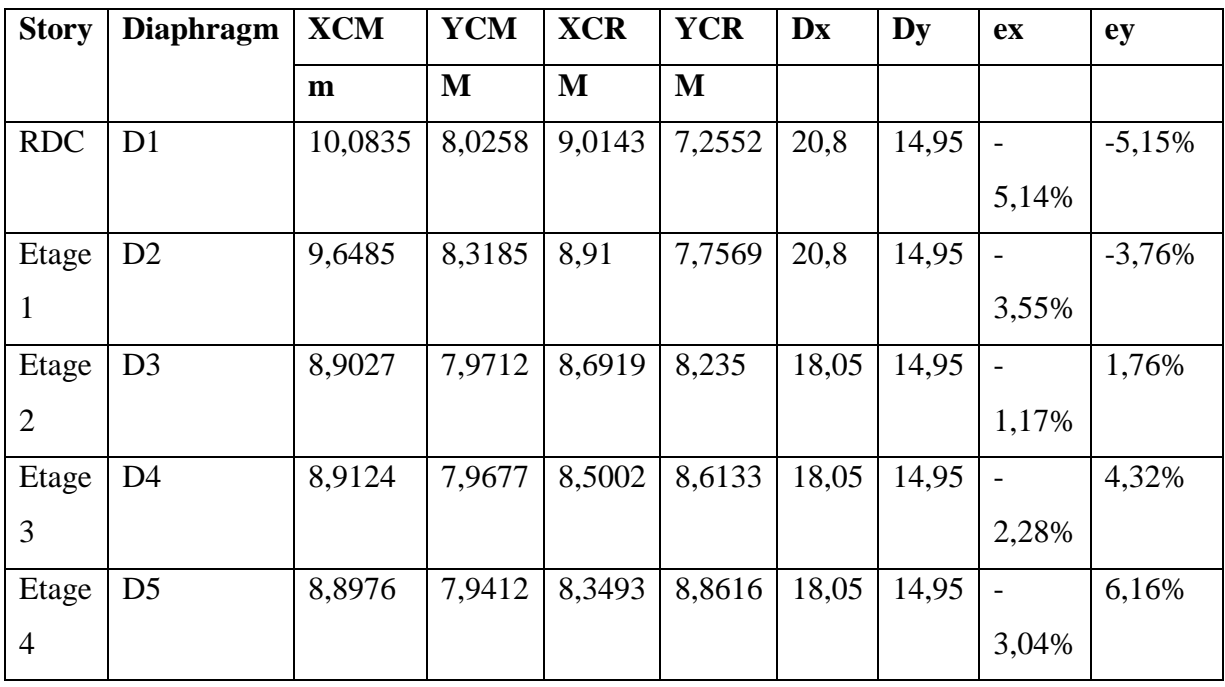

Tableau 27 : représente La vérification de Vérification l'excentricité

## **IV-5-3/ L'Effort Sismique à la Base de la Structure** :

La condition de l'article 4-3-6 de RPA 99 v 2003

V (dynamique) > 80%V (statique)

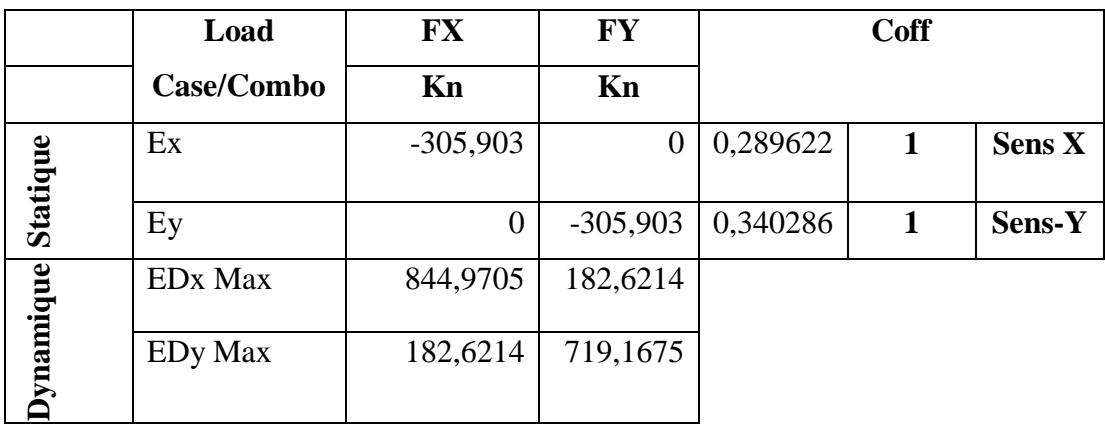

Tableau 28 : représente La vérification de L'Effort Sismique à la Base de la Structure

## **IV-5-4/Vérification des déplacements inter étage :**

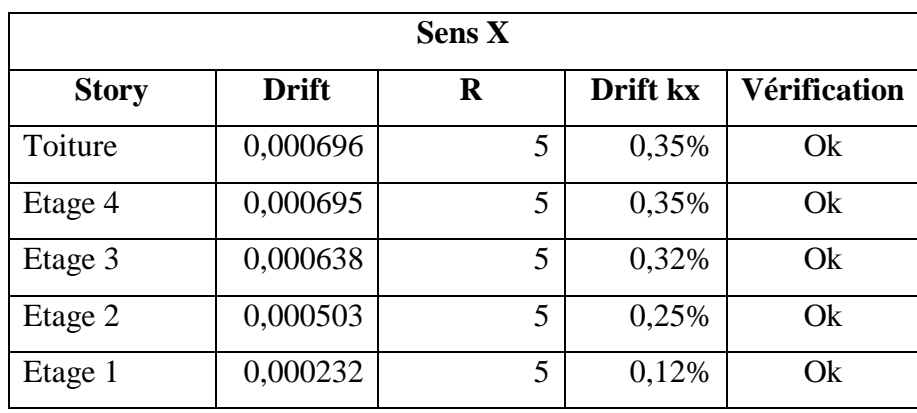

Selon le RPA99/Version2003 (Art 5.10),

Tableau 29 : représente La vérification de déplacements inter étage sens X

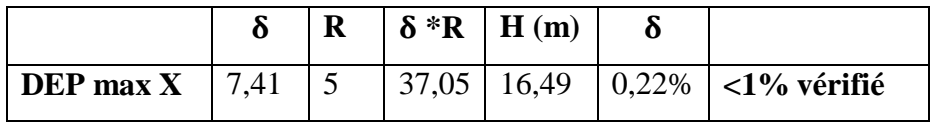

Tableau 30: représente le déplacement d'inter étage sens X

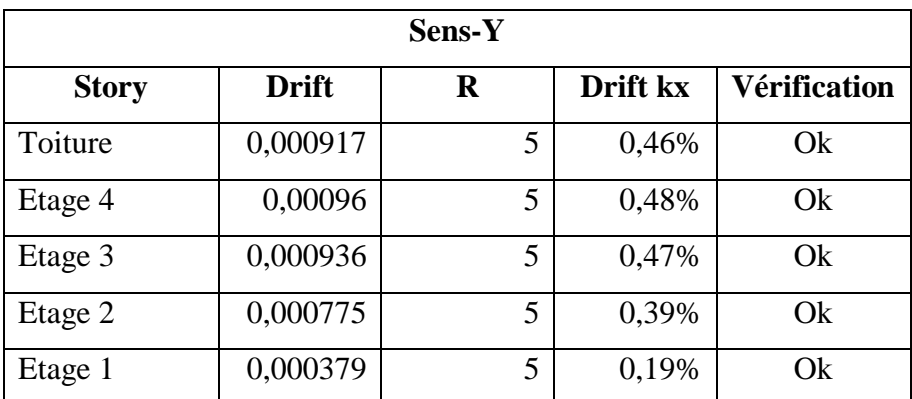

Tableau 31 : représente La vérification de déplacements inter étage sens Y

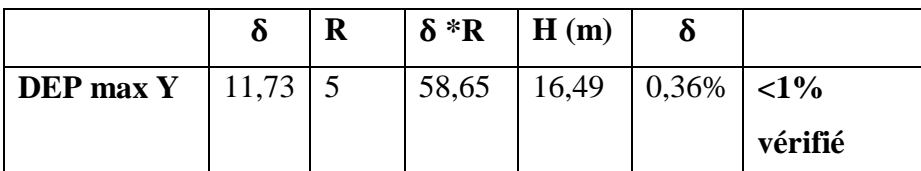

Tableau 32 : représente le déplacement d'inter étage sens X

## **IV-5-5/Justification vis-à-vis de l'effet P-**∆ **:**

Selon RPA99/V2003 (Art 5.9) les effets du 2° ordre (ou effet **P-**∆ ) peuvent être négligés dans le cas des bâtiments si la condition suivante est satisfaite a tous les niveaux :

$$
\theta = \frac{Pk \cdot \Delta k}{Vk \cdot hk} \le 0.1
$$

|                |      |                |              |              | Sens X   |                |       |                |   |                  |              |              |
|----------------|------|----------------|--------------|--------------|----------|----------------|-------|----------------|---|------------------|--------------|--------------|
| <b>Stor</b>    | H    | <b>VX</b>      | $\mathbf{P}$ | $\mathbf{P}$ | $\bf{B}$ | P <sub>k</sub> | Avera | $\Delta kx$    | R | $\Delta {\bf k}$ | $\theta$ x < | factor       |
| $\mathbf y$    |      |                |              |              |          |                | ge    |                |   |                  | 0,1          | Major        |
|                |      |                |              |              |          |                |       |                |   |                  |              | ation        |
|                | Mm   | Kn             | Kn           | Kn           |          | (KN)           | mm    | mm             |   | mm               |              |              |
| <b>Etag</b>    | 3060 | 288,610        | 1969,8552    | 238,5275     | 0,2      | 2017,          | 7,41  | 1,71           | 5 | 8,57             | 0,020        | $\mathbf{1}$ |
| e              |      | 5              |              |              |          | 56             |       | 5              |   | 5                |              |              |
| 5              |      |                |              |              |          |                |       |                |   |                  |              |              |
| étag           | 3060 | 495,363        | 4484,887     | 652,3887     | 0,2      | 4615,          | 5,695 | 1,75           | 5 | 8,79             | 0,027        | $\mathbf{1}$ |
| e 4            |      | $\overline{7}$ |              |              |          | 36             |       | 8              |   |                  |              |              |
| <b>Etag</b>    | 3060 | 641,409        | 7000,7064    | 1066,25      | 0,2      | 7213,          | 3,937 | 1,67           | 5 | 8,36             | 0,031        | $\mathbf{1}$ |
| e <sub>3</sub> |      | 9              |              |              |          | 96             |       | $\overline{2}$ |   |                  |              |              |
| <b>Etag</b>    | 3060 | 753,377        | 9650,5965    | 1546,042     | 0,2      | 9959,          | 2,265 | 1,36           | 5 | 6,82             | 0,029        | $\mathbf{1}$ |
| e <sub>2</sub> |      | 5              |              |              |          | 81             |       | 5              |   | 5                |              |              |
| <b>Etag</b>    | 4250 | 844,970        | 12621,713    | 2056,652     | 0,2      | 13033          | 0,9   | 0,9            | 5 | 4,5              | 0,016        | $\mathbf{1}$ |
| e 1            |      | 5              |              |              |          | ,04            |       |                |   |                  |              |              |

Tableau 33 : représente l'effet P-∆ sens X

Chapitre 4 : Etude sismique

|                |      |           |          |         | Sens-Y       |                |       |                |                |                                    |              |              |
|----------------|------|-----------|----------|---------|--------------|----------------|-------|----------------|----------------|------------------------------------|--------------|--------------|
|                |      |           |          |         |              |                |       |                |                |                                    |              |              |
| <b>Story</b>   | H    | <b>VY</b> | Dead     | Live    | $\mathbf{B}$ | P <sub>k</sub> | Avera | $\Delta$ ky    | $\mathbf R$    | $\Delta k$                         | $\theta$ y < | factor       |
|                |      |           | (Top)    | (Top)   |              |                | ge    |                |                |                                    | 0,1          | Major        |
|                |      |           |          |         |              |                |       |                |                |                                    |              | ation        |
|                | Mm   | Kn        | P(KN)    | P(KN)   |              | (KN)           | mm    | mm             |                | mm                                 |              |              |
| etage5         | 3060 | 244,0523  | 1969,86  | 238,53  | 0,2          | 2017,          | 11,73 | 2,61           | $\mathfrak{h}$ | 13,05                              | 0,035        | $\mathbf{1}$ |
|                |      |           |          |         |              | 56             |       |                |                |                                    |              |              |
| etage4         | 3060 | 421,5416  | 4484,89  | 652,39  | 0,2          | 4615,          | 9,12  | 2,74           |                | 5 13,72                            | 0,049        | $\mathbf{1}$ |
|                |      |           |          |         |              | 36             |       | $\overline{4}$ |                |                                    |              |              |
| Etage          | 3060 | 550,8626  | 7000,71  | 1066,25 | 0,2          | 7213,          | 6,376 | 2,63           |                | 5 13,19                            | 0,056        | $\mathbf{1}$ |
| 3              |      |           |          |         |              | 96             |       | 9              |                | 5                                  |              |              |
| Etage          | 3060 | 644,7964  | 9650,60  | 1546,04 | 0,2          | 9959,          | 3,737 | 2,22           | $\mathbf{5}$   | 11,12                              | 0,056        | $\mathbf{1}$ |
| $\overline{2}$ |      |           |          |         |              | 81             |       | 5              |                | 5                                  |              |              |
| Etage          | 4250 | 719,1675  | 12621,71 | 2056,65 | 0,2          | 13033          | 1,512 | 1,51           |                | $5 \overline{\smash{\big)}\ 7,56}$ | 0,032        | $\mathbf{1}$ |
| $\mathbf{1}$   |      |           |          |         |              | ,04            |       | $\overline{2}$ |                |                                    |              |              |

Tableau 34 : représente l'effet P-∆ sens Y

#### **IV-9/Conclusion :**

Reposons sur les résultats obtenus dans cette étude dynamique, on peut dire que notre bâtiment est bien dimensionné et peut résister aux différents chocs extérieurs, tel que le séisme après un ferraillage correct

## CHAPITRE V :

Etude des éléments structuraux et non

structuraux

## **V -1/Introduction :**

Dans une structure quelconque on distingue deux types d'éléments :

- Les éléments porteurs principaux qui contribuent aux contreventements.
- Les éléments secondaires qui ne contribuent pas directement au contreventement.

## **V -2/ Hypothèses générales pour tous les éléments :**

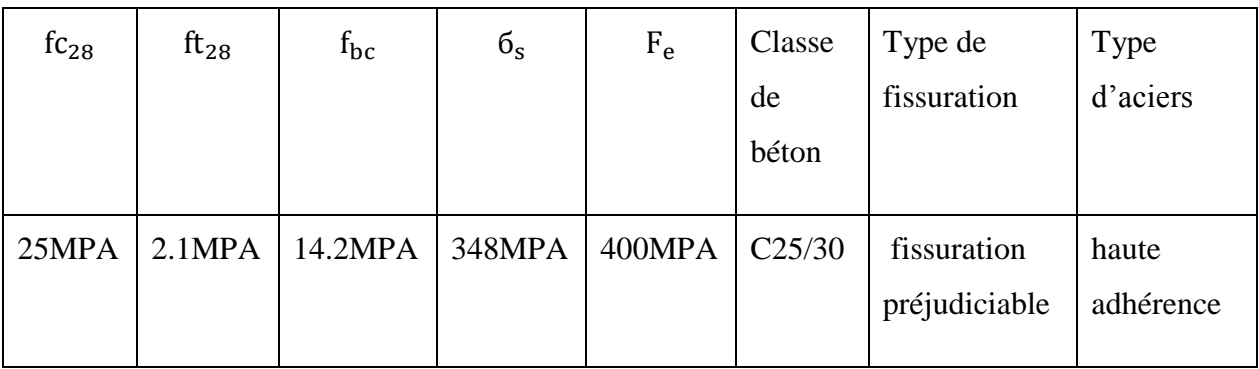

Tableau 35 : des Hypothèses générales pour tous les éléments

## **V -3/ Ferraillage des éléments structuraux :**

**V** -3-1/ Les voiles : 0,8G+Ey

a) Les voiles de la direction Y :

Nom du voile : File A entre 6 et 8

#### CHAPITRE 5 : ETUDE DES ELEMENTS STRUCTURAUX ET NON STRUCTURAUX

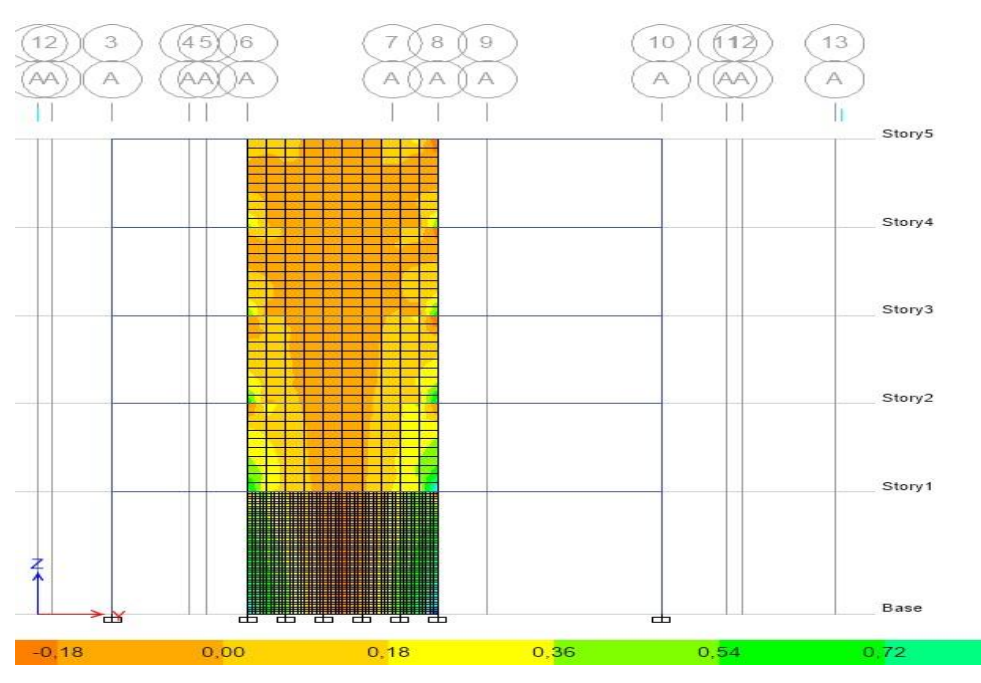

Figure20 : représente le voile de File A entre 6 et 8

| N(KN)<br>Pour<br>le 1 <sup>er</sup><br>et 4éme<br>Bonde<br>$0,8G+Ey$ | $A_{s1}$<br>$\text{cm}^2$ | $\sigma_{\rm b}$<br>(MPA)<br>$G+Q+Ey$ | N(KN)<br>Pour<br>le $2^{\text{émé}}$<br>et $3^{\text{em}\acute{\text{e}}}$<br>Bonde<br>$0,8G+Ey$ | $A_{s2}$<br>$\text{cm}^2$ | $As$ répartiol<br>$=\frac{A_S}{4}$<br>$\text{cm}^2$<br>Pour les<br>2 nappes | $\sigma_{\rm b}(\text{MPA})$<br>$G+Q+Ey$ | $\sigma_{\rm b} \leq \overline{\sigma_{\rm b}}$ | Nombre<br>Par des<br><b>HA12</b><br>$A_{s1}$ | des barres<br>$A_{s2}$ | Nombre<br>nappes | des barres<br>pour les 2<br>d'aprés<br>$A_{\text{smin}}$ |
|----------------------------------------------------------------------|---------------------------|---------------------------------------|--------------------------------------------------------------------------------------------------|---------------------------|-----------------------------------------------------------------------------|------------------------------------------|-------------------------------------------------|----------------------------------------------|------------------------|------------------|----------------------------------------------------------|
| 610,92                                                               | 15,27                     | 2,87                                  | 164,67                                                                                           | 4,12                      |                                                                             | 0,5                                      |                                                 | 14                                           | $\overline{4}$         | 14               | 12                                                       |
| 310,78                                                               | 7,77                      | 1,75                                  | 91,61                                                                                            | 2,29                      |                                                                             | 0,5                                      | vérifie                                         | 7                                            | 3                      |                  |                                                          |
| 113,41                                                               | 2,84                      | 0,74                                  | 61,61                                                                                            | 1,54                      | <b>8HA8</b>                                                                 | 0,63                                     |                                                 | $\mathbf{1}$                                 | $\overline{2}$         |                  |                                                          |
| 13,55                                                                | 0,34                      | 0,25                                  | 60,50                                                                                            | 1,51                      |                                                                             | 0,5                                      |                                                 | 3                                            | $\overline{2}$         |                  | 12                                                       |
| 21,21                                                                | 0,53                      | 0,31                                  | 27,58                                                                                            | 0,69                      |                                                                             | 0,16                                     |                                                 | $\mathbf{1}$                                 | $\mathbf{1}$           |                  |                                                          |

Tableau 36 : représente les détails de voile de File A entre 6 et 8

I

Avec :

Espacement  $_{longitud dinale1}$ =15cm Espacement  $_{transversalle}$ =25cm

$$
\overline{\sigma_{b}} = \frac{0.85 f_{c28}}{\theta Y_{b}} = \frac{0.85 * 25}{1 * 1.15} = 18,5 \text{MPA}
$$

 $A_s = \frac{N}{f}$  $\frac{\text{N}}{\text{f}_\text{e}} = \frac{610,92}{40}$  $\frac{10,92}{40}$  = 15,27cm<sup>2</sup>

## Nom du voile : File I entre 9 et 10  $L = 3,2$

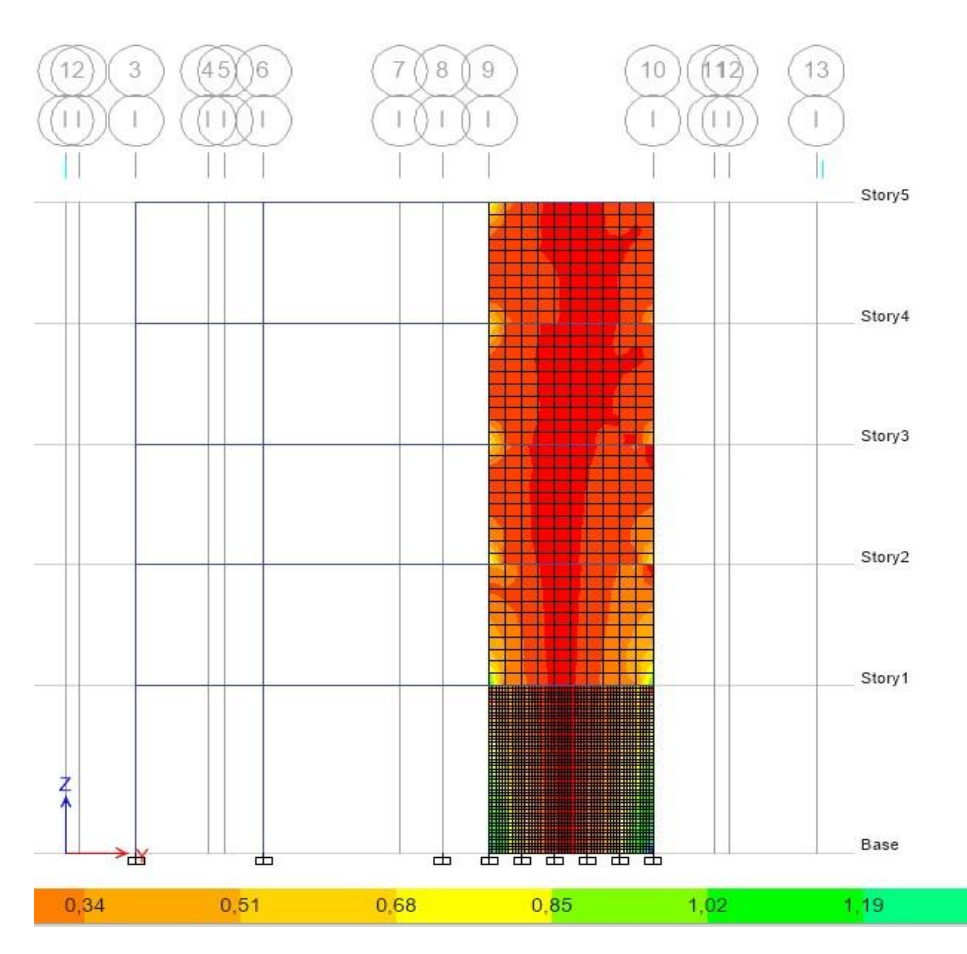

Figure21 : représente le voile de File I entre 9 et 10

#### CHAPITRE 5 : ETUDE DES ELEMENTS STRUCTURAUX ET NON STRUCTURAUX

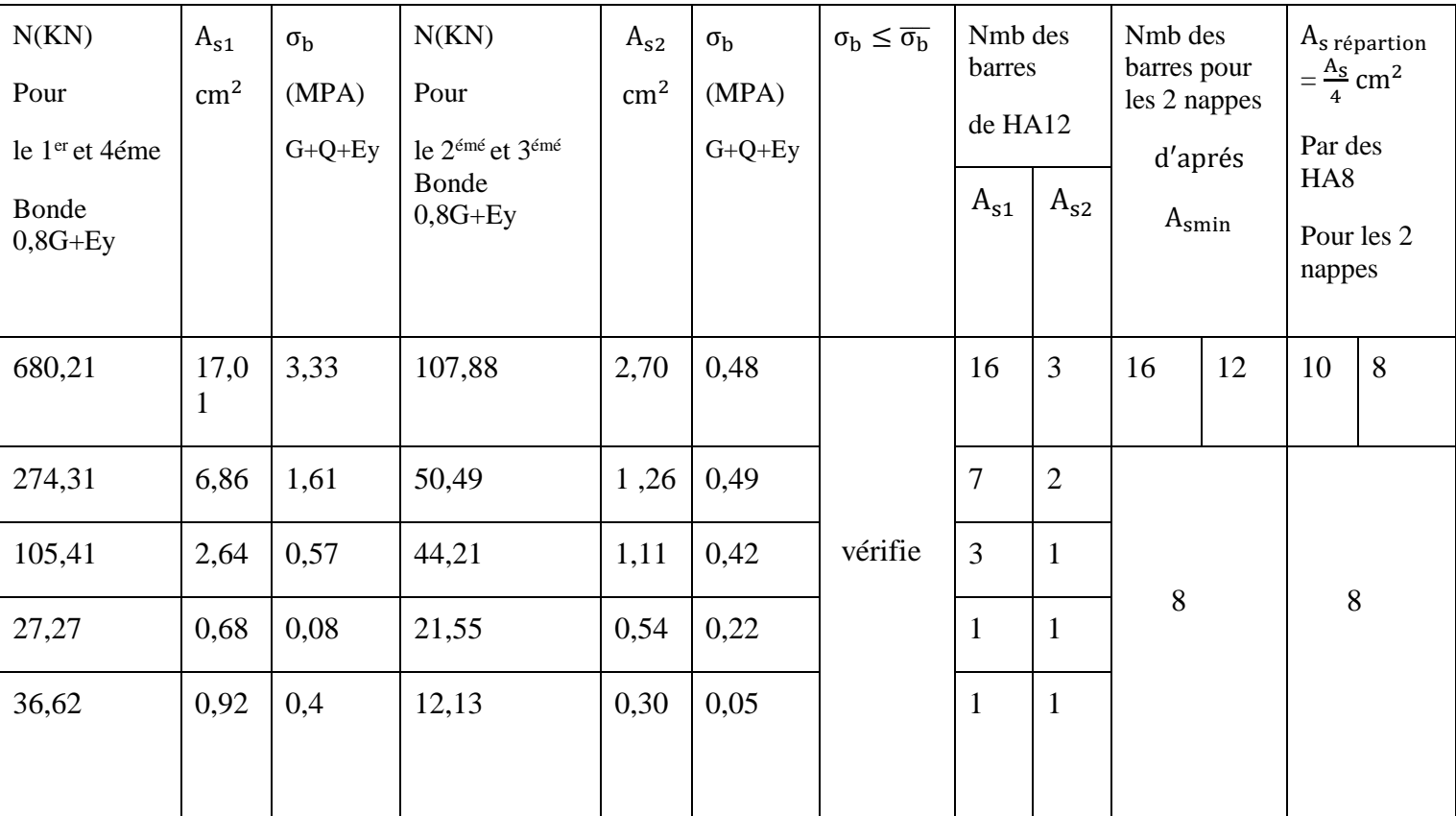

Tableau 37 : représente les détails de voile de File I entre 9 et 10

b) Les voiles de la direction X :

Nom du voile : File 10 entre C et D avec L=2,15

#### CHAPITRE 5 : ETUDE DES ELEMENTS STRUCTURAUX ET NON STRUCTURAUX

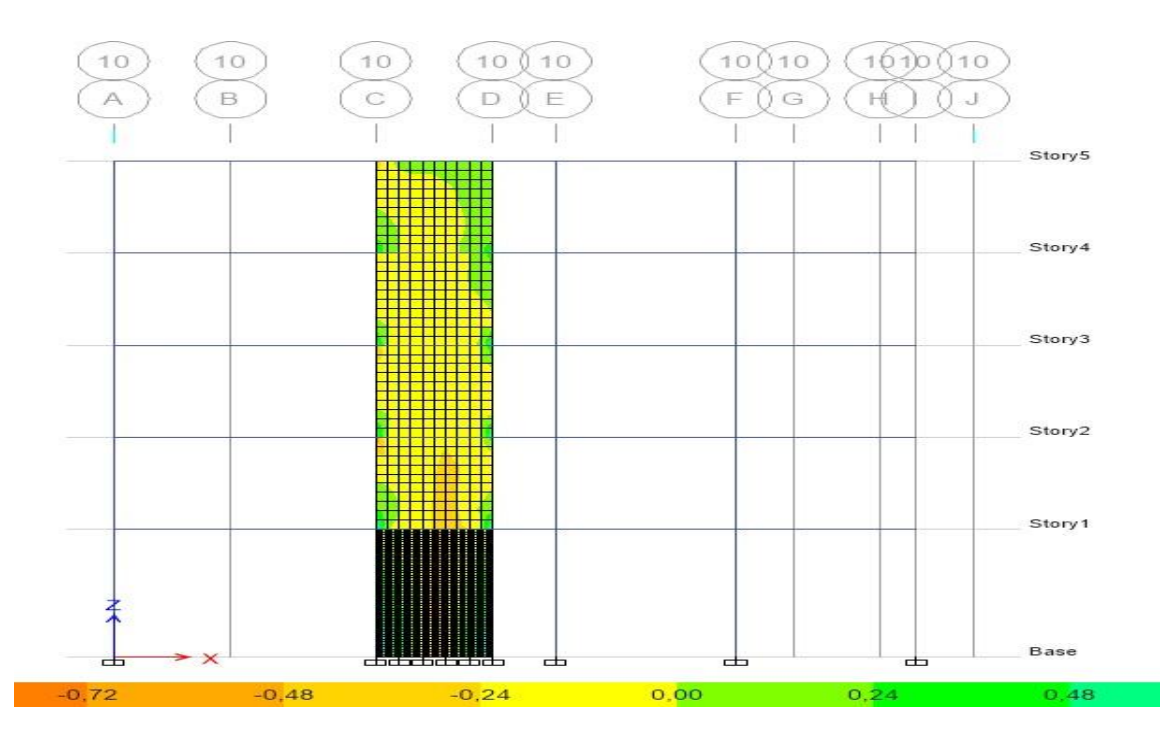

Figure22 : représente le voile de File 10 entre C et D

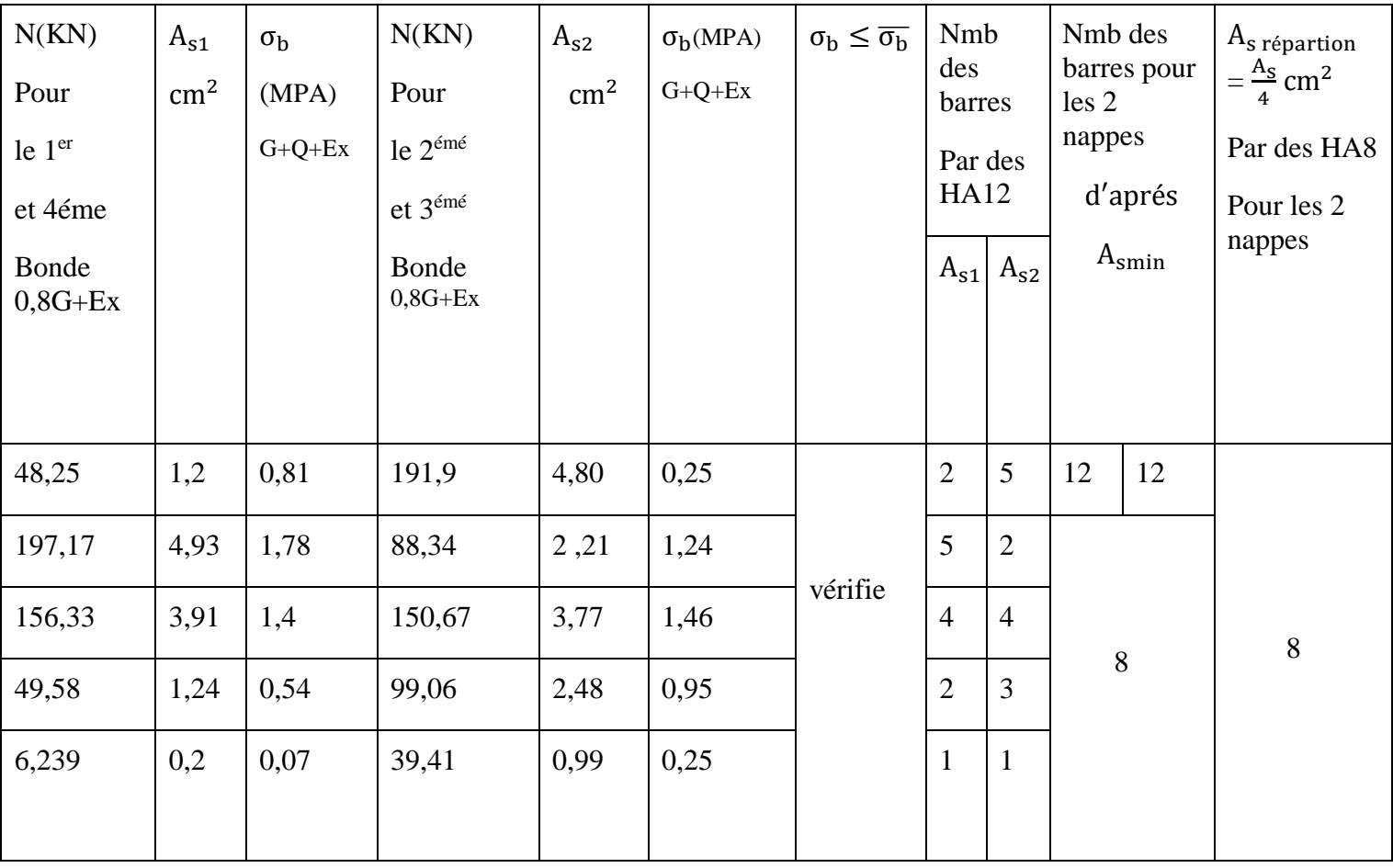

Tableau 38 : représente les détails de voile de File 10 entre C et D

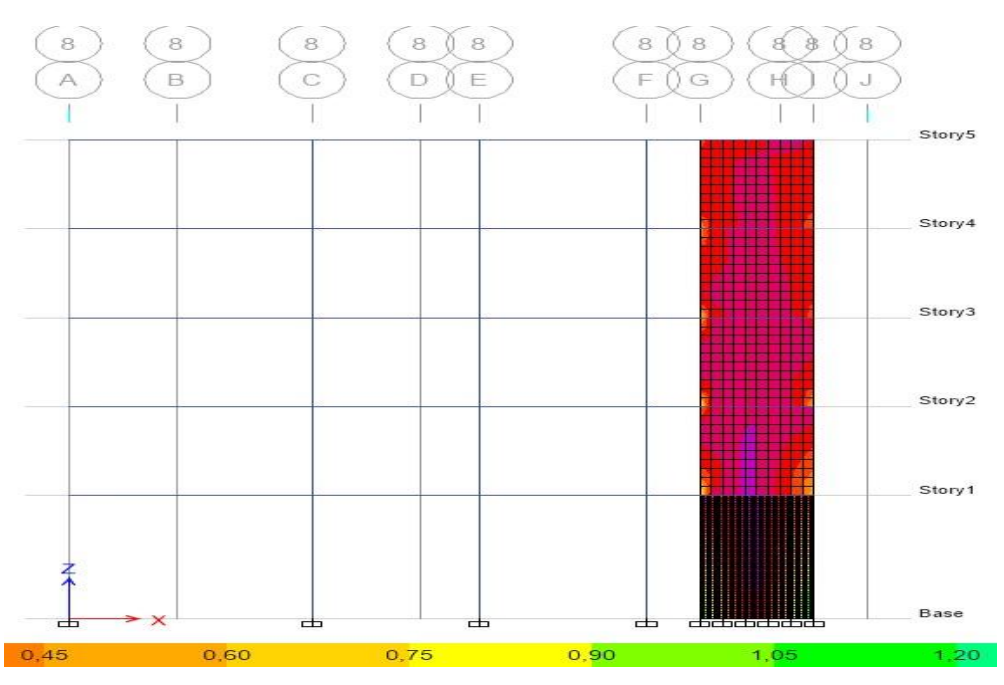

## Nom du voile : File 8 entre G et I avec L=2,25

Figure23 : représente le voile de File 8 entre G et I

| N(KN)<br>Pour<br>le 1 <sup>er</sup><br>et 4éme<br>Bonde<br>$0,8G+Ex$ | $A_{s1}$<br>$\text{cm}^2$ | $\sigma_{\rm b}$<br>(MPA)<br>$G+Q+Ex$ | N(KN)<br>Pour<br>le $2^{\text{émé}}$<br>et 3 <sup>émé</sup><br>Bonde<br>$0,8G+Ex$ | $A_{s2}$<br>$\rm cm^2$ | $\sigma_{\rm b}$<br>(MPA)<br>$G+Q+Ex$ | $\sigma_{\rm b} \leq \overline{\sigma_{\rm b}}$ | Nmb<br>des<br>barres<br>Par des<br><b>HA12</b> | $A_{s1}$ $A_{s2}$ | Nmb des<br>barres<br>pour les 2<br>nappes<br>d'aprés<br>$A_{\text{smin}}$ |    | $As$ répartion<br>$=\frac{A_S}{4}$ cm <sup>2</sup><br>Par des HA8<br>Pour les 2<br>nappes |
|----------------------------------------------------------------------|---------------------------|---------------------------------------|-----------------------------------------------------------------------------------|------------------------|---------------------------------------|-------------------------------------------------|------------------------------------------------|-------------------|---------------------------------------------------------------------------|----|-------------------------------------------------------------------------------------------|
| 288,49                                                               | 7,21                      | 1,41                                  | 183,66                                                                            | 4,59                   | 0,75                                  |                                                 | $\overline{7}$                                 | 5                 | 12                                                                        | 12 |                                                                                           |
| 27,30                                                                | 0,68                      | 0,17                                  | 133,71                                                                            | 3,34                   | 0,81                                  |                                                 | $\mathbf{1}$                                   | 3                 |                                                                           |    |                                                                                           |
| 87,2                                                                 | 2,18                      | 0,54                                  | 137,82                                                                            | 3,44                   | 0,91                                  | vérifie                                         | $\overline{2}$                                 | $\overline{4}$    |                                                                           |    | 8                                                                                         |
| 27,18                                                                | 0,68                      | 0,16                                  | 46,44                                                                             | 1,16                   | 0,29                                  |                                                 | $\mathbf{1}$                                   | $\mathbf{2}$      | 8                                                                         |    |                                                                                           |
| 12,98                                                                | 0,32                      | 0,15                                  | 2,13                                                                              | 0,05                   | 0,07                                  |                                                 | $\mathbf{1}$                                   | $\mathbf{1}$      |                                                                           |    |                                                                                           |

Tableau 39 : représente les détails de voile de File 8 entre G et I

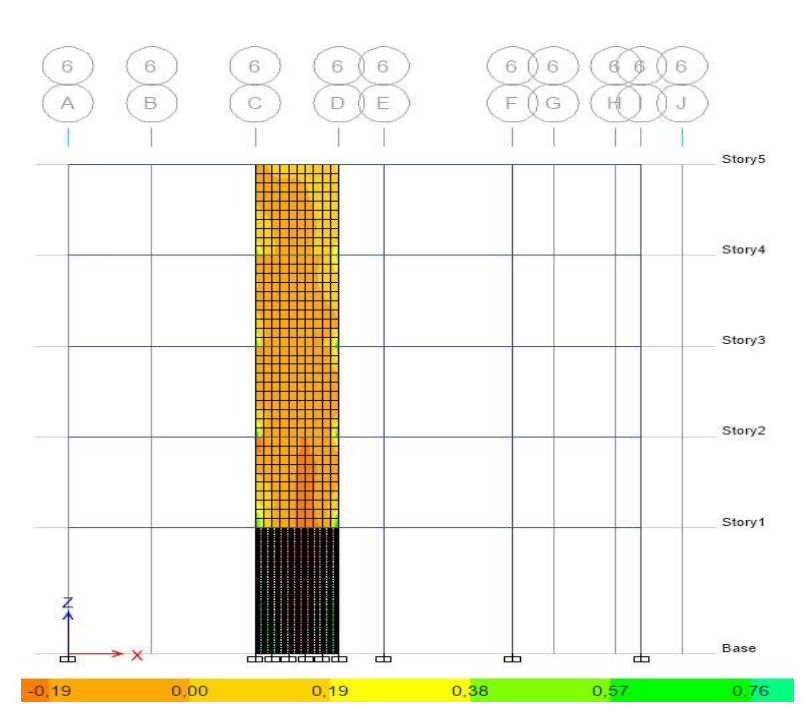

Nom du voile : File 6 entre C et D avec L=2,15

Figure24 : représente le voile de File 6 entre C et D

| N(KN)<br>Pour<br>leq 1 <sup>er</sup><br>et 4éme<br>Bonde<br>$0,8G+E$<br>$\mathbf{X}$ | $A_{s1}$<br>$\text{cm}^2$ | $\sigma_{\rm b}$<br>(MPA)<br>$G+Q+E$<br>$\mathbf X$ | N(KN)<br>Pour<br>le 2 <sup>émé</sup><br>et $3^{\text{emé}}$<br>Bonde<br>$0,8G+E$<br>$\mathbf{X}$ | $A_{s2}$<br>$\text{cm}^2$ | $\sigma_{\rm b}$<br>(MPA)<br>$G+Q+E$<br>$\mathbf X$ | $\sigma_{\rm b} \leq \overline{\sigma_{\rm b}}$ | Nombre<br>des barres<br>Par des<br><b>HA12</b><br>$A_{s1}$ | $A_{s2}$       | Nombre<br>des barres<br>pour les<br>2 nappes | d'aprés<br>$A_{\text{smin}}$ | $As$ répartion<br>$=\frac{A_S}{i}$ cm <sup>2</sup><br>Par des<br>HA <sub>8</sub><br>Pour les 2<br>nappes |
|--------------------------------------------------------------------------------------|---------------------------|-----------------------------------------------------|--------------------------------------------------------------------------------------------------|---------------------------|-----------------------------------------------------|-------------------------------------------------|------------------------------------------------------------|----------------|----------------------------------------------|------------------------------|----------------------------------------------------------------------------------------------------|
| 226,99                                                                               | 5,67                      | 0,21                                                | 244,15                                                                                           | 6,10                      | 0,76                                                | Vérifie                                         | 6                                                          | 6              | 12                                           | 12                           |                                                                                                    |
| 150,24                                                                               | 3,76                      | 1,52                                                | 50,91                                                                                            | 1,27                      | 0,84                                                |                                                 | $\overline{4}$                                             | $\overline{2}$ |                                              |                              |                                                                                                    |
| 130,82                                                                               | 3,27                      | 1,22                                                | 119,3                                                                                            | 2,98                      | 1,15                                                |                                                 | 3                                                          | 3              |                                              |                              | 8                                                                                                    |
| 31,86                                                                                | 0,79                      | 0,41                                                | 69,86                                                                                            | 1,75                      | 0,68                                                |                                                 | $\mathbf{1}$                                               | $\overline{2}$ | 8                                            |                              |                                                                                                    |
| 19,70                                                                                | 0,49                      | 0,12                                                | 24,77                                                                                            | 0,62                      | 0,26                                                |                                                 | $\mathbf{1}$                                               | $\mathbf{1}$   |                                              |                              |                                                                                                    |

Tableau 40 : représente les détails de voile de File 10 entre C et D

c) Calcule de ferraillage pour la section minimum des voiles selon le RPA99 : D'âpre l'article 7.7.3.3 Ferraillage minimal des Armatures longitudinales :

 $(A_1, A'_1) \ge 0,0015$  b.h  $(0,15\%)$ 

- Pour le RDC :

h=4,25m et b=20cm

A<sub>smin</sub> = 0,0015  $*$  425  $*$  20 = 12,75 cm<sup>2</sup> = = > nombre des barres 12HA12

#### **Armature de repartions :**

$$
A_{s \text{ de répartition}} = \frac{A_{S}}{4}
$$

$$
\frac{\text{A}_{\text{smin}}}{4} = \frac{12.75}{4} = 3.19 \text{cm}^2 = 3.8148
$$

- $A_{\mathbf{S}}$  $\frac{A_S}{4} = \frac{15,27}{4}$  $\frac{3.27}{4}$  =3,8cm<sup>2</sup> ===> 8HA8
	- Pour les autres étages :
- h= 3,06m et b=20cm

 $A_{\text{smin}} = 0.0015 * 306 * 15 = 6.88 \text{ cm}^2 \quad \implies \text{nombre des barres SHA12}$ 

#### **Armature de répartitions :**

$$
\frac{A_S}{4} = \frac{6.88}{4} = 3,44 \text{ cm}^2 = \text{m} > 8 \text{H} A 8
$$

**Schéma de ferraillage :**
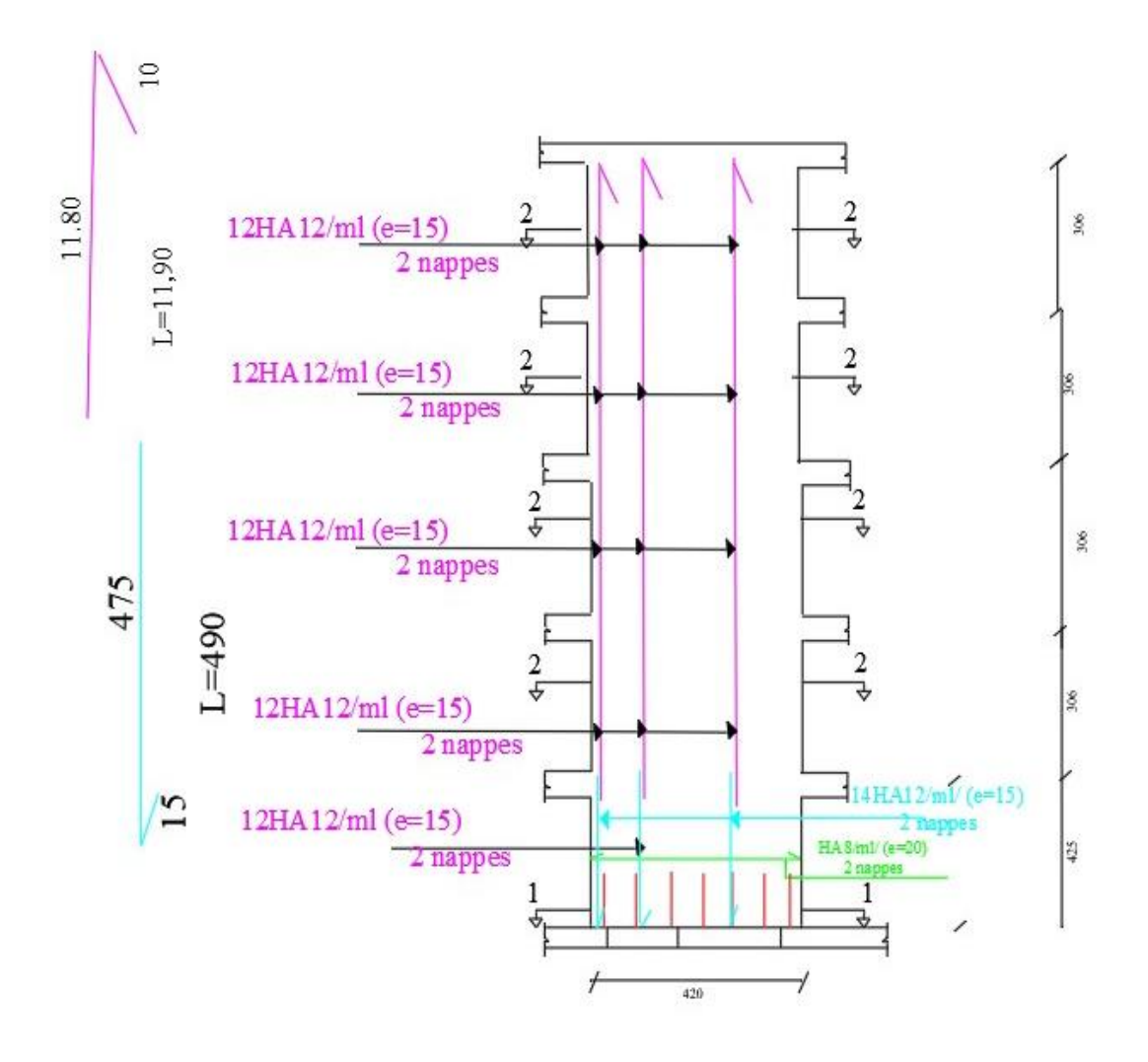

 **Figure 25 : schéma de ferraillage de voile sens y-y (RDC)**

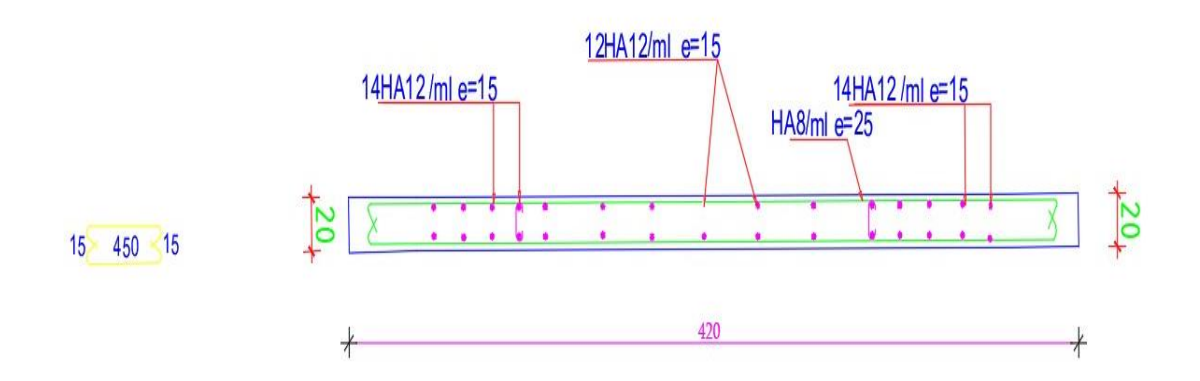

72

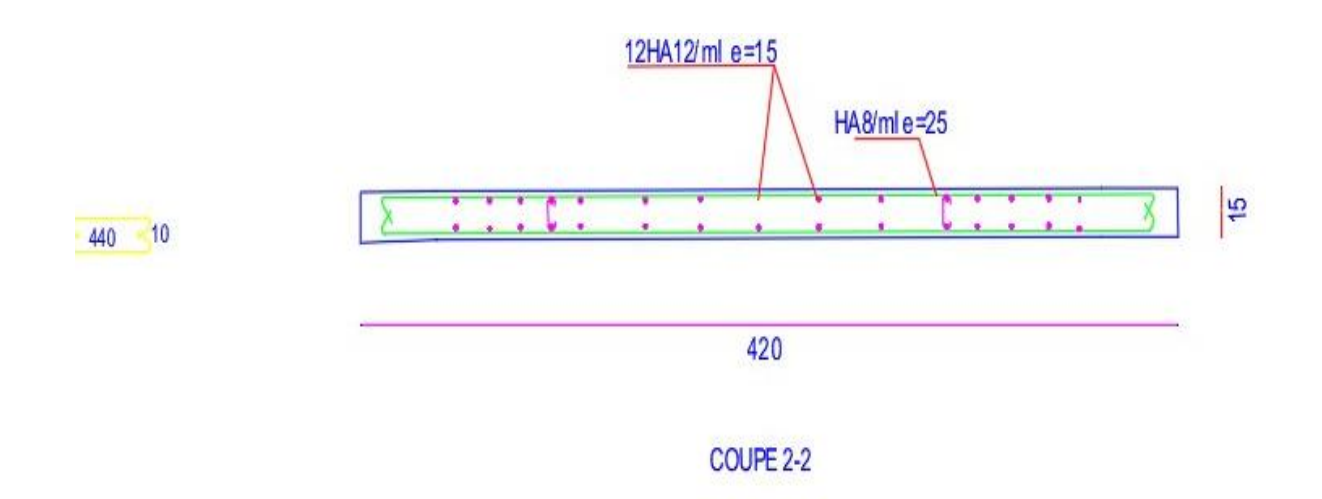

**Figure26 : Coupe de ferraillage d'un voile sens y-y (RDC)**

**V -3-2/ Ferraillages des poteaux :**

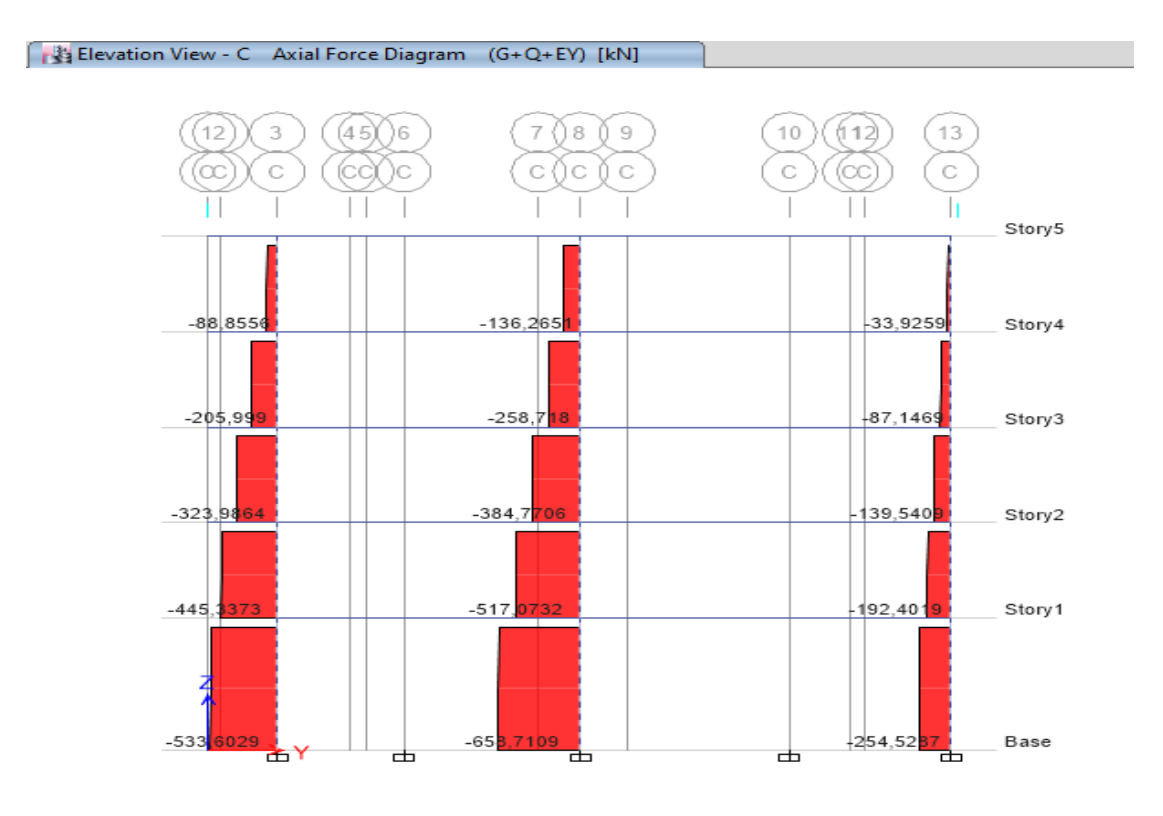

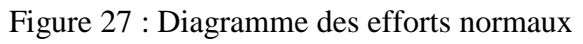

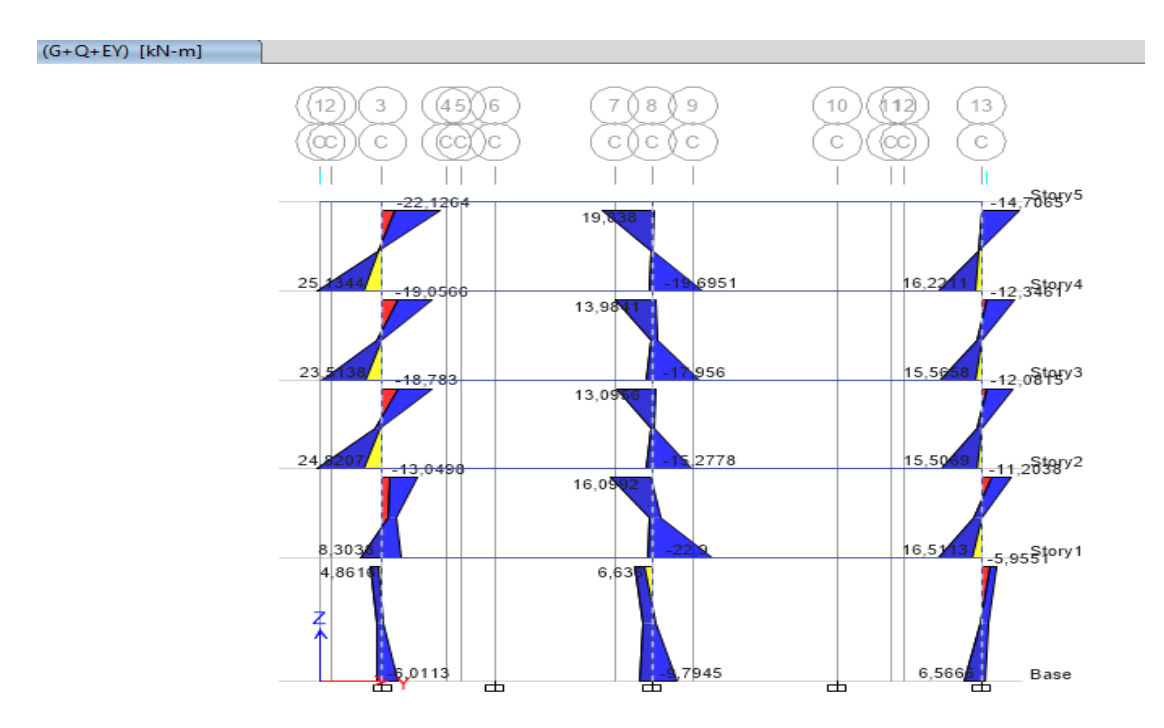

 **Figure 28 : Diagramme des moments**

- **Remarque :**

Les valeurs des moments sont négligeables par rapport aux efforts normaux donc les poteaux sollicités à la flexion déviée composée mais la section elle est totalement comprimée.

Calcule de la limite de noyaux centrale :

 $e_{\text{limite}}$  de noyeau centrale  $=$   $\frac{h}{6}$  $\frac{h}{6} = \frac{0.3}{6}$  $\frac{5.5}{6}$  = 0,05 m

D'après le RPA99 le calcul de ferraillage de poteau :

 $e$ limite de noveau centrale  $\geq e$ 

• Pour une section totalement comprimé :

 $A_S = 0,8\% * b * h$ 

Max {4% zone courante

6% zone de recouvrement

- Pour le Poteau de (30\*30) :

 $A_S = 0.8\%b^*h$ 

 $A_S = 0.008*30*30$ 

 $A_S$  =7,2cm<sup>2</sup>  $\rightarrow$  2HA 14+4HA12

 $A<sub>S</sub>$  transverssales = 1.01cm2  $- - -$ >2HA8

Vérification de Contrainte : ELA

N (kN) =384,77

 $\sigma_{b} = \frac{N}{h_{x}}$  $\frac{N}{b*b} = \frac{384,77}{30*30}$  $\frac{384.77}{30*30}$  = 0,43KN/cm<sup>2</sup>=4,3MPA

$$
\overline{\sigma_{bc}} = \frac{0.85f_{cj}}{\Theta Y_b} = \frac{0.85 \times 25}{1.15} = 18,48 \text{MPA}
$$

 $\overline{\sigma_{bc}}$  $\sigma_b$  Condition vérifiée

Calcule de la limite de noyaux centrale :

 $e_{\text{limite}} = \frac{h}{6}$  $\frac{h}{6} = \frac{0.35}{6}$  $\frac{1}{6}$  =0,06m

 $e_{\text{limite}}$  de noyeau centrale  $\geq e_1$ 

 $A_{\text{smin}} = 0,8\% * b * h$ 

- Poteau 35 \* 35 :

 $A_{Smin} = 0.8\%b*h$ 

 $A_{Smin} = 0.008*35*35$ 

 $A_S = 9,8 \text{cm}^2 = 56 \text{HA} 12 + 2 \text{HA} 14$ 

 $A<sub>S</sub>$  transverssales = 1.01cm2  $- - - >2HAB$ 

Vérification de Contrainte : ELA

N (kN) =658,70

 $\sigma_{b} = \frac{N}{h_{x}}$  $\frac{\text{N}}{\text{b}*\text{h}} = \frac{658,70}{35*35}$  $\frac{658,70}{35*35}$  = 0,54KN/cm<sup>2</sup>=5,4MPA

 $\overline{\sigma_{bc}} = \frac{0.85f_{cj}}{\Delta Y}$  $\frac{.85f_{cj}}{\theta Y_b} = \frac{0.85*25}{1.15}$  $\frac{65*25}{1,15}$  = 18,48MPA

 $\overline{\sigma_{bc}}$  $\sim$  $\sigma_b$  Condition vérifiée

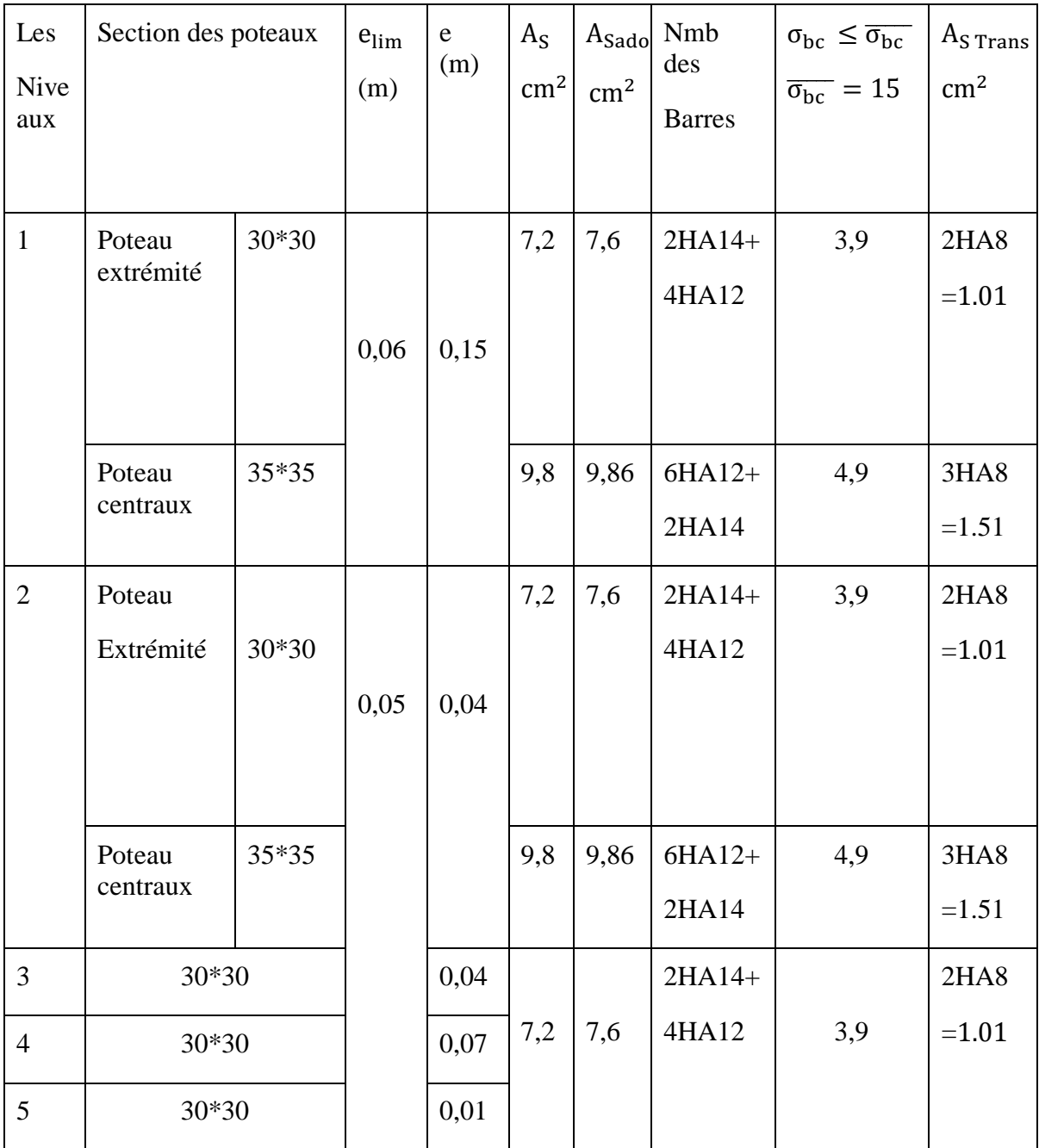

Tableau 41 : représente les détails pour les poteaux

Vérification des contraintes tangentielles pour les poteaux :

Niveau 1 :

 $d = 0.9h = 0.9*35 = 31,5cm$ 

 $b= 35cm$ 

$$
\Box_{\mathbf{u}} = \frac{2550}{110250} = 0.02\text{MPA}
$$
  

$$
\overline{\Box_{\mathbf{u}}} \le \min \left[ \frac{0.15f_c}{\theta_b} \right; 4\text{MPA} \right]
$$
  

$$
= \min \left[ \frac{0.15*25}{1,15} \right; 4\text{MPA} \right]
$$
  

$$
= \min [3.3; 4\text{MPA}]
$$

 $=3.3MPA$ 

 $\square_u = 0.02 \quad \leq \quad \overline{\tau_u} = 3.3 \quad \text{---}$  > condition vérifiée

Niveau 2 :

$$
d=0.9h = 0.9*30=27cm
$$

b= 35cm

 $\Box$ u= $\frac{9280}{11025}$  $\frac{$280}{$110250}$  = 0.08KN/cm2

 $\Box$ <sub>u</sub> =0.08  $\leq \overline{\tau_u}$ = 0,33 ----->condition vérifiée

Pour les autres niveaux :

 $d = 0.9h = 0.9*30=27cm$ 

 $b = 30cm$ 

$$
\Box_u\!\!=\!\!\frac{9030}{81000}\!\!=\!\!0.16\,MPA
$$

 $\square_u = 0.16 \leq \overline{\tau_u} = 0.33 \quad \text{---}$ >condition vérifiée

 Vérification de flambement pour les poteaux : Pour le poteau le plus sollicité :

#### CHAPITRE 5 : ETUDE DES ELEMENTS STRUCTURAUX ET NON STRUCTURAUX

| Niveau         | Poteaux | $L_0(m)$ | $L_f(m)$ | I(m <sup>4</sup> )    | B<br>(m <sup>2</sup> ) | $\mathbf I$ | $\lambda$ < 35 |
|----------------|---------|----------|----------|-----------------------|------------------------|-------------|----------------|
| <b>RDC</b>     | $35*35$ | 4.25     | 2.98     | $1.25 \times 10^{-3}$ | 0.12                   | 0.10        | 29.8           |
| 1              | 35*35   |          |          |                       |                        |             |                |
| $\overline{2}$ |         | 3.06     | 2.14     |                       |                        |             |                |
| 3              | 30*30   |          |          | $6.75 \times 10^{-4}$ | 0.09                   | 0.08        | 26.75          |
| $\overline{4}$ |         |          |          |                       |                        |             |                |

Tableau 42 : représente la Vérification de flambement

I<sub>poteau</sub>≤ I<sub>pour</sub> → L<sub>f</sub> = 0.7L<sub>0</sub>  
\nL<sub>f</sub>(m) = 0.7L<sub>0</sub> = 0.7\*2.98=2.09m  
\nI (m<sup>4</sup>) = 
$$
\frac{b*h^3}{12}
$$
=1.25\*10<sup>-3</sup>  
\nB (m<sup>2</sup>)= b\*h =35\*35= 0.12  
\ni=  $\sqrt{\frac{I}{B}} = \sqrt{\frac{1.25*10^{-3}}{0.12}}$ =0.10  
\nλ=  $\frac{L_f}{i} = \frac{2.98}{0.10}$   
\nλ=29.8 $<$  35 → condition vérifier  
\n•  $\frac{\text{Vérification du flambement a ELU :}}{\text{N}_u(N) = 2721569,7}$   
\nB<sub>r</sub> = (a-2)\*(b-2)  
\nB<sub>r</sub> = (35-2)\*(35-2)=1089\*10<sup>2</sup>mm<sup>2</sup>  
\nA=9,8cm<sup>2</sup> = 980mm<sup>2</sup>  
\nY<sub>b</sub> = 1,5 Y<sub>s</sub> = 1,15 λ = 29,8  
\nα=  $\frac{0.85}{1+0.2*(\frac{2.9}{35})^2}$  Si 0<λ≤50  
\nα=  $\frac{0.85}{1+0.2*(\frac{2.9}{35})^2}$   
\nα=0,74  
\nN<sub>u</sub> ≤ α[ $\frac{B_r * f_{c28}}{0.9Y_b} + \frac{Af_e}{Y_s}$ ]

N<sub>u</sub> ≤ α
$$
\left[ \frac{1089 * 10^2 * 25}{0.9 * 1.5} + \frac{980 * 400}{1.15} \right]
$$
  
\nN<sub>u</sub> ≤ 0.74 $\left[ \frac{1089 * 10^2 * 25}{0.9 * 1.5} + \frac{980 * 400}{1.15} \right]$   
\n2721569.7 (N) ≤ 2744576.82(N) → Condition vérifie  
\n• Calculate Calcul d'espacements Pour les poteaux :  
\nLes poteaux de RDC:  
\nh' = max ( $\frac{h_e}{6}$ ; b<sub>1</sub>; h<sub>1</sub>; 60cm)  
\nh' = max ( $\frac{385}{6}$ ; 35; 35; 60cm)  
\nh' = 65cm  
\nTelle que : h<sub>e</sub> = 425-40  
\nh<sub>e</sub> = 385cm  
\nt≤ min(10Φ<sub>1</sub>; 15cm)  
\nt ≤ min(10\*1.2; 15cm)  
\nt≤12cm → - → t=10cm  
\n\*\*\* t' ≤15Φ<sub>1</sub>  
\nt' =15\*1,2 → t' =15cm  
\nLes poteaux pour les autres étages :  
\nTelle que : h<sub>e</sub> = 306-40 → → → h<sub>e</sub> =266cm  
\nh' = max ( $\frac{h_e}{6}$ ; b<sub>1</sub>; h<sub>1</sub>; 60cm)  
\nh' = max ( $\frac{266}{6}$ ; 35; 35; 60cm)  
\nh' = 60cm

# Le calcul de l'espacement :

\*\*t≤ min(10 $Φ$ <sub>1</sub>; 15cm)

t  $\leq$ min (10\*1.2 ; 15cm)

 $t \le 12$ cm -----> $t=10$ cm

∗∗ t ′≤15Φ<sup>l</sup>

t ′≤15\*1,2=18cm

t ′=15cm

## **Recouvrement :**

Selon l'RPA la longueur min de recouvrement en zone II-a est de : 40 Ø

Donc L=  $40x1.2 = 48$  cm

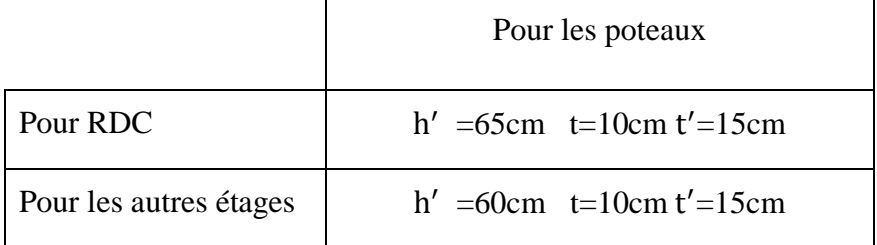

Tableau 43 : représente l'espacement des poteaux

- $+16.49$  $H A B$  $\frac{1}{6}$  $\geq$  $\frac{2}{\sqrt{2}}$  $\overline{\mathbf{c}}$ 200  $e = 15$ cm  $+13.43$ à  $\frac{+13.43}{}$ HΑδ  $\rightarrow$ I æ 囂 ,  $\mathbf{r}$ ż 2s ş  $+10.37$ Ē **HA8** ╡ 志  $\overline{z}$ Ł 看看 용  $7 + 7.31$
- **Schéma de ferraillage :**

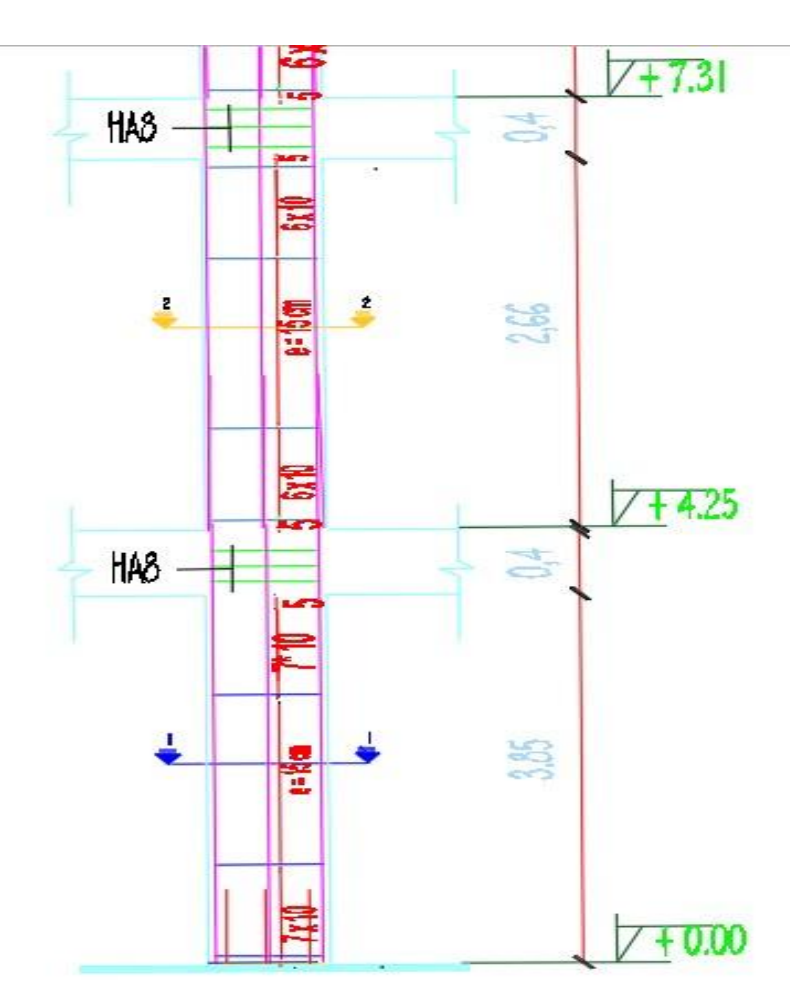

Figure 29 : schéma de ferraillage de poteau

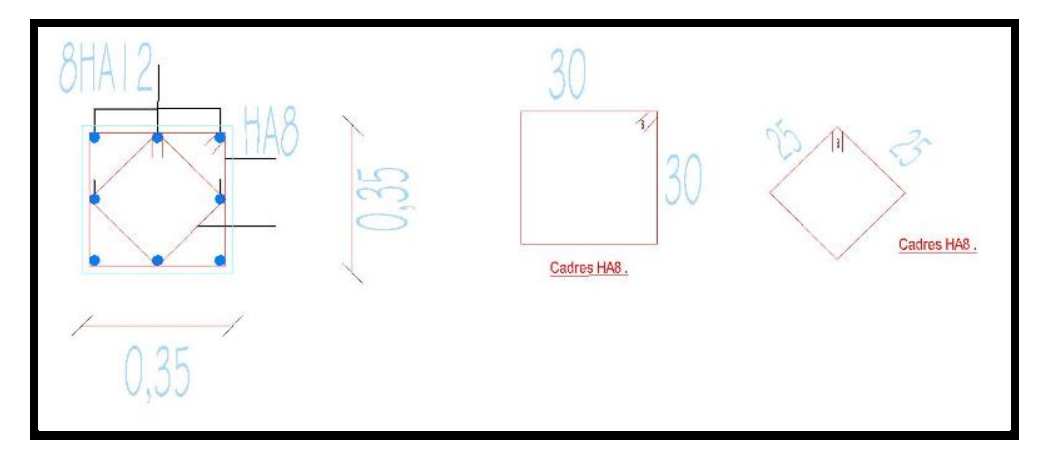

Figure 30 : ferraillage coupe de poteau (35× 35)

# **V -3-3/ Ferraillages des Poutres :**

Les poutres sont des éléments structuraux qui transmettent les efforts du plancher vers les poteaux. Elles sont sollicitées à la flexion simple. Le ferraillage est calculé sous l'effet du moment le plus défavorable suivant les recommandations de le RPA 99/version 2003.

a)Les Poutres principales :

De section  $(b \times h) = (30 \times 40)$ 

 $A$  ELU :

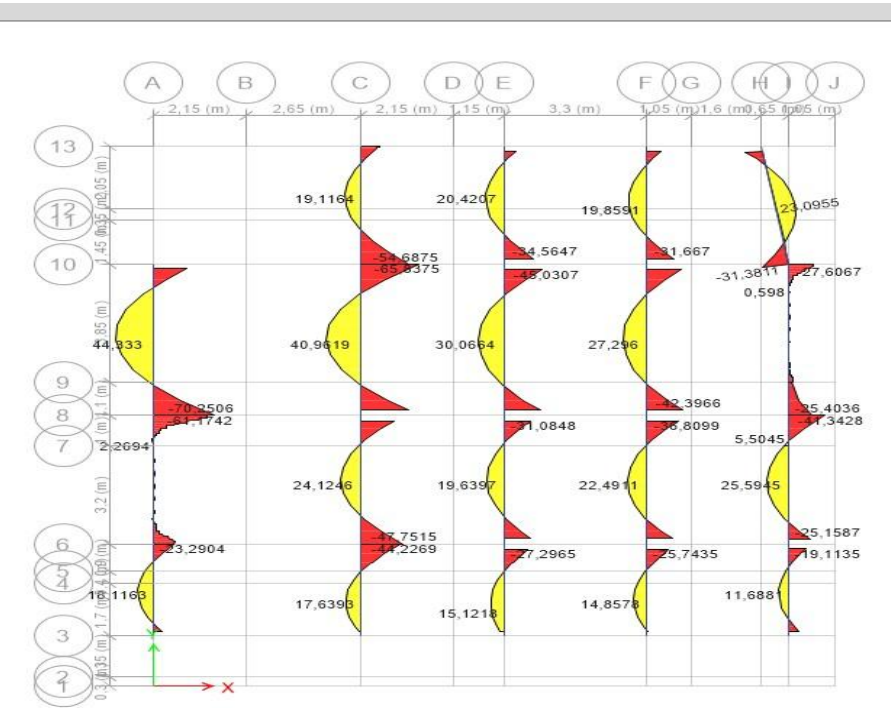

Figure31 : Diagramme des moments des poutres a ELU

#### CHAPITRE 5 : ETUDE DES ELEMENTS STRUCTURAUX ET NON STRUCTURAUX

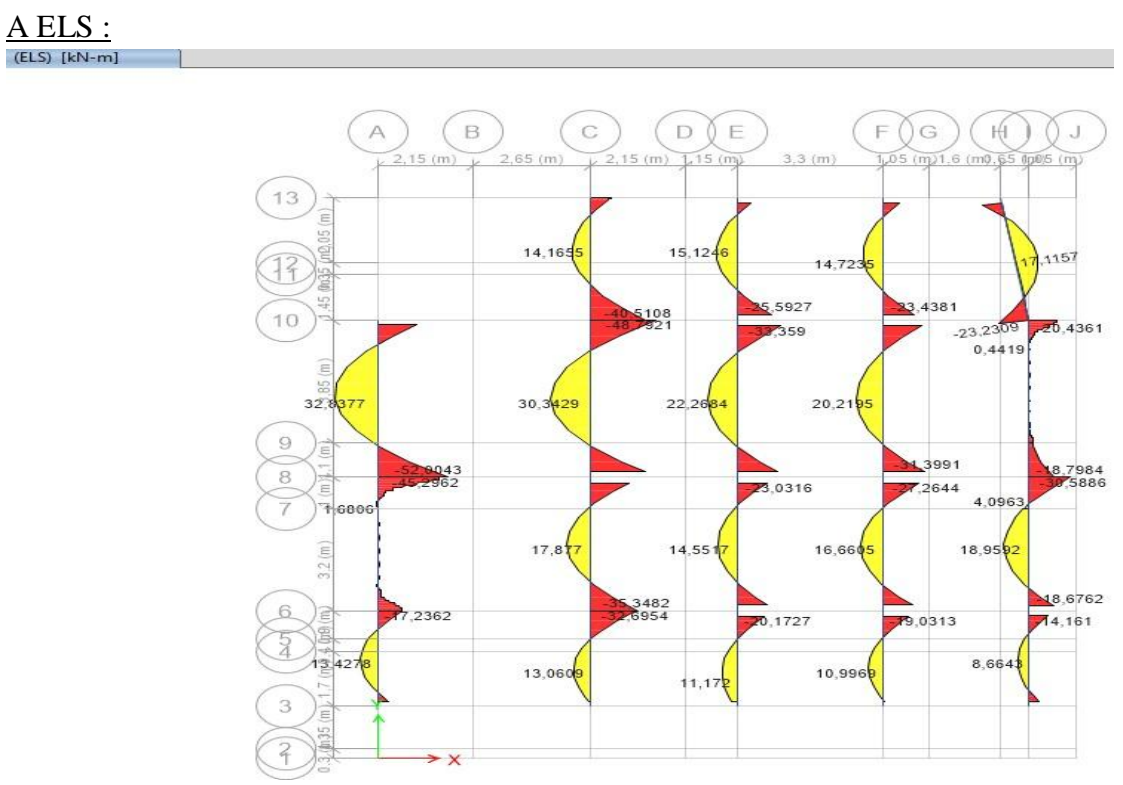

Figure32 : Diagramme des moments des poutres a ELS

• Comparaison entre les deux états ELS et ELU :

 $M_{\text{ELS}} = 32,81 \text{ KN.m} \rightarrow A_s = 4,8 \text{ (cm2)}$ 

 $M_{\text{ELu}} = 44,33 \text{ KN.m} \rightarrow A_s = 3,5 \text{ (cm2)}$ 

#### Remarque :

D'après le calcul des sections d'armatures les résultats à ELS est plus défavorable que ELU.

#### CHAPITRE 5 : ETUDE DES ELEMENTS STRUCTURAUX ET NON STRUCTURAUX

Pour les travées :

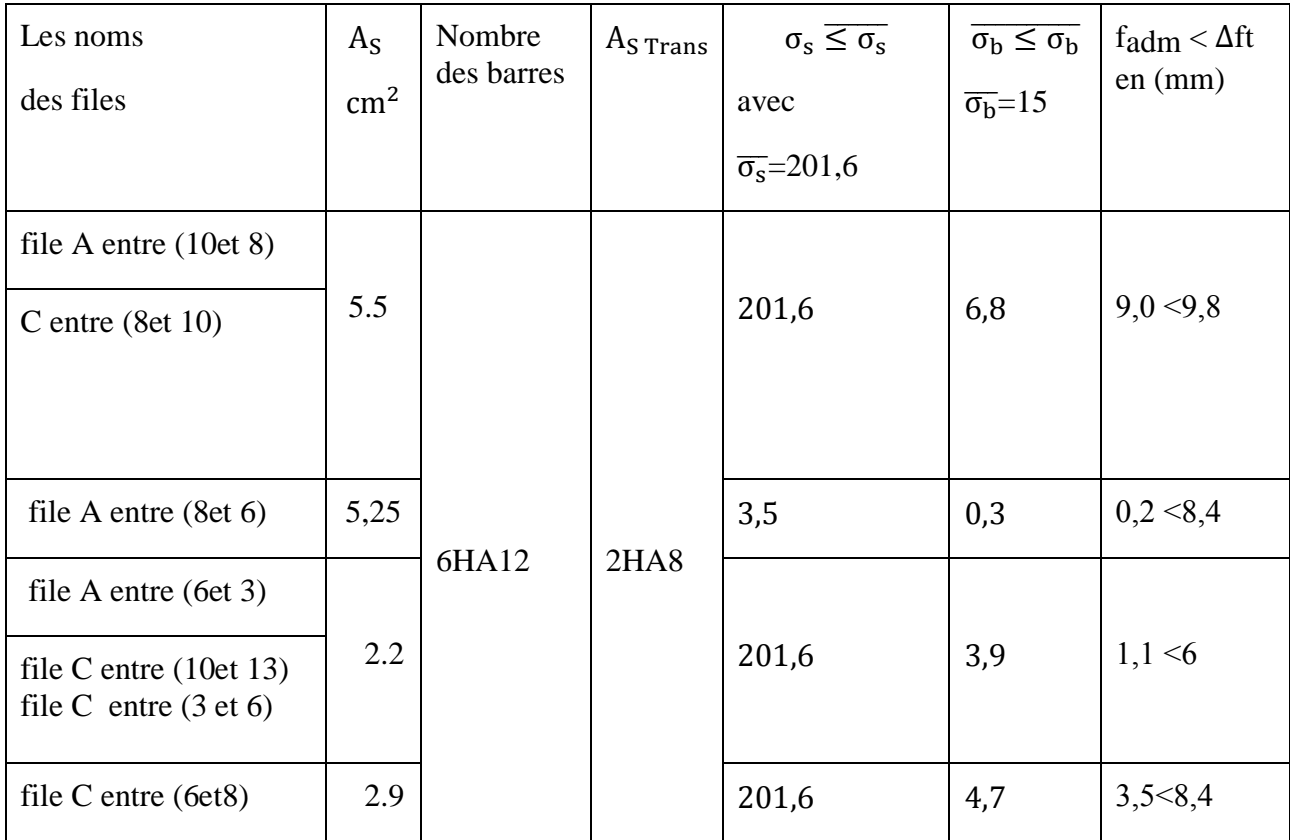

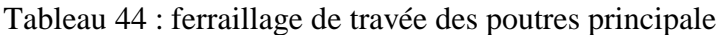

Pour les appuis :

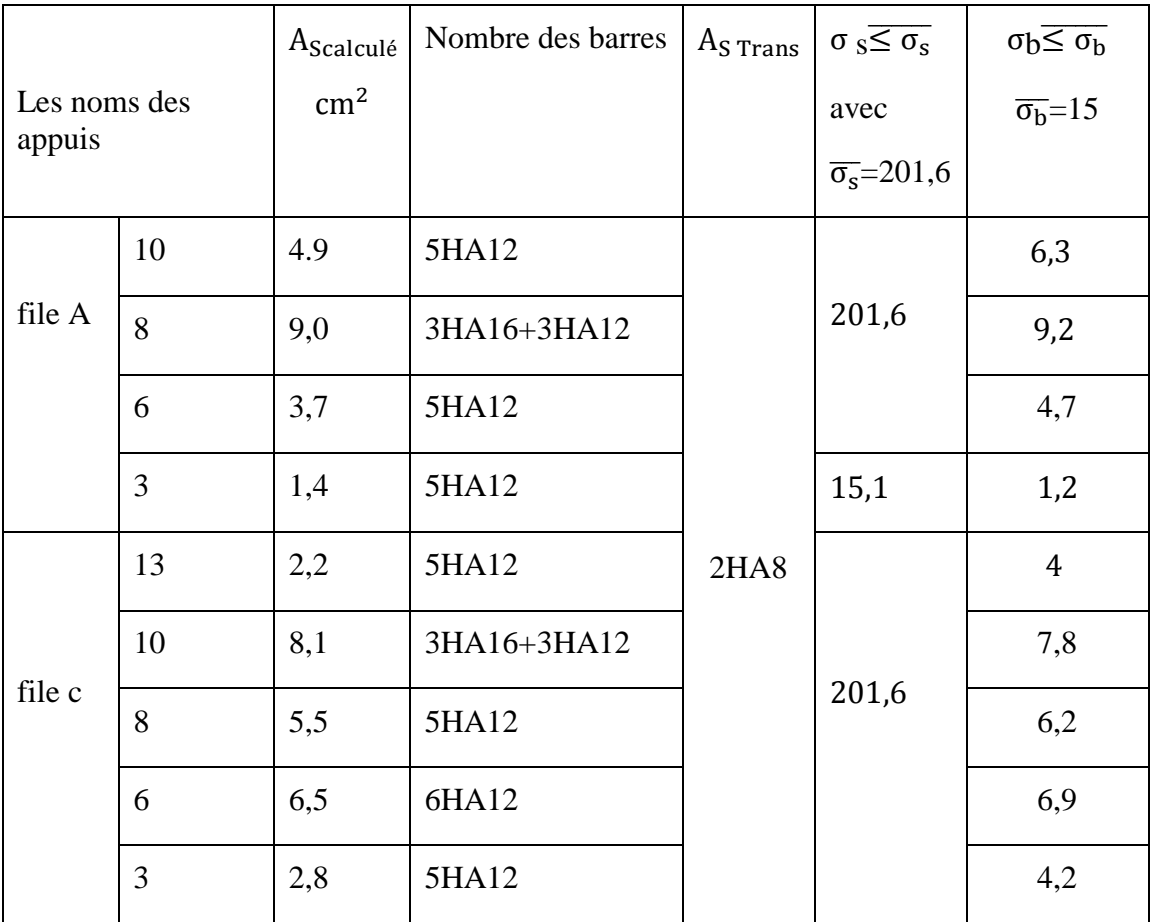

Tableau 45 : ferraillage des appuis des poutres principales

La section minimale d'après le RPA99 :

 $A_{\text{smin}} = 0.5\%$  en toute section

 $A_{\text{smin}} = 0.005*30*35 = 5{,}25 \text{cm}^2 = \Longrightarrow 6 \text{HA}12$ 

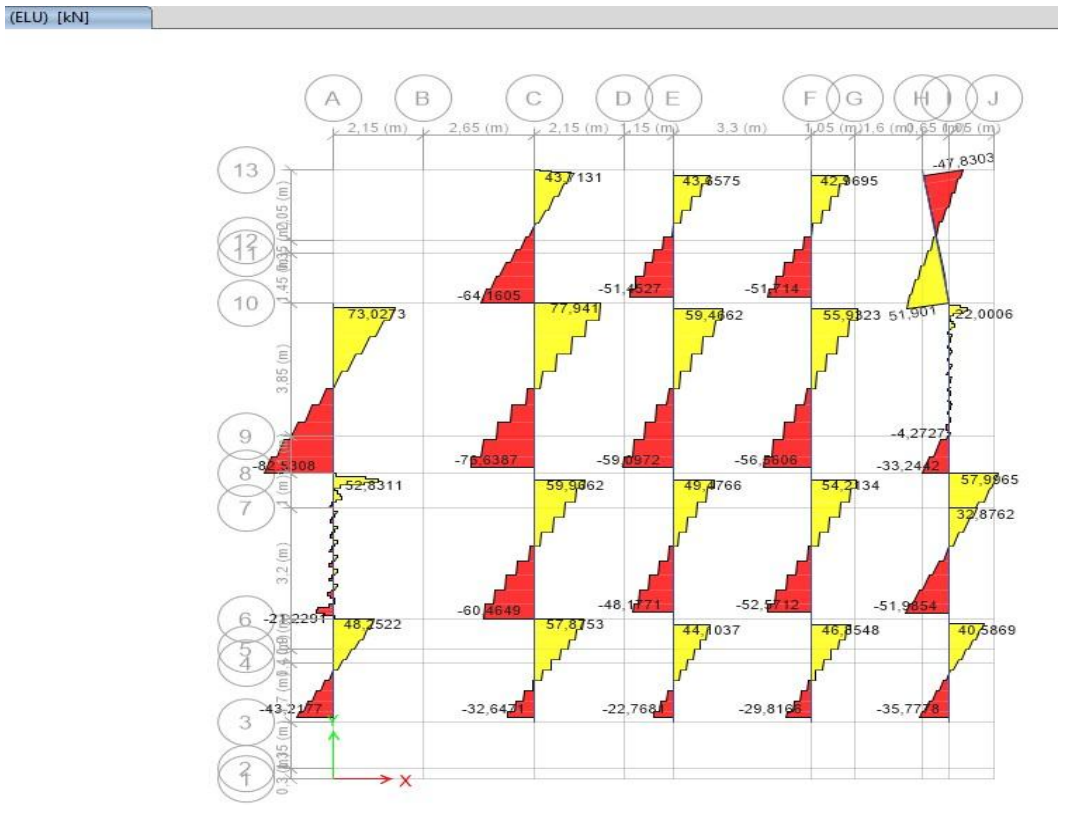

Vérification des efforts tranchants Pour les poutres principales :

Figure33 : efforts tranchants Pour les poutres principales

Pour les cadres :

 $d=0.9h = 0.9*40=36cm$ 

Les contraintes limites données par les règles BAEL91 :

Pour une fissuration préjudiciables :  $\[\overline{\Box_u} \leq \min \left[\frac{0.15 f_c}{v}\right]\]$  $\frac{151c}{Y}$ ; 4MPA]

 $f_c = 25MPA$  et  $f_e = 235MPA$  b= 30cm

$$
\Box_{u} = \frac{82,53}{1080} = 0.08 \text{KN/cm2}
$$
\n
$$
\overline{\Box_{u}} \le \min \left[ \frac{0.15f_{c}}{Y_{b}} \right; 4 \text{MPA} \right]
$$
\n
$$
\overline{\Box_{u}} \le \min \left[ \frac{0.15*25}{1,5} \right; 4 \text{MPA} \right]
$$
\n
$$
\overline{\Box_{u}} \le \min [2.5 \right; 4 \text{MPA}] = 2.5 \text{MPA} = 0,25 \text{ KN/cm2}
$$
\n
$$
\Box_{u} = 0.08 \le \overline{\Box_{u}} = 0,25 \quad \text{---} > \text{condition} \text{ verify the}
$$

## \*Calcul d'espacements Pour les poutres

 $l' = 2 * h_{\text{poutre}}$  $l' = 2*40$ l ′=80cm \*\*\*S < min  $(\frac{h}{4} ; 12\Phi_1 ; 30cm)$ S < min  $\left(\frac{40}{4}\right)$ ; 12\*12; 30cm) S ˂ min (10 ; 14.4 ; 30cm)  $S = 10cm$ \*\*S' $\lt \frac{h}{a}$  $\frac{h}{2} = \frac{40}{2}$  $\frac{1}{2}$  = 20cm  $S' = 20cm$ 

#### **Recouvrement :**

Selon l'RPA la longueur min de recouvrement en zone II-a est de : 40 Ø

Donc L=  $40x1.2 = 48$  cm

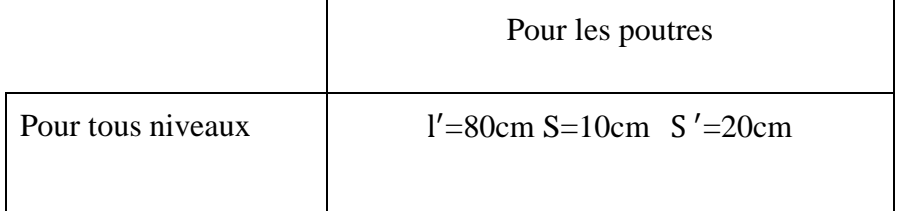

Tableau 46 : l'espacement des poutres principales

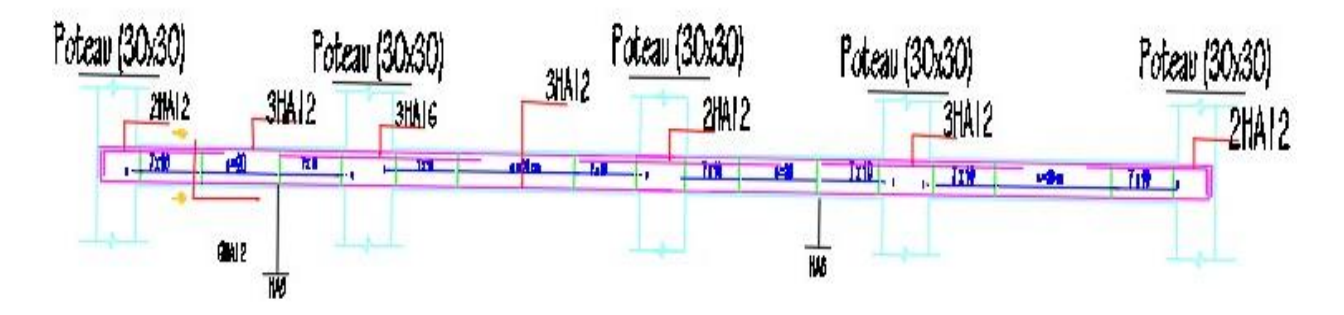

Figure 34 : schéma de ferraillage d'une file des poutres principale

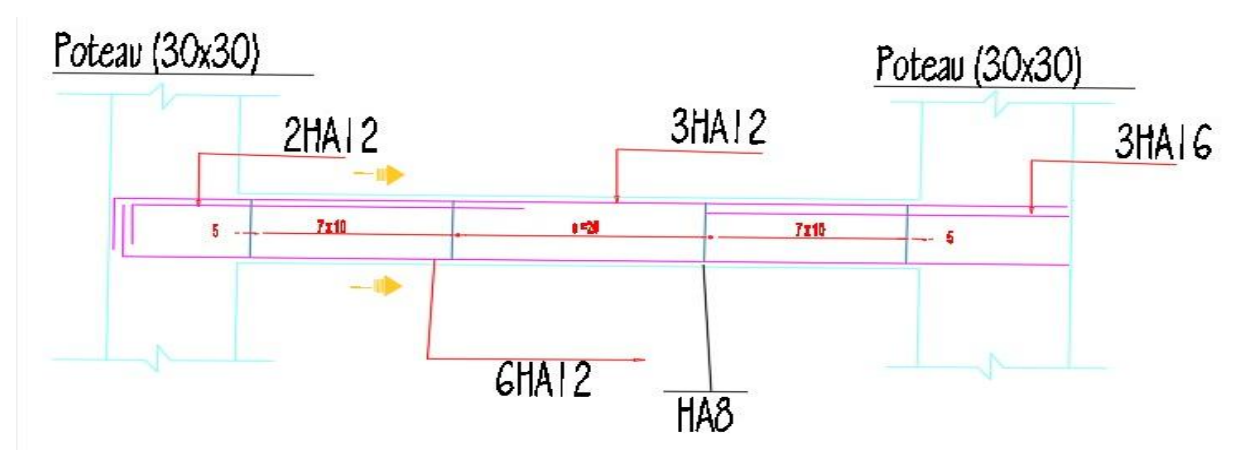

Figure 35 : schéma de ferraillage d'une poutre principale

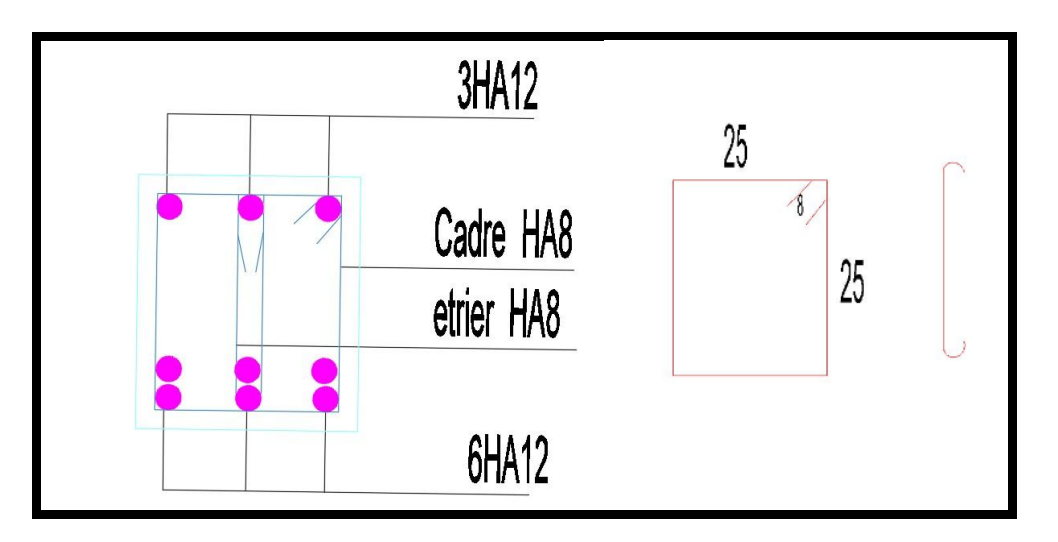

Figure 36 : ferraillage coupe en travée.

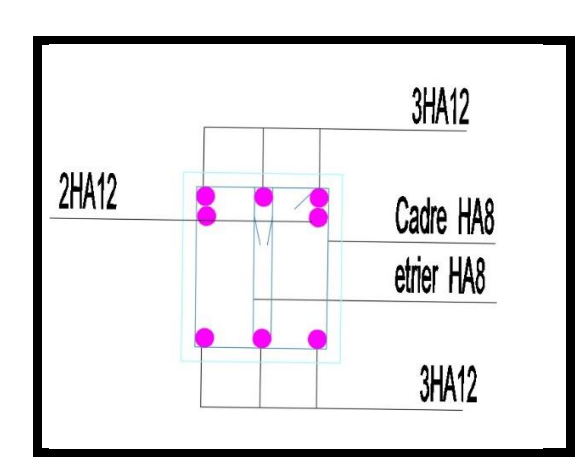

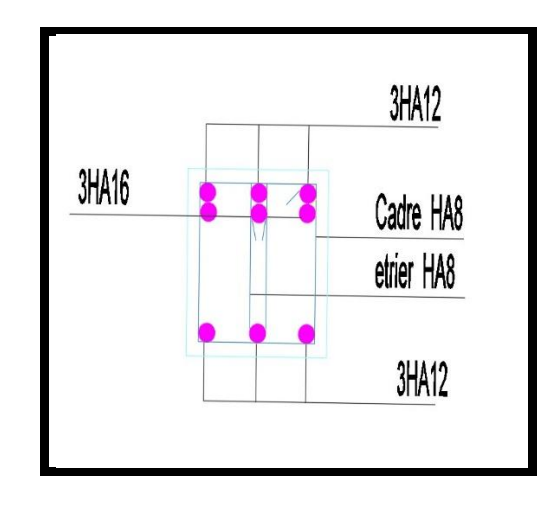

Figure37 : ferraillage coupe en appuis.

# **b) Les poutres secondaires :**

De section  $(b \times h) = (30 \times 30)$ 

# A ELU :

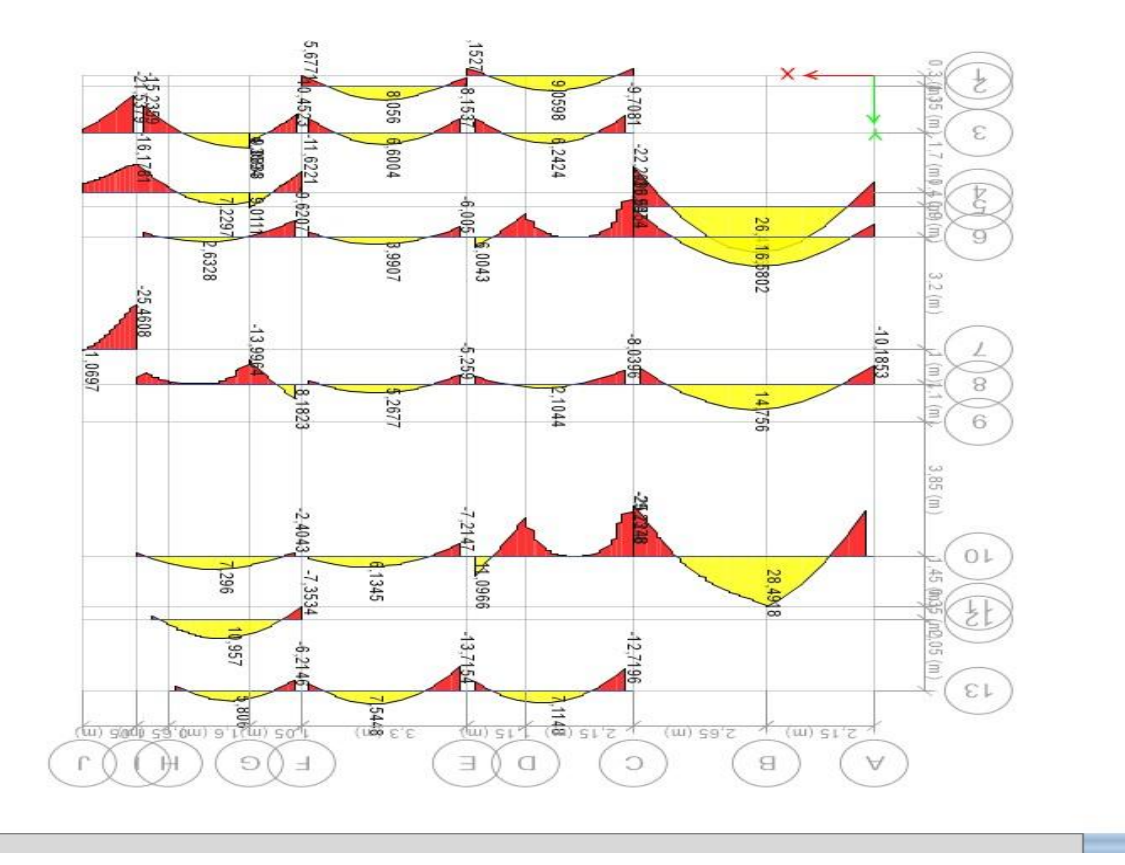

Figure 38 : les moments à ELU Pour les poutres secondaires

 $[EM-M]$ 

A ELS :

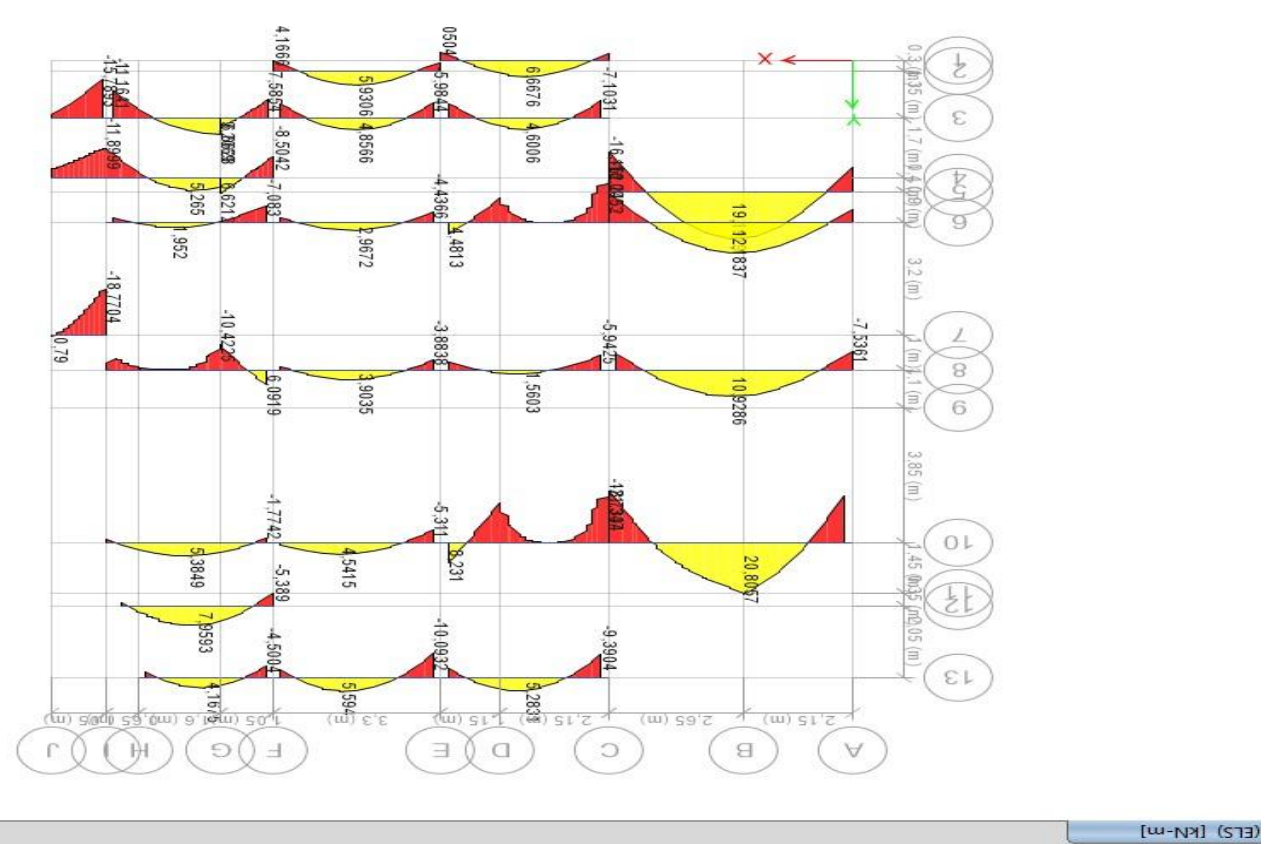

Figure 39 : les moments à ELS Pour les poutres secondaires

• Comparaison entre les deux états ELS et ELU:

 $M_{\text{ELS}} = 26,21 \text{ KN.m} \rightarrow A_s = 2,9 \text{ (cm2)}$ 

 $M_{\text{ELu}} = 18,11 \text{ KN.m} \rightarrow A_s = 3,6 \text{ (cm2)}$ 

### Remarque :

D'après le calcul des sections d'armatures les résultats à ELS est plus défavorable que ELU

En travée :

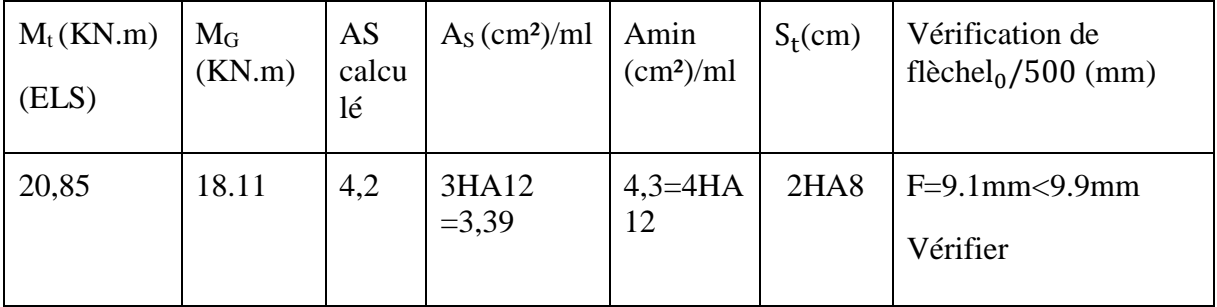

Tableau41 : ferraillage de travée Des poutres secondaires

Sur appuis :

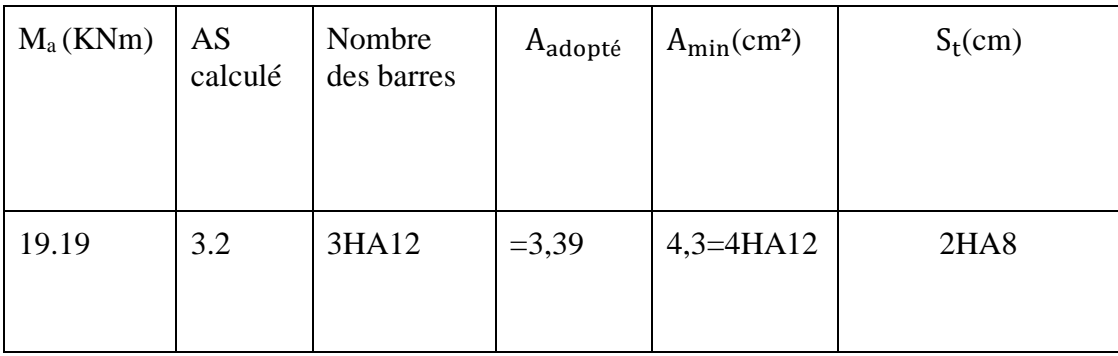

Tableau 48 : ferraillage des appuis des poutres secondaires

 $A_{\text{min}} = 0.5\% \times \text{section}$  de la poutre = 0.005  $\times$  (25  $\times$  35)

 $A_{\text{min}} = 4.37 \text{cm}^2 > A_{S_{\text{calculé}}}$ 

Donc en va ferrailler tous les poutres secondaires par la section minimal (4HA12=4.37cm²) dans tout section

### **Espacement :**

 $e = AS/4$ 

Vérification de la flèche :

Pour une poutre secondaire de longueur L=4.8m La flèche ne doit pas dépasser la limite admissible  $f_{\text{adm}} = l_0 / 500$ 

## **Vérification de contrainte :**

$$
-\qquad \overline{\sigma_{b}}=0,6 \text{ fcj}
$$

 $\overline{\sigma_{\rm b}}$ = 15MPA

$$
\qquad \qquad -\quad \overline{\sigma_s}\!\!=\min\Big\{\! \tfrac{2}{3}f_e; 110\sqrt{\eta f_t} \!\! \quad \!\!\Big\}\! MPA
$$

 $\overline{\sigma_s}$ = 201,6 (MPa)

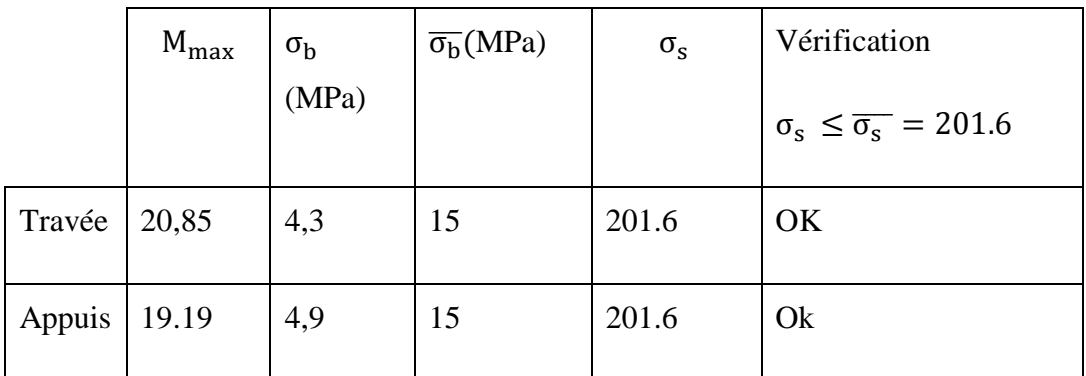

Tableau 49 : vérification de contrainte de béton pour les poutres secondaires

Vérification des efforts tranchants pour les poutres secondaires :

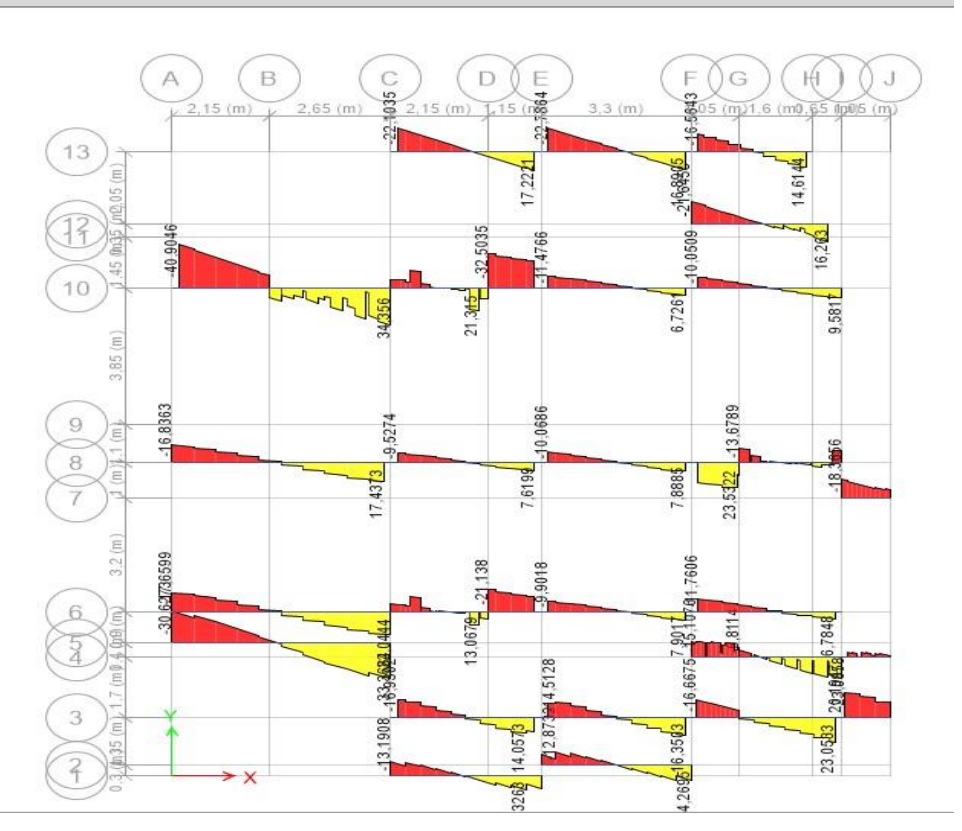

Figure 42 : les moments à ELS Pour les poutres secondaires

 $f_c = 25MPA$  et  $f_e = 235MPA$ 

 $d=0.9h = 0.9*30=27cm$ 

(ELU) [kN]

 $b= 30cm$ 

$$
\Box_u\!\!=\!\!\frac{40,90}{810}\!\!=\!\!0.05KN/cm2
$$

$$
\begin{aligned}\n\overline{\Box_{u}} &\leq \min \left[ \frac{0.15f_{c}}{\gamma_{b}} \right] ; \quad 4 \text{MPA} \right] \\
\overline{\Box_{u}} &\leq \min \left[ \frac{0.15*25}{1.5} \right] ; \quad 4 \text{MPA} \right] \\
\overline{\Box_{u}} &\leq \min [2.5 \right] ; \quad 4 \text{MPA} \right] = 2.5 \text{MPA} = 0, 25 \text{ KN/cm2} \\
\Box_{u} &= 0.05 \quad \leq \quad \overline{\Box_{u}} = 0, 25 \quad \text{---} > \text{condition} \text{ verify the}\\ \text{\text{\#}Calculate} \\
\text{1'} &= 2 * h_{\text{pouter}} \\
\text{1'} &= 2*30 \\
\text{1'} &= 60 \text{cm} \\
\text{S} < \min \left( \frac{h}{4} \right] ; \quad 12 \Phi_{1} \right] ; \quad 30 \text{cm}\n\end{aligned}
$$

S ˂ min (7,5; 14.4 ; 30cm)

 $S = 5cm$ 

$$
**S' \leq \frac{h}{2} = \frac{30}{2} = 15 \text{cm}
$$

 $S' = 15cm$ 

## **Recouvrement :**

Selon l'RPA la longueur min de recouvrement en zone II-a est de : 40 Ø

Donc L=  $40x1.2 = 48$  cm

|                   | Pour les poutres         |
|-------------------|--------------------------|
| Pour tous niveaux | $1'$ =60cm S=5cm S'=15cm |

Tableau 50 : L'espacement des poutres

**Schéma de ferraillage :**

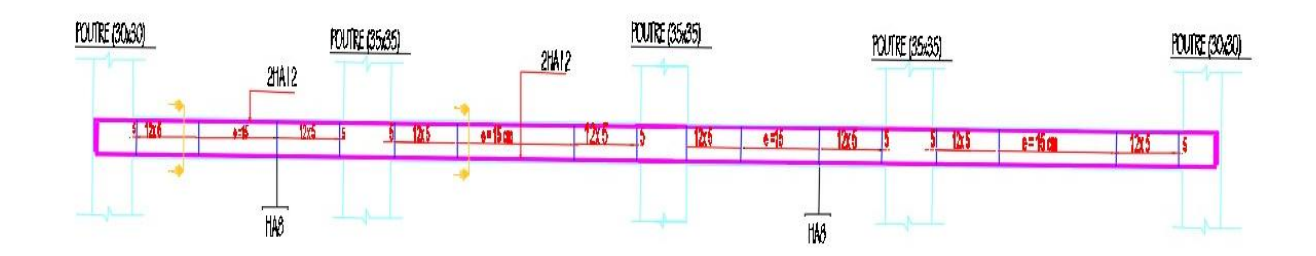

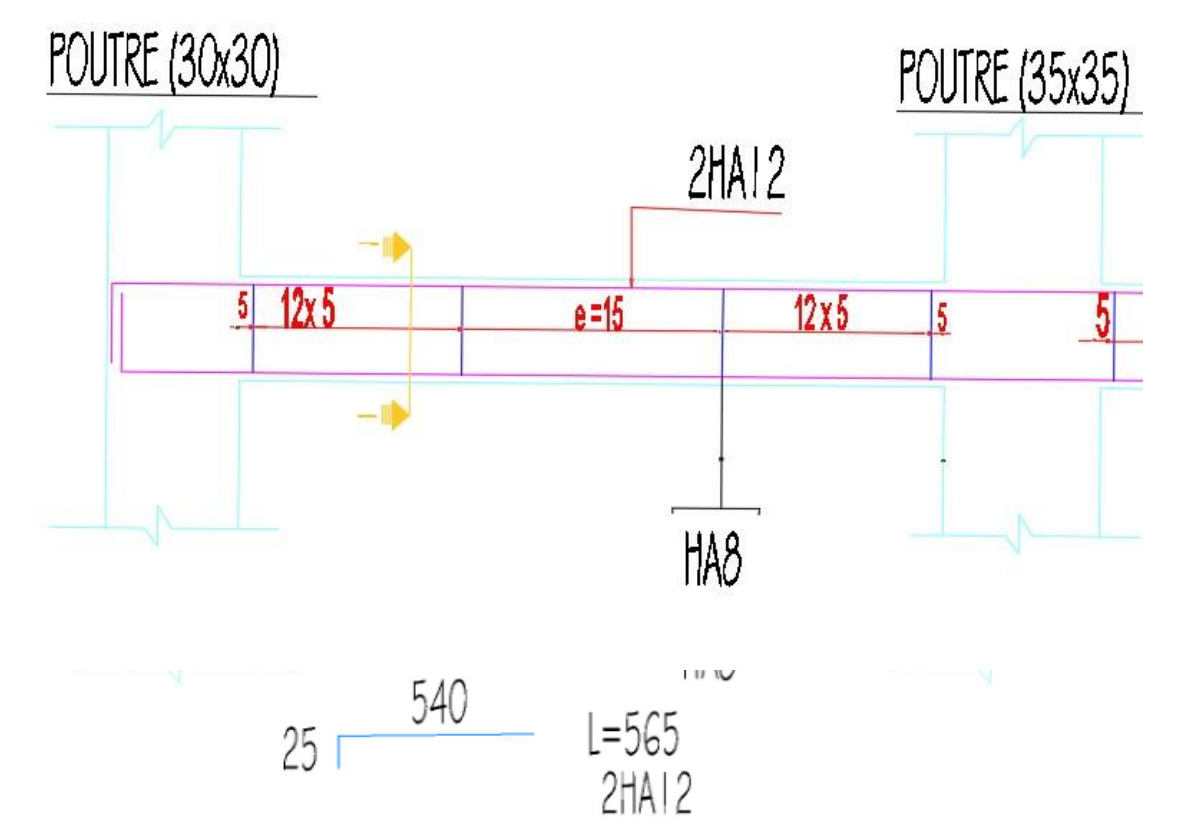

Figure43 : schéma de ferraillage de poutre secondaire

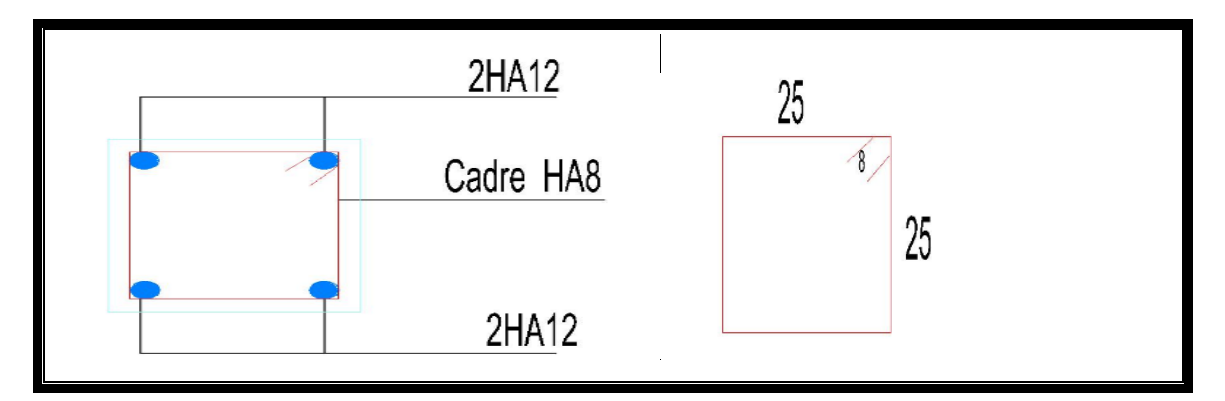

Figure 43 : ferraillage coupe en travée et en appuis.

# **Conclusion :**

Les éléments principaux (poutres, poteaux et voiles) jouent un rôle prépondérant dans la résistance et la transmission des sollicitations. Ils doivent donc être correctement dimensionnés et bien armés

# **V -4/ Ferraillage des éléments non structuraux**

# **V -4-1 Poutrelle :**

Pour le plancher à corps creux le calcul se fait pour les poutrelles et la dalle de compression.

# **Charge revenant aux poutrelles :**

Les poutrelles reçoivent de chaque côté la moitié du corps creux. Au total, elles reçoivent la charge du corps creux en entier.

 $\Rightarrow$  Donc la poutrelle sera soumise à une charge uniforme linéaire de  $0.65*q$  (q est la charge totale sur le plancher a corps creux).

## **a)Ferraillage à L'ELS :**

En travée :

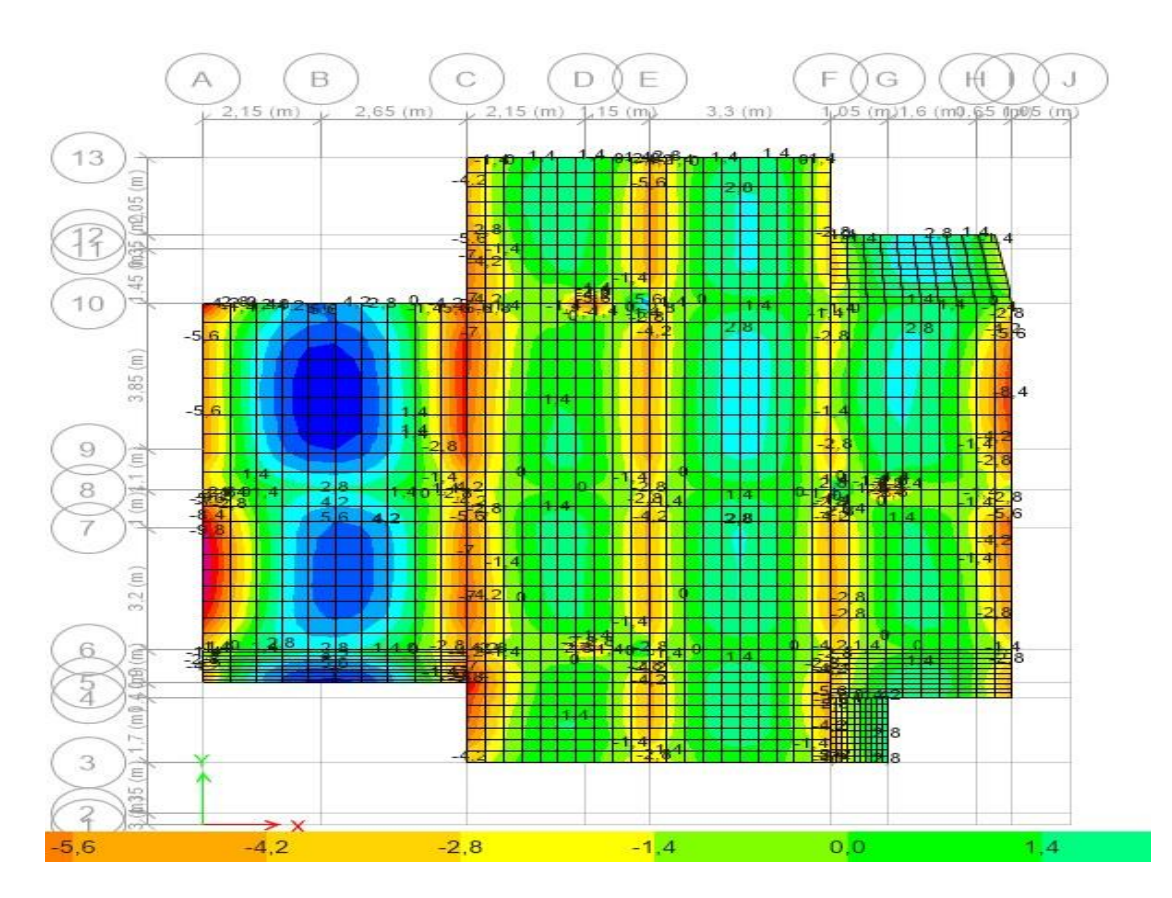

Figure 44 : les moments à ELS des poutrelles

### CHAPITRE 5 : ETUDE DES ELEMENTS STRUCTURAUX ET NON STRUCTURAUX

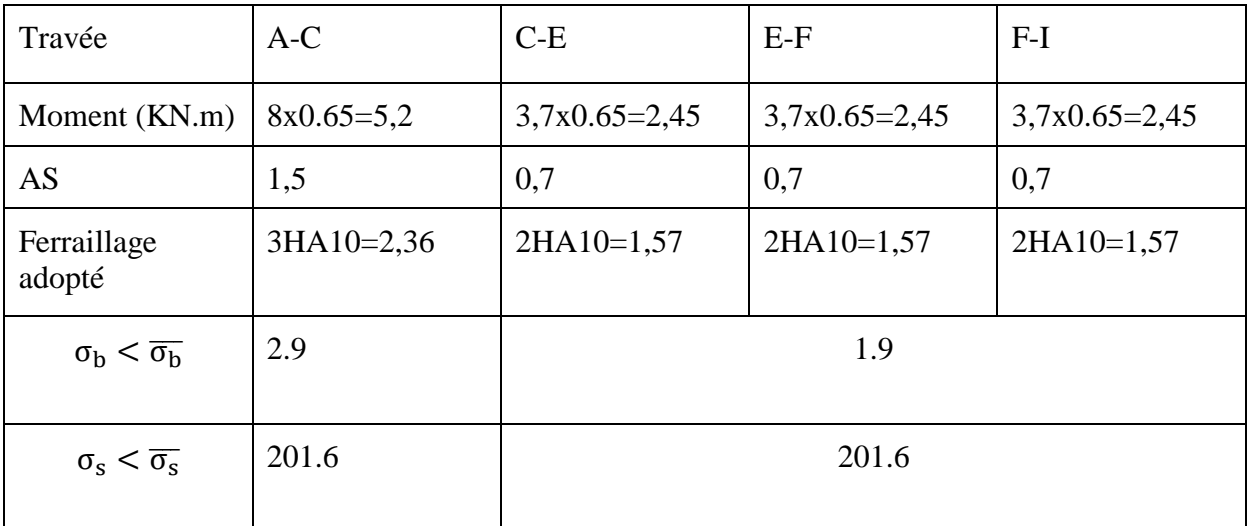

Tableau 51 : représente le ferraillage des travées des poutrelles

En appuis Pour tous les étages :

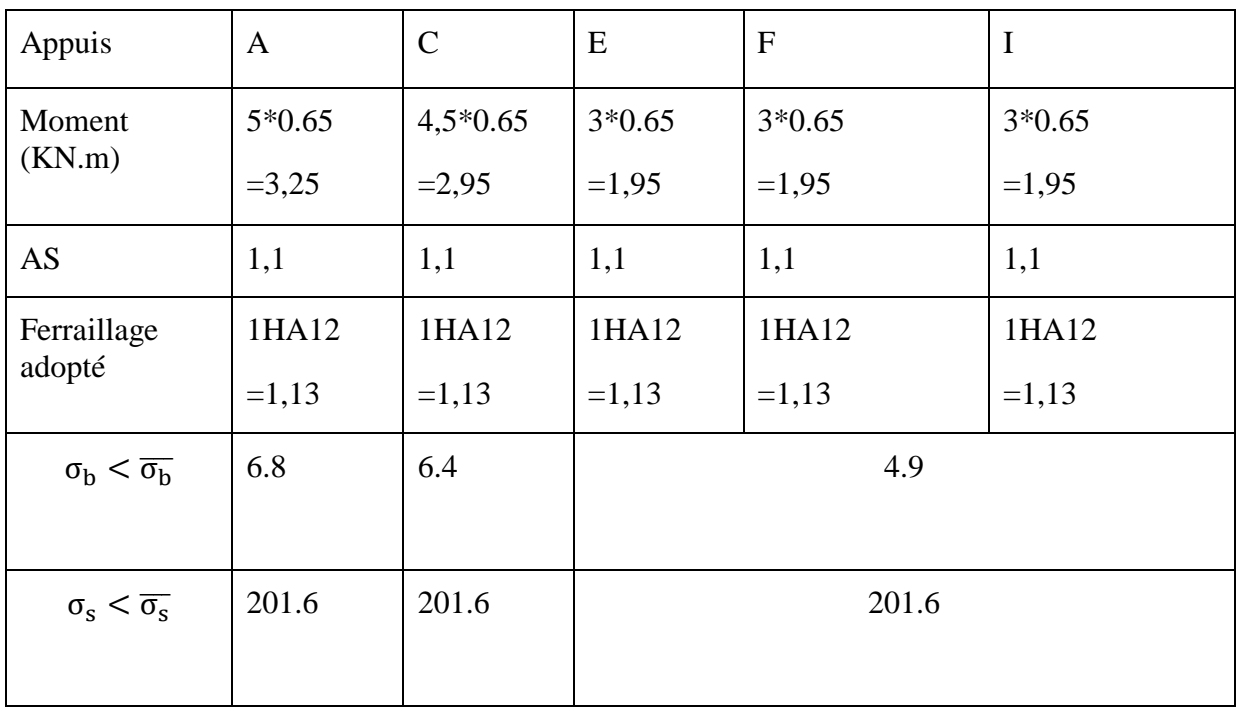

Tableau 52 : représente les ferraillages des appuis des poutrelles

Condition de non fragilité

 $A_{\text{min}} \geq 0.23$ bd  $f_t$  $f_e$  $= 0.23 \times 65 \times 23 \times$ 2.1  $\frac{12}{400}$  => A<sub>min</sub> = 1.81cm

 $A_{\text{min}} \leq A_{\text{S}} \dots \dots \text{OK}$ 

# **Vérification des contraintes :**

Pour une fissuration préjudiciable on a :

 $\overline{\sigma_{\rm b}} = 0.6$  fcj

 $\overline{\sigma_b}$ = 15MPA

• 
$$
\overline{\sigma_s}
$$
 = min  $\left\{ \frac{2}{3} f_e, 110 \sqrt{\eta f_t} \right\}$  MPA

 $\overline{\sigma_s}$ = 201,6 (MPa)

Les armatures transversales :

En va mette des barre HA6 avec un espacement 20 cm

Ferraillage de la dalle de compression :

La dalle de compression, sera armée par des treillis soudés continus, totalement ancrés dans les appuis de rive. On prend un treillis soudé 5/5- 150/150

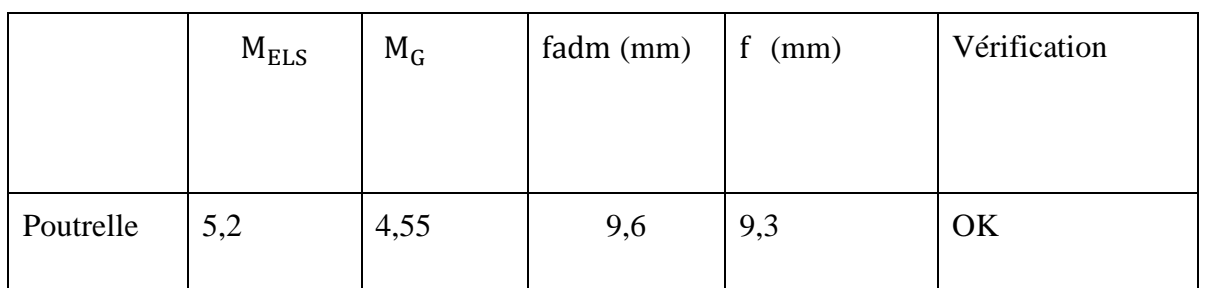

# **Vérification des flèches :**

Tableau 53 : représente la vérification des flèches des poutrelles.

## **Schéma de ferraillage**

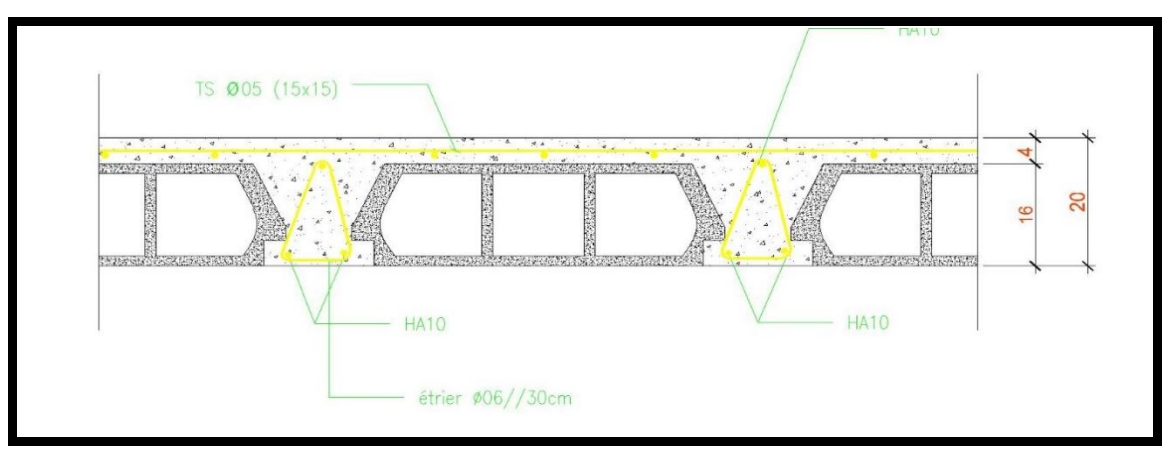

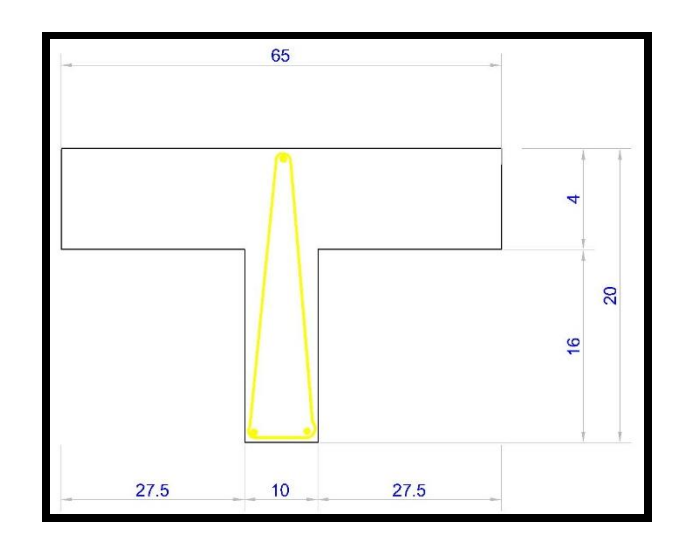

## **Figure45 : schéma de ferraillage plancher corps creux**

### **V -4-2/ Les dalles pleines :**

Le balcon est une dalle pleine considérée encastrée dans les poutres, soumis à son poids propre et à une surcharge d'exploitation.

Le calcul se fait pour une bande de 1m à la flexion simple.

### **Ferraillage a ELS :**

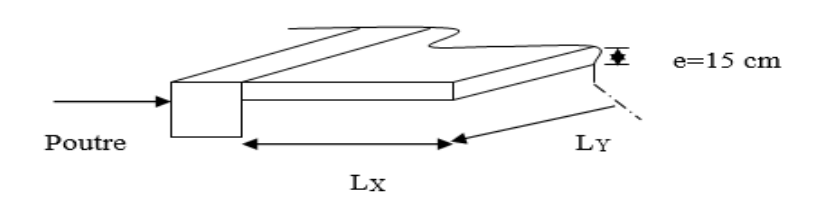

Figure46 : schéma dalle pleine (balcon).

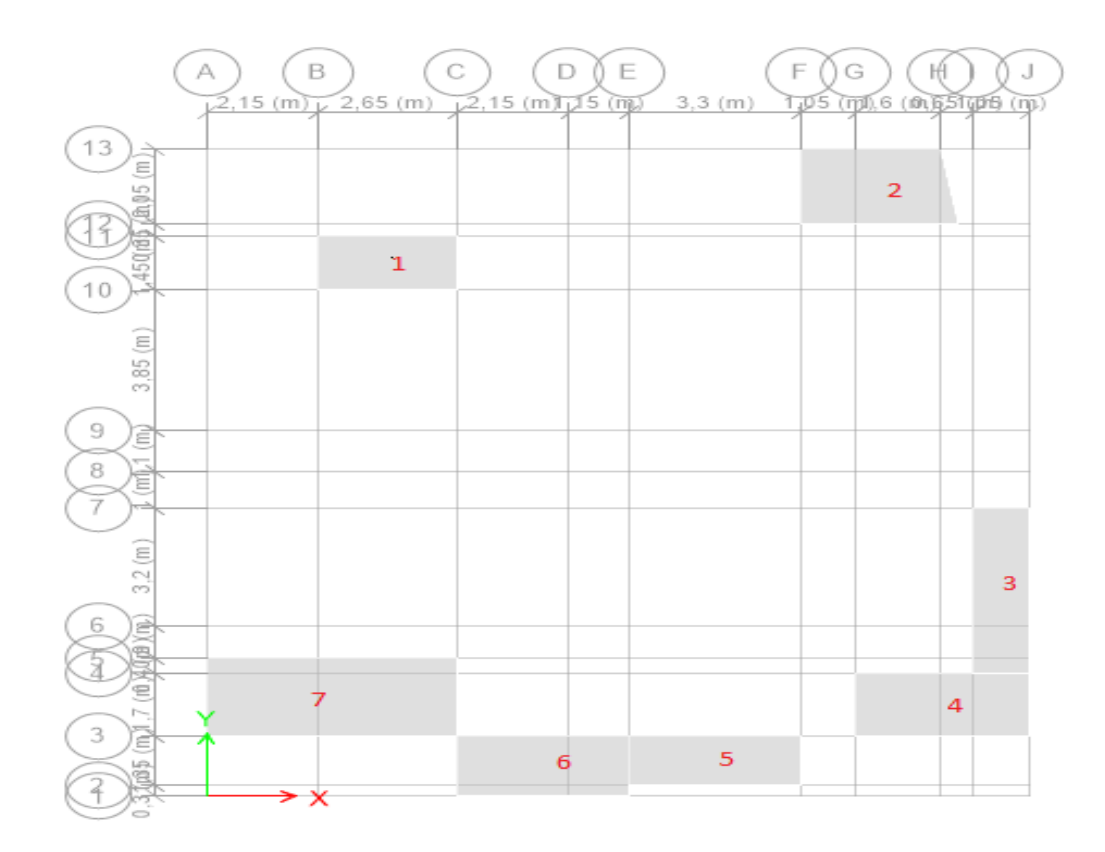

Figure 47 : représente la numérotation des dalles pleines

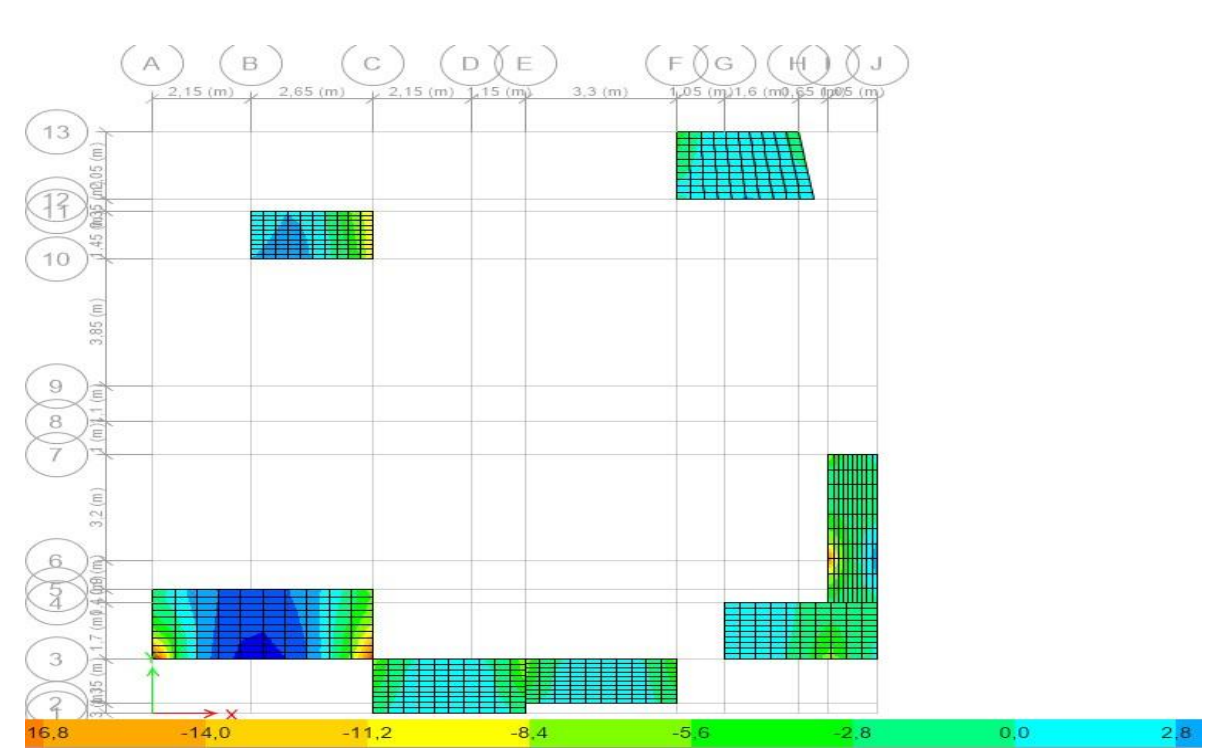

Pour le moment  $M_{1-1}$  : Etage 5

Figure 48 : représente le moment M1−1

#### CHAPITRE 5 : ETUDE DES ELEMENTS STRUCTURAUX ET NON STRUCTURAUX

| Numéro         | Positio<br>$\mathbf n$ | $M_s(KN.m)$ | As calculé<br>$\text{cm}^2\text{/ml}$ | AS adoptée<br>$\text{cm}^2\text{/ml}$ | $St = 100/Ndr$ | St $(cm)=As/4$ |
|----------------|------------------------|-------------|---------------------------------------|---------------------------------------|----------------|----------------|
| $\mathbf{1}$   | Travée                 | 3,97        | 1,7                                   | 3HA10=2.36                            | 30             | 2HA8=1.01      |
|                | Appuis                 | 7,48        | 3,2                                   | 5HA10=3.93                            | 20             | $2H A 8=1,01$  |
| $\overline{2}$ | Travée                 | 3,97        | 1,7                                   | 3HA10=2.36                            | 30             | 2HA8=1.01      |
|                | Appuis                 | 4,7         | $\overline{2}$                        | 3HA10=2.36                            | 30             | $-2HA8=1,01$   |
| 3              | Travée                 | 8,80        | 3.8                                   | 5HA10=3.93                            | 25             | 3HA8=1.51      |
|                | Appuis                 | 19.71       | 8.9                                   | 12HA10=9.42                           | 10             | 3HA10=2,36     |
| $\overline{4}$ | Travée                 | 3,97        | 1.7                                   | 3HA10=2.36                            | 30             | 2HA8=1.01      |
|                | Appuis                 | 7,48        | 3,2                                   | 5HA10=3.93                            | 25             | 2HA8=1,01      |
| 5              | Travée                 | 3,97        | 1.7                                   | 3HA10=2.36                            | 30             | 2HA8=1.01      |
|                | Appuis                 | 11,21       | 4.9                                   | 7HA10=5.5                             | 15             | 3HA8=1.51      |
| 6              | Travée                 | 3,97        | 1,7                                   | 3HA10=2.36                            | 30             | 2HA8=1.01      |
|                | Appuis                 | 4,7         | $\overline{2}$                        | 3HA10=2.36                            | 30             | 2HA8=1.01      |
| $\overline{7}$ | Travée                 | 5,22        | 2,2                                   | 3HA10=2.36                            | 30             | 2HA8=1.01      |
|                | Appuis                 | 7,48        | 3,2                                   | 5HA10=3.93                            | 25             | 2HA8=1,01      |

Tableau 54 : représente les sections pour le moment M1−1

# **Vérification de contrainte :**

En doit vérifier que : σ calculé  $\leq \sigma_{\text{adm}}$ 

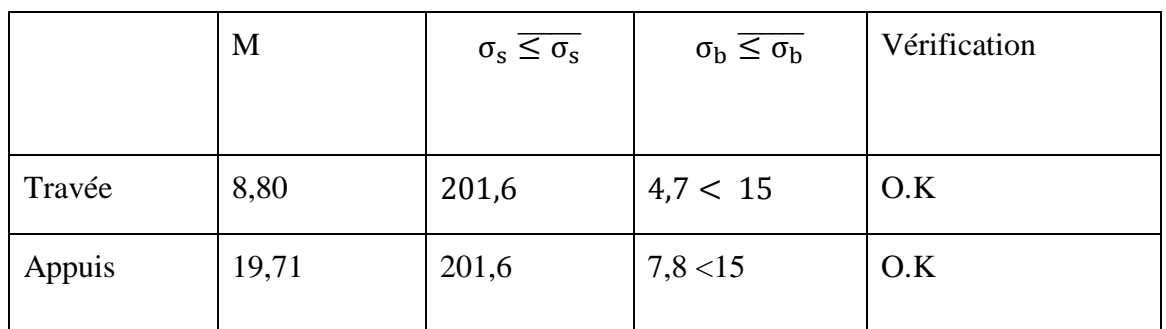

Tableau 54 : représente les Vérification de contrainte

Pour une fissuration préjudiciable on a :

• 
$$
\overline{\sigma_b} = 0.6
$$
 fcj

 $\overline{\sigma_b}$ = 15MPA

 $\overline{\sigma_s}$ = min $\left\{\frac{2}{3}\right\}$  $\frac{2}{3}$ f<sub>e</sub>; 110 $\sqrt{\eta f_t}$  }MPA

 $\overline{\sigma_s}$ = 201,6 (MPa)

**Vérification des flèches** :

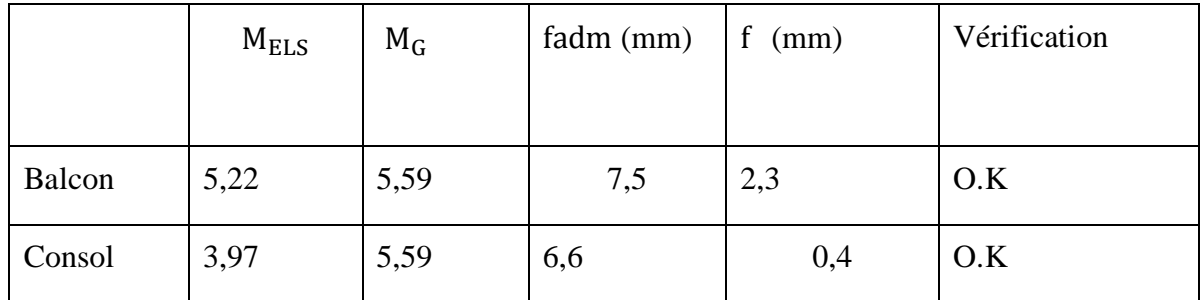

Tableau 55 : représente les Vérification des flèches

• Pour balcon de longueur L= 4,8 (m) La flèche ne doit pas dépasser la limite admissible  $f_{\text{adm}} = l_0/500$ 

fadm =  $\log 7500,00 = 6,6 \text{ (mm)}$ 

• Pour consol de longueur  $L= 1,65$  (m) La flèche ne doit pas dépasser la limite admissible  $f_{\text{adm}} = l_0/250$ 

$$
fadm = \frac{L}{250} = \frac{1650}{250} = 6,6 \text{(mm)}
$$

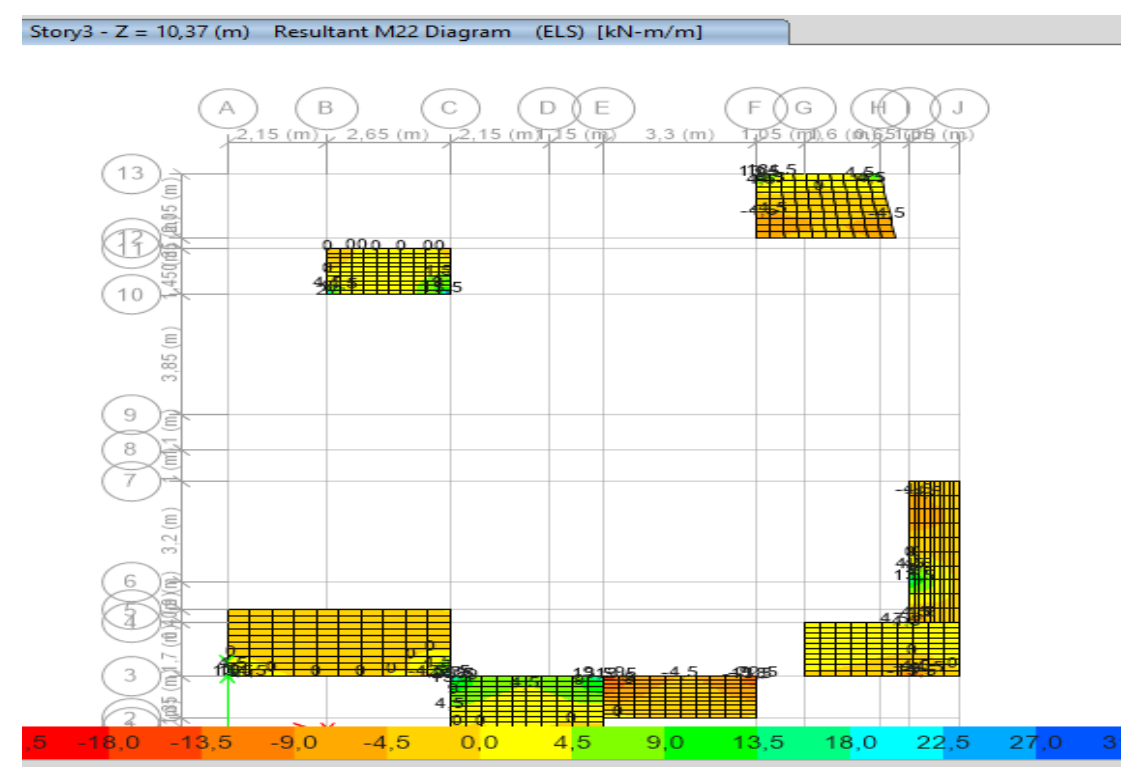

- Pour le moment  $M_{2-2}$ :

Figure 49: représente les moments M2−2

| Numéro         | Position | $M_{s}$<br>(KN.m) | $\operatorname{As}$ calculé<br>$\rm (cm^2)$ | As adoptée $\text{(cm}^2\text{)}$ | $St = 100/Ndr$ | St $(cm)=As/4$  |
|----------------|----------|-------------------|---------------------------------------------|-----------------------------------|----------------|-----------------|
| $\mathbf{1}$   | Travée   | 8,80              | 3.8                                         | 5HA10=3.93                        | 20             | $3H A 8 = 1.51$ |
|                | Appuis   | 0.1               | 1.51                                        | $2HA10=1.57$                      | 50             | $2HAB=1.01$     |
| $\overline{2}$ | Travée   | 9                 | 3.9                                         | 5HA10=3.93                        | 20             | $3HAS = 1.51$   |
|                | Appuis   | 6.3               | 2.7                                         | $4HA10=3.14$                      | 25             | $2HAS=1,01$     |
| 3              | Travée   | 9                 | 3.9                                         | $5H A 10 = 3.93$                  | 20             | $3HAB=1.51$     |
|                | Appuis   | 5                 | 2.1                                         | $3H A 10 = 2.36$                  | 30             | $2HAB=1.01$     |
| $\overline{4}$ | Travée   | $\overline{4}$    | 1.7                                         | $3HA10=2.36$                      | 30             | $2HAS=1,01$     |
|                | Appuis   | 6                 | 2.6                                         | $4HA10=3.14$                      | 25             | $2HAS=1,01$     |
| 7              | Travée   | 5                 | 2.1                                         | $3HA10=2.36$                      | 30             | $2HAS = 1.01$   |
|                | Appuis   | 3.5               | 3.5                                         | $5H A 10=3.93$                    | 20             | $2HAB=1.01$     |

Tableau 57 : représente les sections pour le moment M2−2

**•** Condition non fragilité :  $A_{\text{min}} = 0.23 \text{bd} \frac{f_t}{f_e}$ Amin =  $0.23x100x12.5 x2,1/(400) = 1.51 cm2$ 

L'espacement :

En travée :(Balcon 01 et 02)

 $S_t = \frac{100}{5}$  $\frac{60}{5}$  = 20 cm < min (3h; 33cm) = 30 cm  $\Rightarrow$  O.K

# **Vérification de contrainte :**

En doit vérifier que :

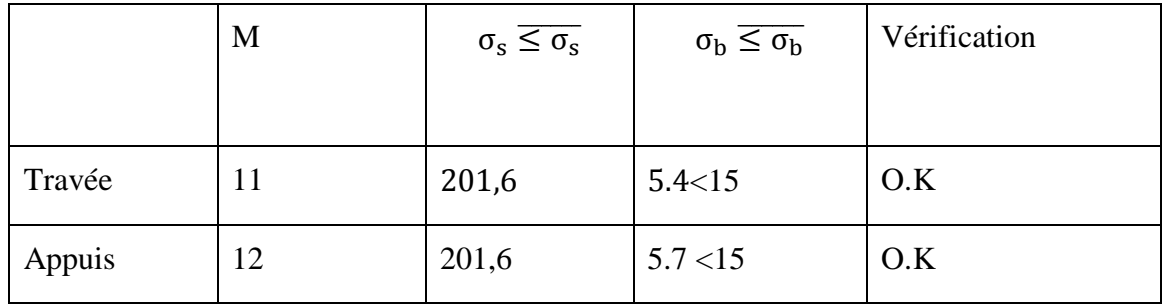

Tableau 58 : représente les Vérification de contrainte

Pour une fissuration préjudiciable on a :

$$
\overline{\sigma_b} = 0.6 \text{ fcj}
$$

 $\overline{\sigma_b}$ = 15MPA

$$
\overline{\sigma_s}{=}\min\Big\{\! \tfrac{2}{3}f_e;110\sqrt{\eta f_t}\!\Big\}\text{MPA}
$$

 $\overline{\sigma_s}$ = 201,6 (MPa)

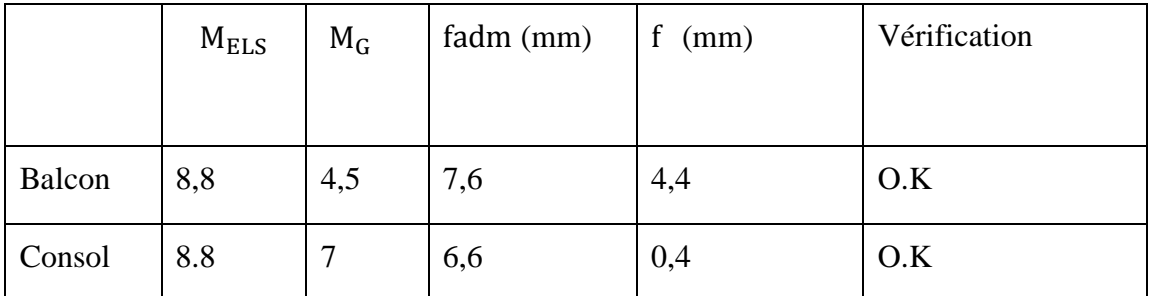

Tableau 59 : représente les Vérification des flèches

### **Vérification des flèches :**

 $\bullet$  Un exemple d'un balcon de longueur L= 4,8 m) La flèche ne doit pas dépasser la limite admissible  $f_{\text{adm}} = l_0/500$ 

fadm =  $\log$  / 500,00 = 6,6 (mm)

 $\bullet$  Un exemple d'un consol de longueur L= 1,65 (m) La flèche ne doit pas dépasser la limite admissible  $f_{\text{adm}} = l_0/250$ 

$$
fadm = \frac{L}{250} = \frac{1650}{250} = 6,6 \text{(mm)}
$$

**Schéma de ferraillage :**

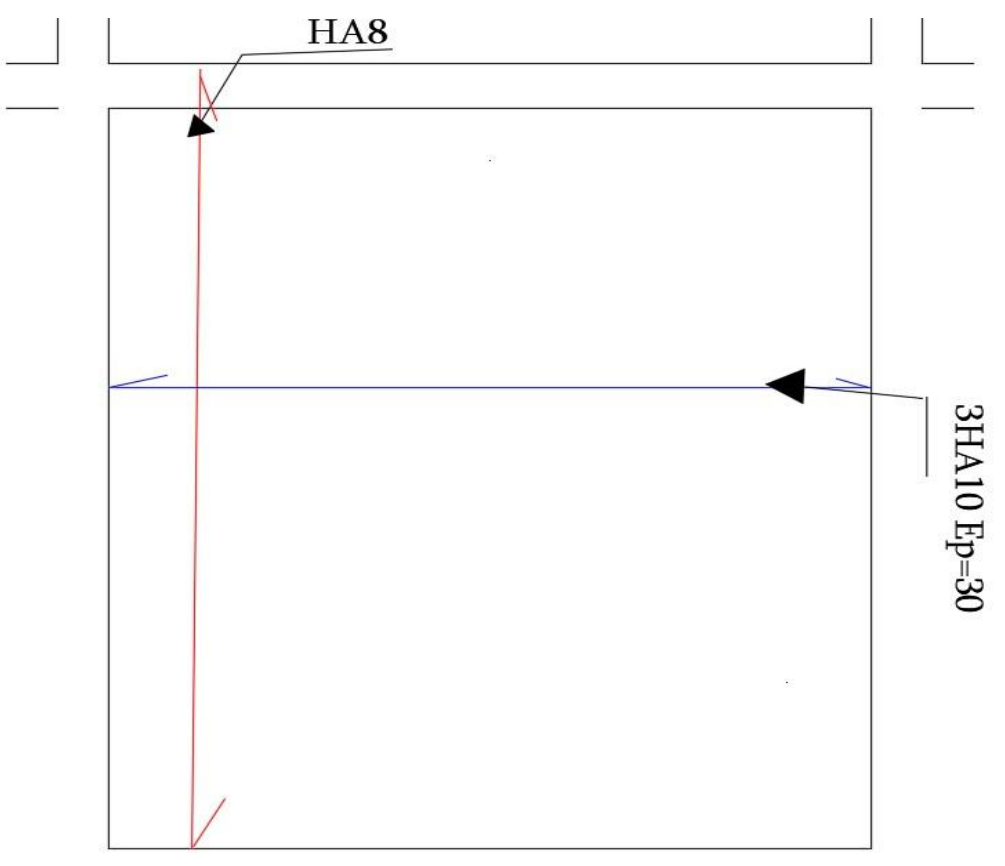

Figure 50 : ferraillage de consol en travée
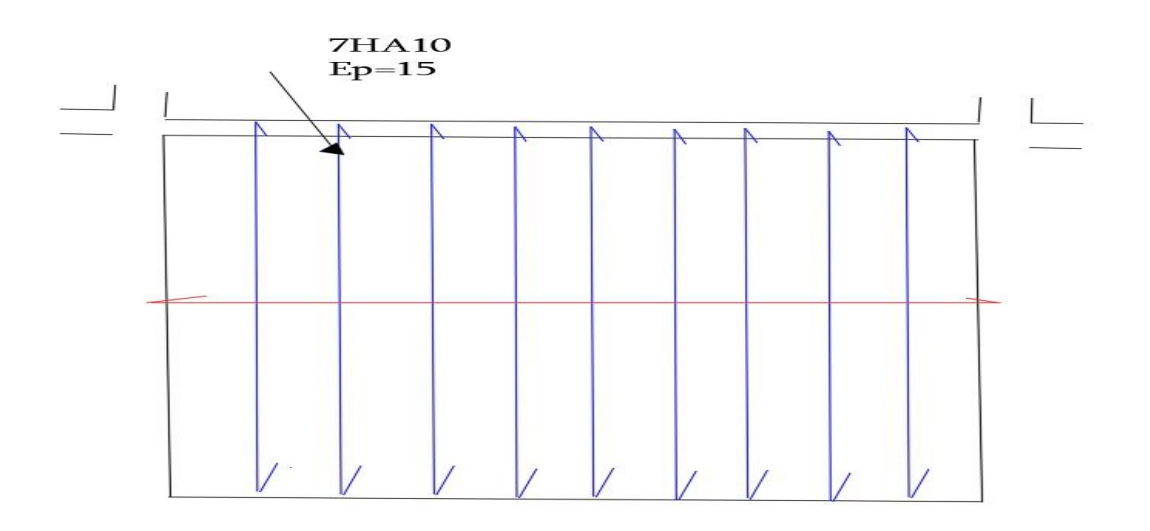

Figure 52 : ferraillage de consol en appuis

### **V -4-3/ Calcul de l'acrotère :**

Le calcul des armatures se fera à l'ELU et la vérification à l'ELS pour une bande d'un mètre soumise à la flexion composée due au poids propre de l'acrotère « G » et d'une poussée latérale « Q » due à la main courante provoquant un moment de renversement « M ».

L'acrotère est exposé aux intempéries donc les fissurations sont préjudiciables.

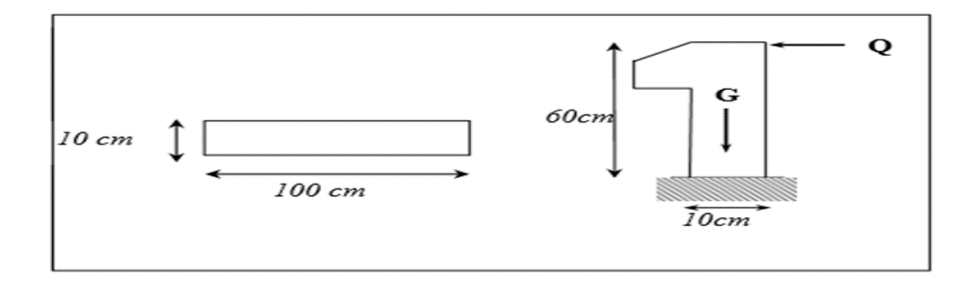

Figure53 : Schéma statique et diagrammes des sollicitations.

### **Les charges :**

Poids propre de l'acrotère : G=2,2 KN/ml

Surcharge d'exploitation :  $Q = 1$  KN/ml

```
Force sismique : FP = 1.056KN/ml
```
**Sollicitations :**

G : Crée un effort normal :  $NG = G = 2,2 KN/ml$ 

 $Cr\acute{e}e$  un Moment :  $MG = 0$ 

 $Q$ : Crée un effort normal :  $NQ = 0$  KN

Crée un Moment :  $MQ = Q \times H = 1 \times 1 = 0.6$  KNm

Fp : Crée un effort normal :  $N_{Fp} = 0$  KN

Crée un Moment :  $M_{Fp} = Fp 2.h/3 = 1,02$  KNm

**Combinaison des sollicitations :**

 $ELU: NU = 1.35NG + 1.5NQ$ 

 $MU = 1.35MG + 1.5MQ$ 

 $ELS: Nser = NG + NQ$ 

 $Mser = MG + MQ$ 

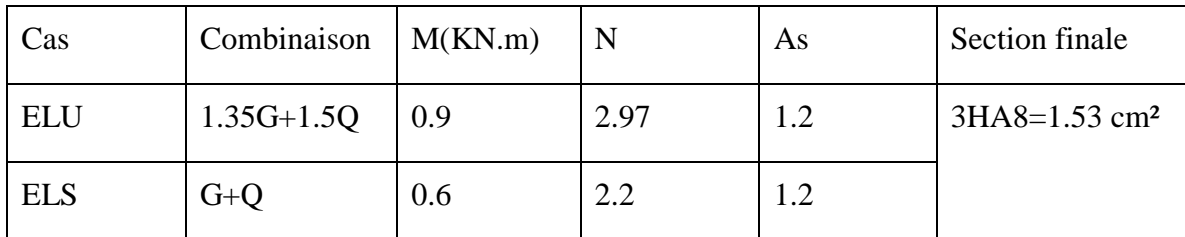

Tableau 60 : représente les sections à ELU et ELS

### **Vérification au séisme :**

D'après le RPA99V2003 (Article 6.2.3) les forces horizontales de calcul Fp agissant sur les éléments non structuraux ancrés à la structure sont calculées suivant la formule :

$$
FP = 4 A Cp Wp
$$

\*A : Coefficient d'accélération de zone obtenu dans le tableau (4.1) du RPA suivant la zone sismique (zone IIa) et le groupe d'usage du bâtiment (groupe2)

 $A = 0.15$ 

\*CP : facteur de force horizontale variant entre 0.3et 0.8 dans le tableau (6.1)

CP =0,80 (élément en console)

\*WP : poids de l'acrotère

 $WP = 2,2 KN/ml$ 

D'où : Fp =  $4 \times 0.15 \times 0.8 \times 2.2$  donc : Fp = 1,056KN/ml

Selon le RPA :

$$
Fp < 1.5Q \Rightarrow 1.056 \text{ KN} < 1.5X1 \text{ KN}
$$

 $\Rightarrow$  1,056 KN < 1,5 KN  $\Rightarrow$  vérifer

#### **Condition de non fragilité :**

c=2.5cm

d= h-c=10-2=8 cm

A<sub>min</sub>= 0, 23.b.d. $\frac{f_{t28}}{f_{\text{e}}}$  =0,966 cm<sup>2</sup>

A<sub>min</sub>=0,966 cm<sup>2</sup>

As  $_{\text{adopté}} = \max(A_{\text{ calculate}}; A_{\text{min}}) = \max(1, 7; 0, 966) = 1, 7 \text{ cm}^2$ 

Donc on adopte : 4HA8 As=2,01cm<sup>2</sup>

#### **L'espacement :**

 $S_t = \frac{100}{4}$  $\frac{66}{4}$  = 25 cm  $\Rightarrow$  S<sub>t</sub>=25 cm

#### **Calcul des armatures de répartitions :**

A repartition  $=\frac{As}{4}$  $\frac{As}{4} = \frac{2,01}{4}$  $\frac{1}{4}$  = 0,50cm<sup>2</sup>

A  $_{Transversals} == 1HAB = 0.5cm<sup>2</sup>$ 

### **Escapement:**

$$
S_t = \frac{50}{4} = 12, 5 \text{ cm} \Rightarrow S_t = 12, 5 \text{ cm}
$$

**Vérification de l'effort tranchant :**

 $Vu = 1.5 Fp = 1.5x1.056 = 1.584 KN$ 

 $\Box u \leq \Box u \Rightarrow$  La fissure est préjudiciable

$$
\overline{\Box u} \le \min \left[ \frac{0.15f_c}{\gamma_b} \right; 4MPA \right]
$$
  

$$
\overline{\Box u} = \min \left( \frac{0.15x25}{1.5} \right; 4MPa \right) = \min(2,5MPa; 4MPa)
$$
  

$$
\Rightarrow \overline{\Box u} = 2,5MPa
$$

$$
\Box u = \frac{V_U}{(b.d)} = \frac{1584}{1000 \times 75} = 0,0198 \text{ MPa} < 2,5 \text{ MPa}
$$

### **VI -1/Introduction :**

 Les fondations sont les parties de l'ouvrage qui transmettent au sol, les charges de la superstructure. Les éléments de fondation transmettent les charges au sol, soit directement (cas des semelles reposant sur le sol ou des radiers), soit par l'intermédiaire d'autres organes (cas des semelles sur pieux par exemple).

L'infrastructure doit constituer un ensemble rigide capable de remplir les fonctions suivantes :

- Réalise l'encastrement de la structure dans le terrain.
- Assurant la liaison avec le sol et la répartition des efforts.
- Limite les tassements différentiels à une valeur acceptable.

### **VI -2/ Le choix de type de fondation dépend de :**

-Type d'ouvrage à construire.

-La nature et l'homogénéité du bon sol.

-La capacité portante du terrain de fondation.

-La raison économique.

-La facilité de réalisation.

### **VI -3/Les types de fondations :**

#### 3-1/Fondations superficielles :

Elles sont utilisées pour les sols de bonne capacité portante.

Elles permettent la transmission directe des efforts au sol (semelles isolées et filantes et les radiers).

3-2/Fondations profondes :

Ce type de fondation est généralement utilisé pour des sols ayant une faible capacité portante ou lorsque le bon sol est assez profond (pieux, puits).

Cependant une vérification dans l'ordre suivant est requise :

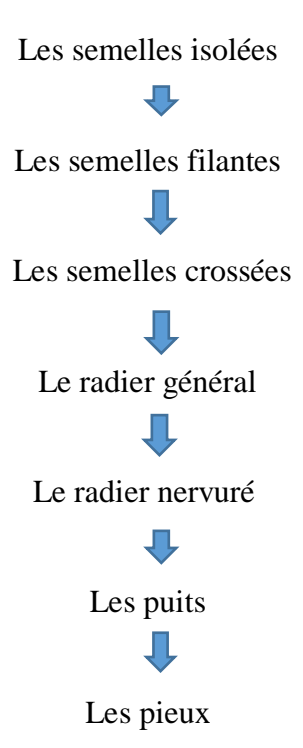

#### **Semelle isolée :**

Dans un premier lieu, on va proposer des semelles isolées carrées, pour cela on

procède à la vérification suivante :

En a : Ns=2016.7 KN

On doit vérifier la condition suivante ∶

$$
\frac{N}{S} \le 6_{sol} \implies S \ge \frac{N}{6_{sol}}
$$

Avec :

 $S_{sol}$ : la contrainte du sol.  $6_{sol} = 1.5$  bars

S : Surface de la fondation.

N : Effort normal apiqué sur la fondation.

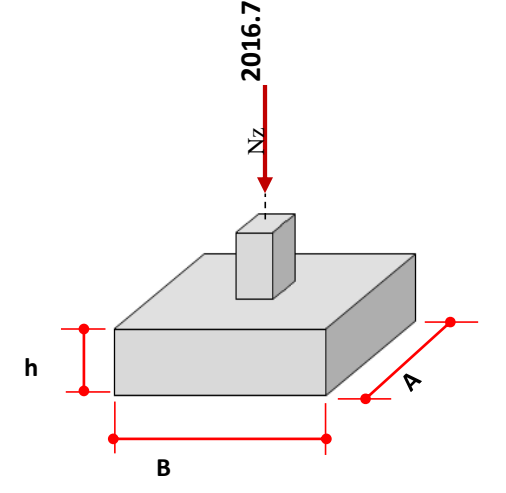

Figure53 : représente fondation isolée

A= B Fondation carre

$$
\frac{a}{b} = \frac{A}{B} \dots \rightarrow A = \frac{B*a}{b}
$$

$$
s = \frac{Ns}{6_{sol}} = \frac{2016.7}{150} = 13.44 \text{ m}^2
$$

### $A= B=\sqrt{S} = 3.66$ m

Après avoir déterminé les sections des semelles isolées, on peut constater que les semelles risquent de chevaucher, Donc ce type de semelles n'est pas admis dans notre cas.

### **2-Semelle filante**

L'effort normal supporté par la semelle filante est la somme des efforts normaux de tous les poteaux qui se trouve dans la même ligne.

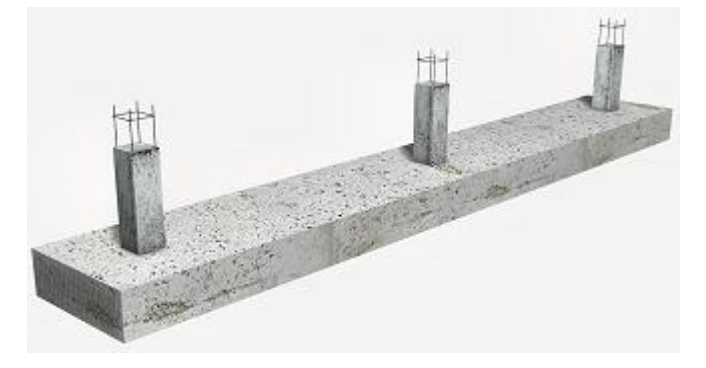

Figure54 : représente Semelle filante

On vérifie donc :

$$
\frac{N}{S} \le 6_{sol} \implies S \ge \frac{N}{6_{sol}}
$$

Tel que :

N : La somme des efforts normaux de chaque file de poteaux

S : section des semelles filantes

Les résultats des efforts normaux appliqués aux fondations de F sont le tableau suivant :

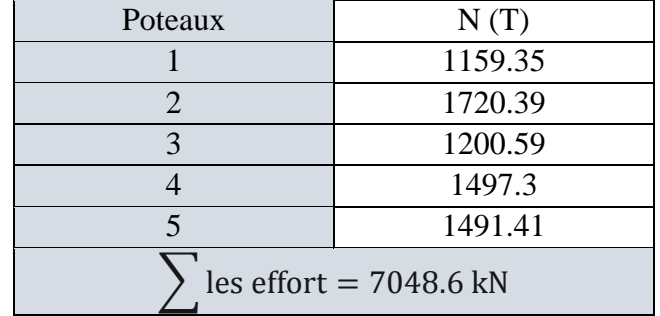

Tableau61 : Efforts normaux appliqués sur la fondation

En appliquant les moments statique des efforts en sait que :

$$
X_{R} = \frac{\sum R_{i} - X_{i}}{\sum R_{i}}
$$
  
R =  $\sum$  les effort = 7048.6 kN

 $X_R = 7.19m$ 

 $L = 2 \times X_R$ 

L =  $2*7.19=14.56$  m  $\rightarrow$  En prend L=15

\*Détermination de largeur de ma fondation :

Contracting the number of 
$$
\sigma_{\text{sol}} = \frac{R}{s_{\text{Found}}}
$$

\n
$$
\sigma_{\text{sol}} = \frac{R}{L \cdot b} \leq 0.15 \, \text{Mpa} \quad \blacktriangleright \quad \sigma_{\text{sol}} = \frac{1.10 \, \text{R}}{15 \cdot b} \leq 0.15 \, \text{MPa}
$$

\n
$$
\sigma_{\text{sol}} = \frac{1.10 \, \text{R}}{15 \, \text{MPa}} \leq 150 \, \text{KN/m2}
$$

\n
$$
b \geq \frac{1.1R}{15 \times 150} = m \quad \rightarrow b = 3.44 \, \text{m}
$$

#### Observation :

La résulta montre un chevauchement des semelles, et aussi contenu que la distance entre deux semelles voisines doit être supérieure à 80.

> Radier général :

Un radier est une fondation qui couvre une aire entière sous une superstructure, sur laquelle les voiles et poteaux prennent appuis.

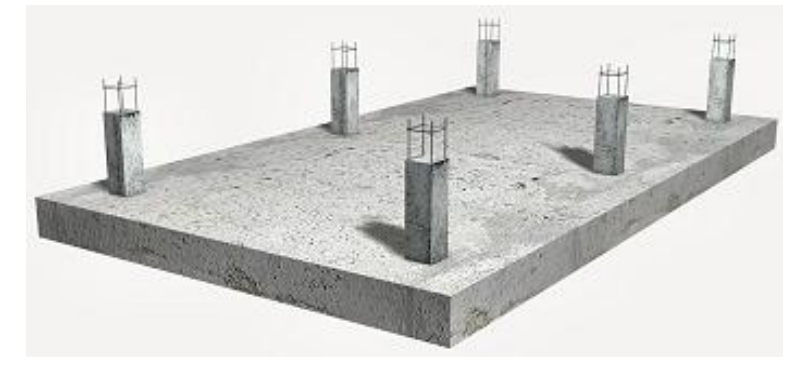

Figure55 : représente Radier général

 $e_r = \frac{L_{\text{max}}}{10}$  $\frac{\text{max}}{10} = \frac{495}{10}$ 10  $\rightarrow e_r = 50$ cm Vérification au poinçonnement :  $N_u$  ≤0,045U<sub>c</sub> \*h<sup>\*</sup> $\frac{f_{c28}}{v_s}$ ϒb Nu: effort du poteau à ELU  $N_{\rm u} = 2721,57$ KN  $U_c = 2(A + B)$  $A=B=a+e_r$ A= 35+50=85cm  $U_c = 2(A + B)=2*(85+85) = 340$ cm

 $0.045U_c * h * \frac{f_{c28}}{v_c}$  $\frac{\dot{c}_{28}}{Y_b}$  = 0,045\*3,40\*0,5\* $\frac{25*10^3}{1,5}$  = 1912,5

 $N_u = 2721,57KN \le 1912,5KN$ 

→Condition non verifier

Remarque :

Pour que le radier générale est vérifier il faut prend la hauteur de la dalle est H=80cm mais cette valeurs est n'est pas économique

Donc on va travailler par le radier nervuré.

### **Radier nervuré :**

Les radiers nervurés sont constitués de poutres et de poutrelles croisées qui ont pour fonction de raidir la dalle. Ce type de radier est préconisé lorsque la dalle plate n'est pas suffisamment rigide en raison de son épaisseur pour supporter des charges conséquentes.

Ce type de radier permet une meilleure répartition.

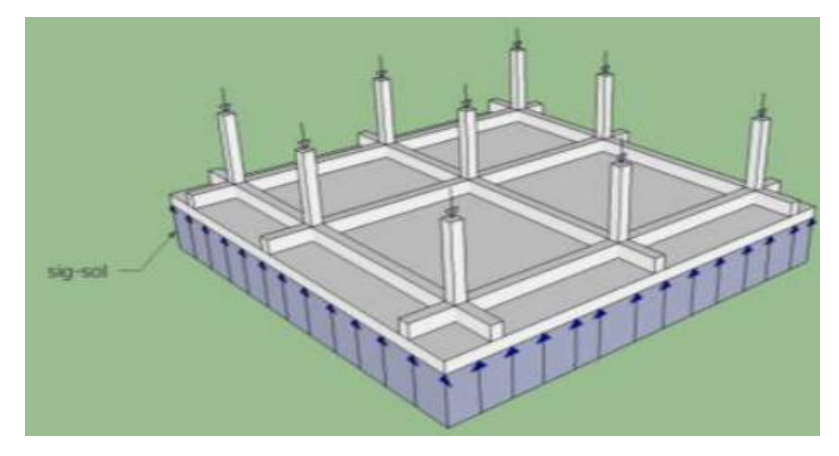

Figure 56 : représente Radier nervuré

 Pré dimensionnement du radier nervuré :  $h_d = \frac{l_{\text{max}}}{l_{20}}$  $\frac{\text{max}}{20} = \frac{495}{20}$  $\frac{1495}{20} = 25 \text{ cm}$   $\rightarrow$  h<sub>d</sub>=30 cm  $b_0 \ge b_{\text{poteau}} = 35 \text{ cm}$   $\rightarrow b_0 = 35 \text{ cm}$  $h_t = \frac{l_{\text{max}}}{10}$ 10 lmax  $\frac{\log s}{8} \leq h_t \leq \frac{\log s}{5}$ nax<br>5  $61.87 \le h_t \le 99$   $\rightarrow h_t = 65cm$ 

On prend :

$$
\rightarrow \begin{cases} h_d = 30 \text{ cm} \\ b_0 = 35 \text{ cm} \\ h_N = 65 \text{ cm} \end{cases}
$$

 Les vérifications nécessaires à vérifier pour le radier nervuré est :  $1/\sigma_{sol} \leq \overline{\sigma_{sol}}$ =1.5 bar

σ<sub>sol</sub> = 138KN/m<sup>2</sup> <  $\overline{\sigma_s}$ =150KN/m<sup>2</sup>

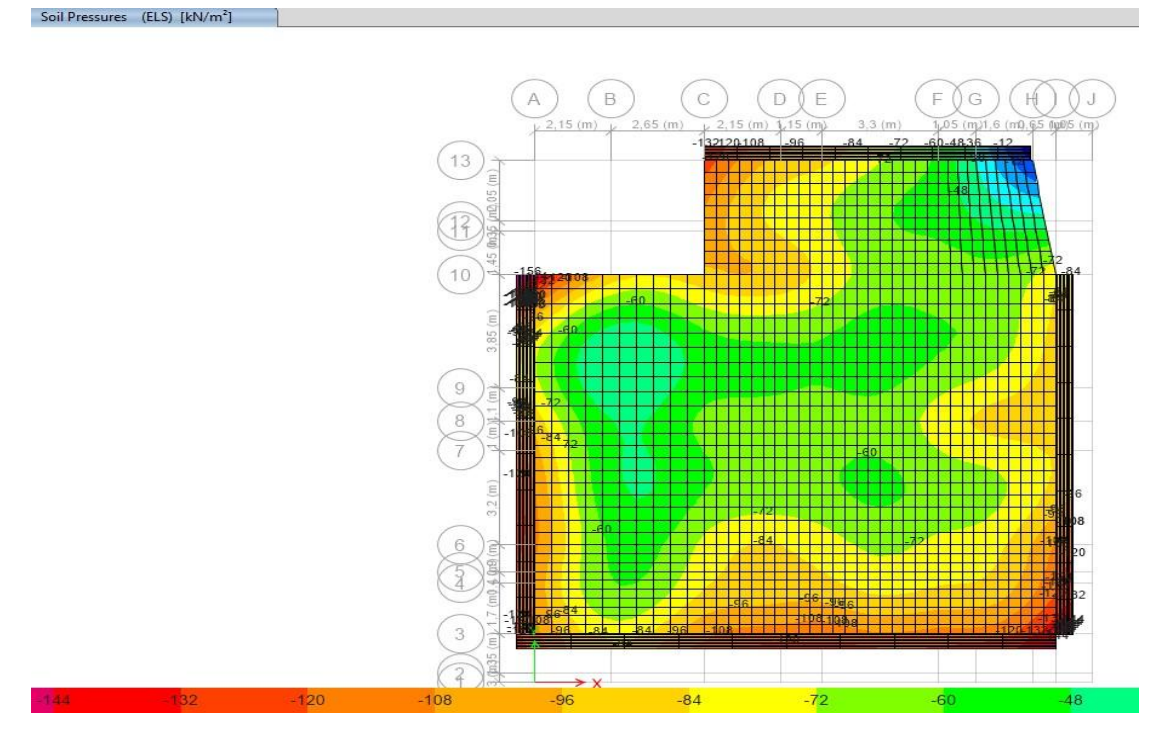

Figure57 : Représente les contraintes du sol à ELS

$$
2/\sigma_{\rm b} \le \overline{\sigma_{\rm b}} = 15 \text{ MPA}
$$

 $\sigma_{\rm b} = 7.13 \text{MPa} \quad < \overline{\sigma_{\rm b}} = 15 \text{ MPA}$ 

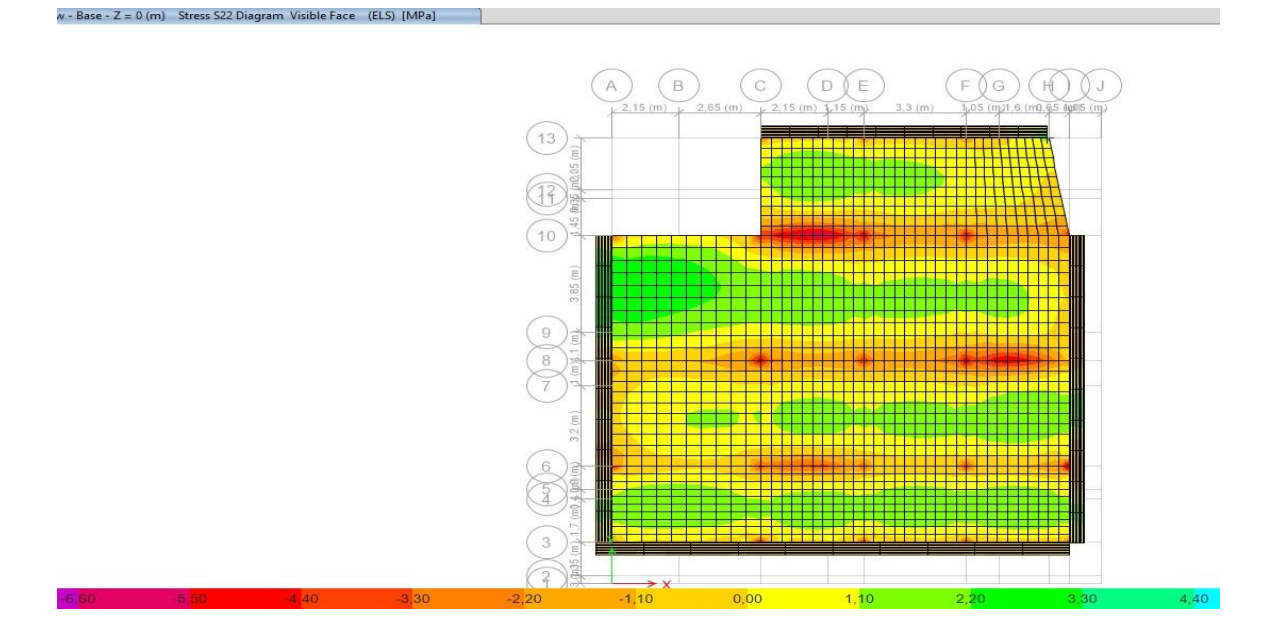

Figure 58 : Représente les contraintes du béton à ELS

 $3/\square_u \leq \overline{\square_u}$  (pour les nervures)

(ELU) [kN]

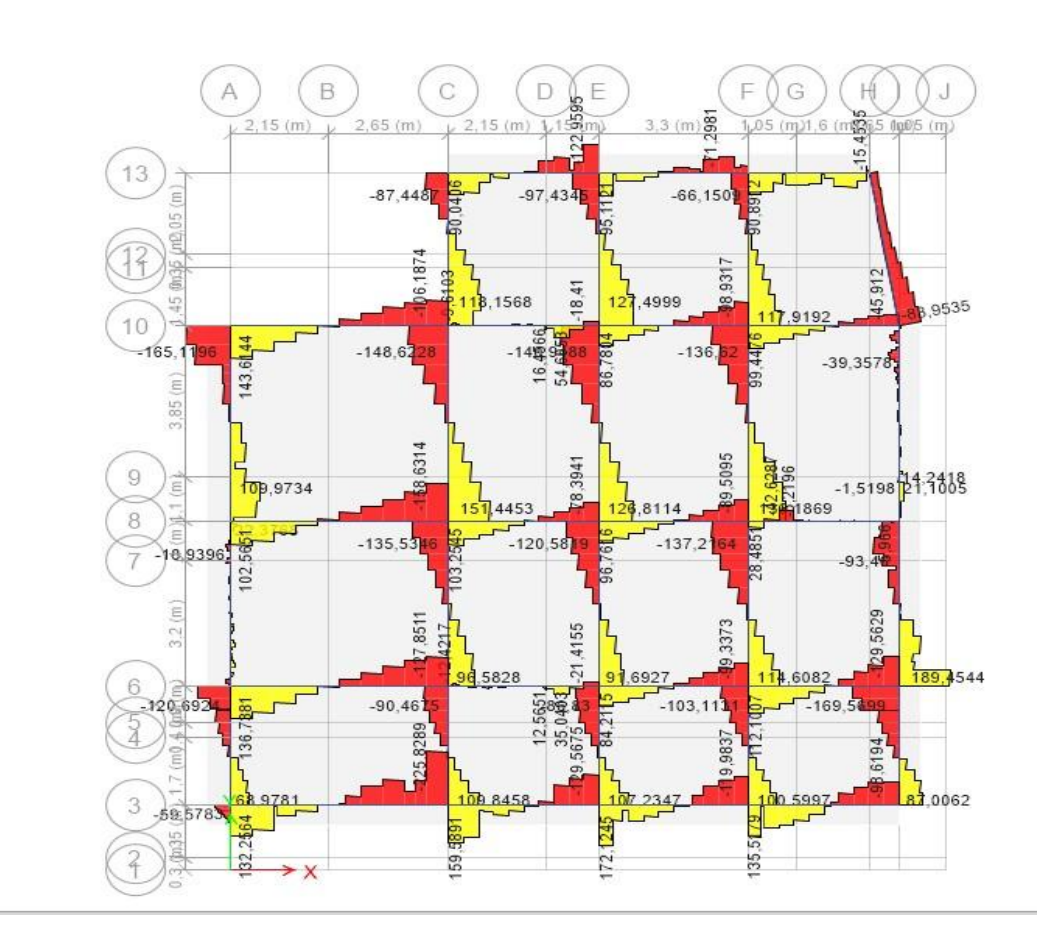

Figure 59 : Représente les contraintes Tangentielles

 $\square_{\mathbf{u}} = \frac{\mathbf{N}_{\mathbf{u}}}{\mathbf{b}_{\mathbf{d}}}$ bd  $N_{u}(KN) = 198.54$ d= $0.9h_N$ = 0,9\* $0,65$ =0,585m b=0,35m  $\Box$ u= $\frac{198.54}{0.35*0.59}$  $\frac{198.54}{0.35*0.585}$  =969,67 KN/m<sup>2</sup>  $\square_{\mathbf{u}} = 969.67 \text{ KN/m}^2 \leq \overline{\square_{\mathbf{u}}} = 2500 \text{KN/m}^2 \rightarrow \text{Cdt V}$  vérification

### Le ferraillage du radier et nervure :

M1-1 :

En travée :

Plan View - Base - Z = 0 (m) Resultant M11 Diagram (ELS) [kN-m/m]

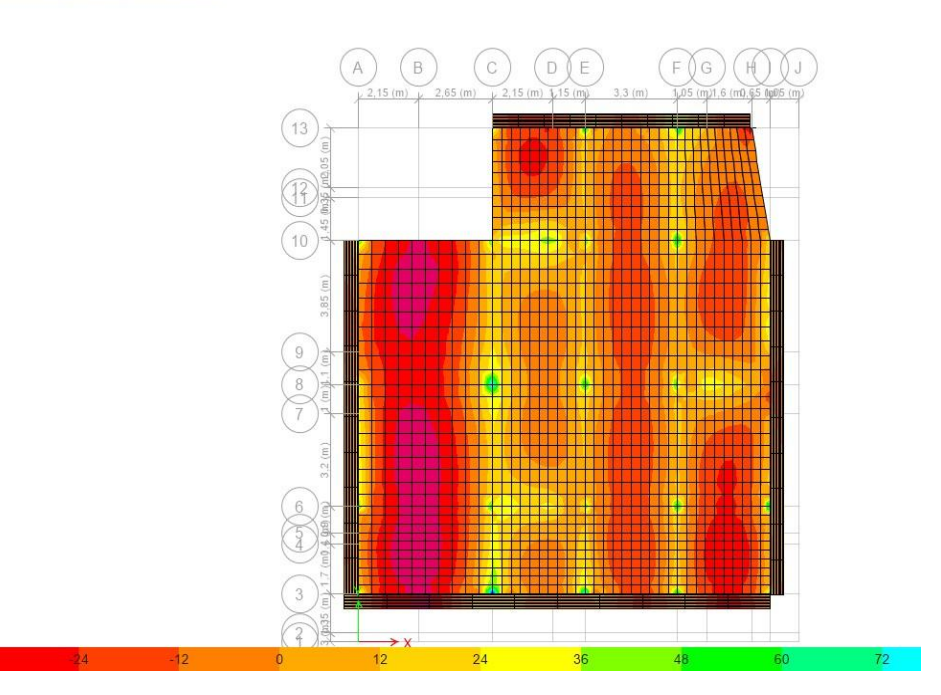

Figure60 : Représente le moment M1−1à ELS

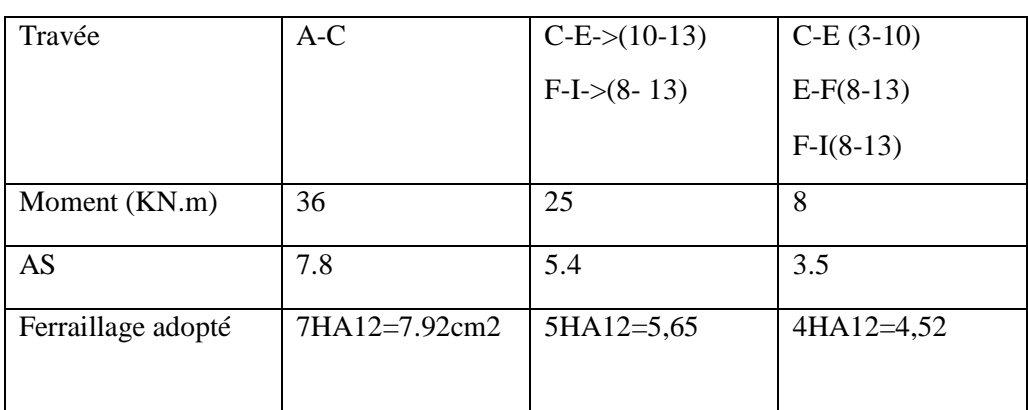

Tableau 62: représente le ferraillage des travées de dalle radier

En appuis :

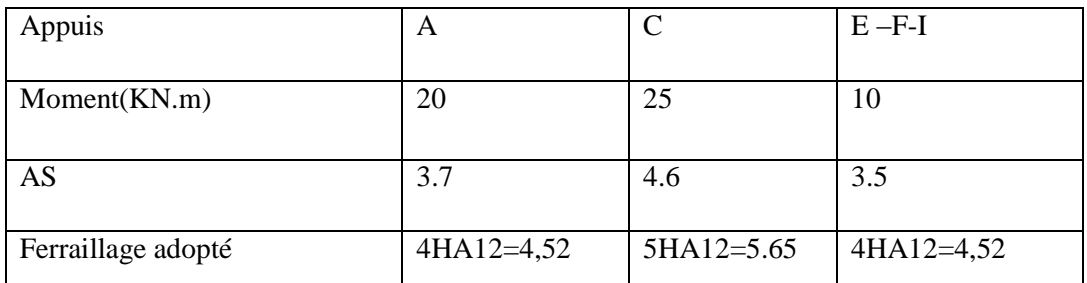

Tableau63 : représente le ferraillage des appuis de dalle radier

### **Vérification de contrainte :**

En doit vérifier que : σ calculé  $\overline{\leq \sigma_{\text{adm}}\,}$ Pour une fissuration préjudiciable on a :

 $\overline{\sigma_b}$ = 0,6 fcj

 $\overline{\sigma_b}$ = 15MPA

$$
\bullet \quad \overline{\sigma_s} = min\left\{\frac{2}{3}f_e; 110\sqrt{\eta f_t} \quad \right\} MPA
$$

 $\overline{\sigma_s}$ = 201,6 (MPa)

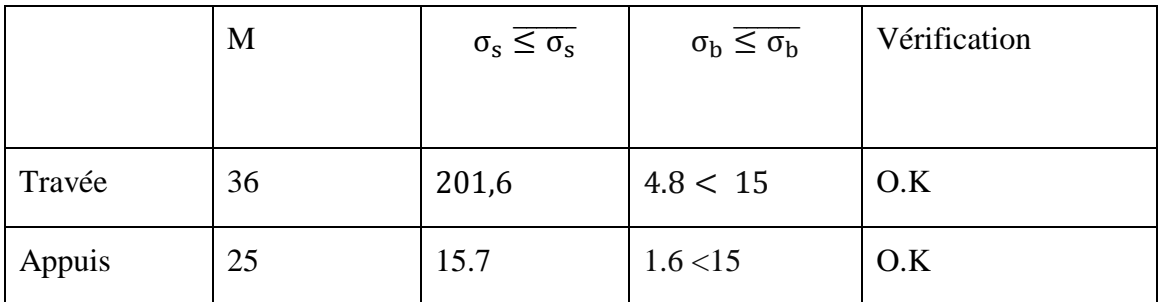

Tableau 64 : représente les Vérification de contrainte

 $M_{2-2}$ :

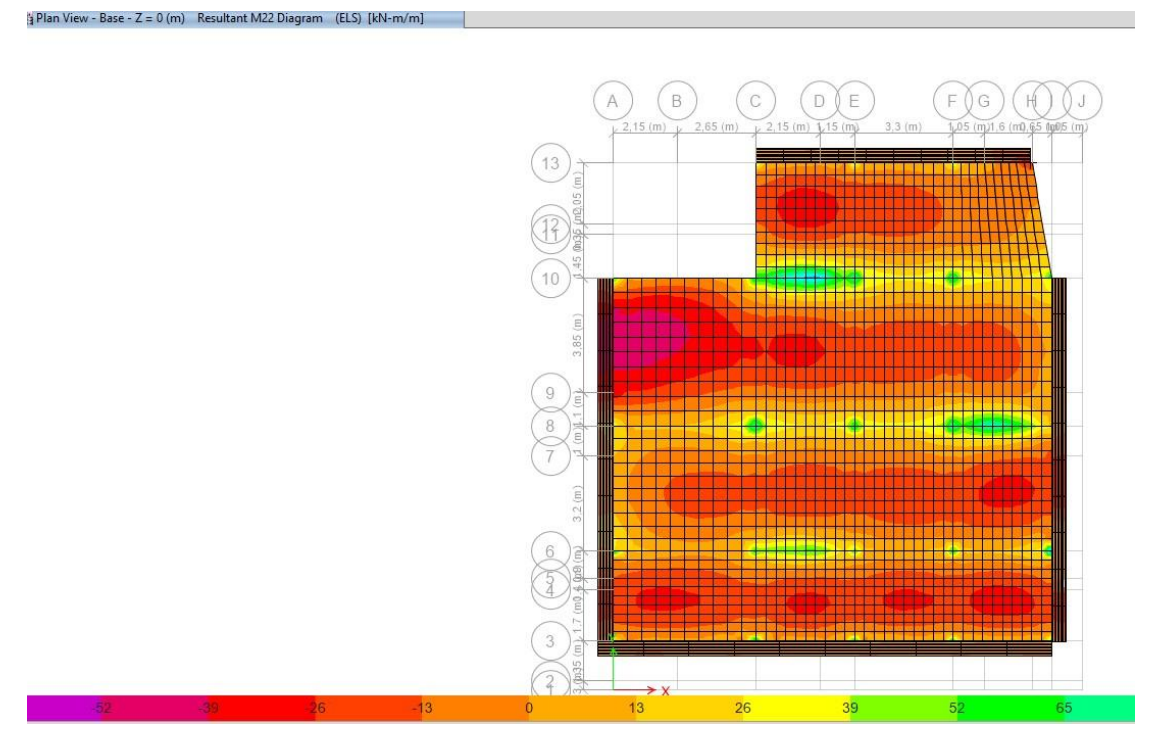

Figure61 : Représente le moment M2−2à ELS

### **Remarque :**

D'après le calcul des sections d'armatures les résultats à ELS est plus défavorable que ELU.

En travée :

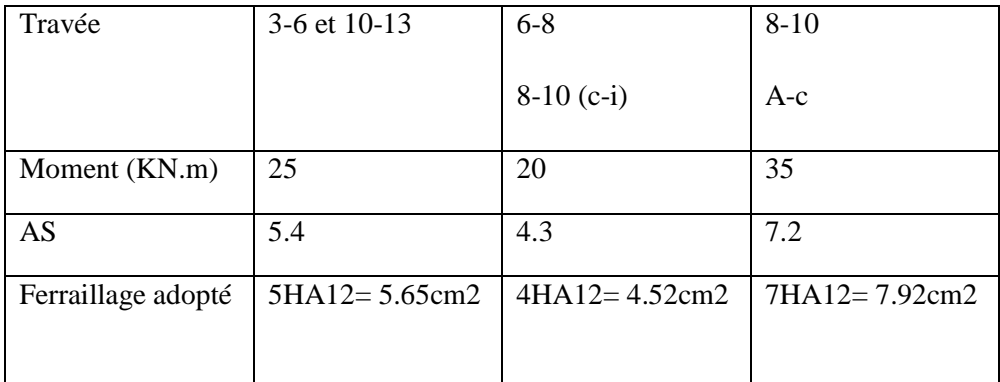

Tableau 65: représente le ferraillage des travées de radier

En appuis :

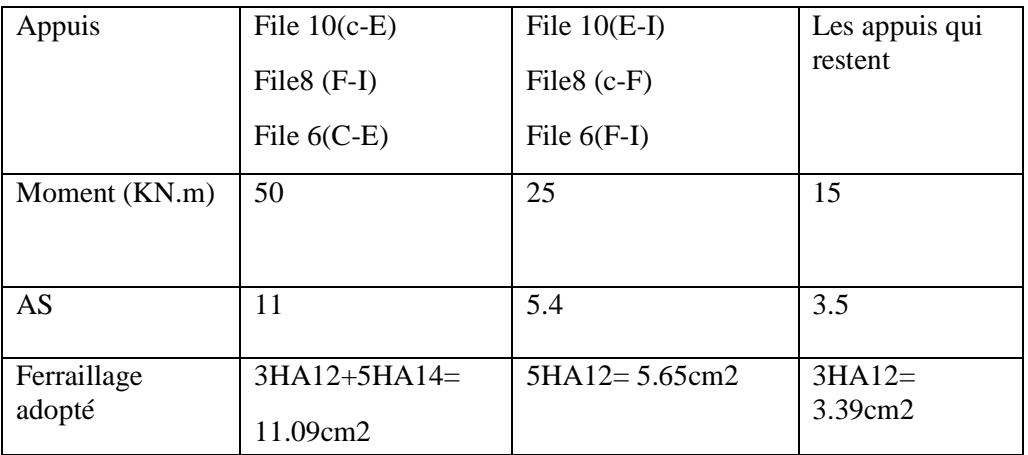

Tableau66 : représente le ferraillage des appuis de radier

### **Vérification de contrainte :**

En doit vérifier que : σ calculé  $\overline{\leq \sigma_{\text{adm}}\,}$ 

Pour une fissuration préjudiciable on a :

• 
$$
\overline{\sigma_b} = 0.6
$$
 fcj

 $\overline{\sigma_b}$ = 15MPA

 $\overline{\sigma_s}$ = min  $\left\{\frac{2}{3}\right\}$  $\frac{2}{3}$ f<sub>e</sub>; 110 $\sqrt{\eta f_t}$  }MPA

 $\overline{\sigma_s}$ = 201,6 (MPa)

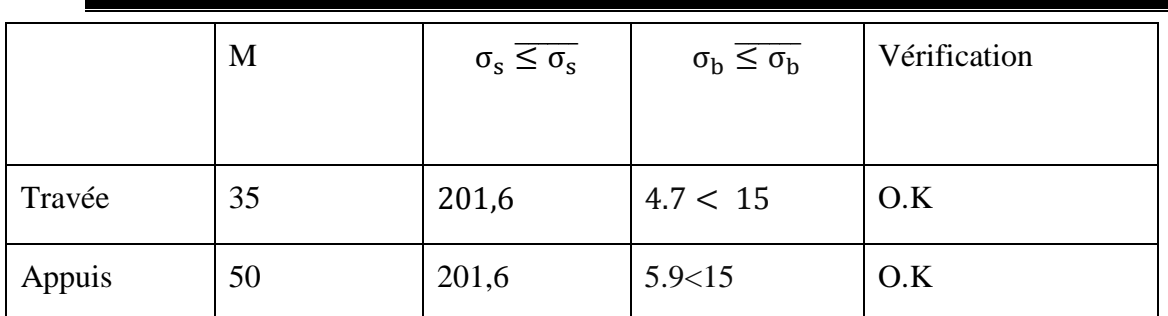

Tableau 67 : représente les Vérification de contrainte

### **Schéma de ferraillage**

Les nervures :

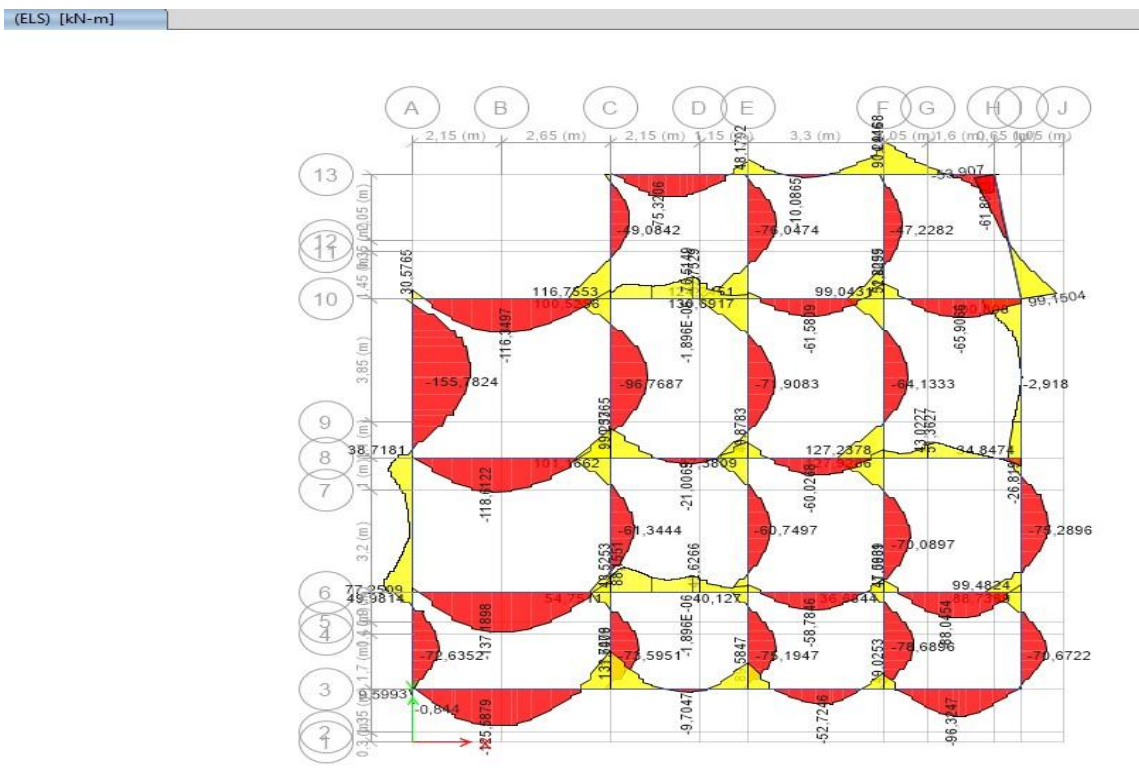

Figure62 : Représente le moment des nervures à ELS

#### **Remarque :**

D'après le calcul des sections d'armatures les résultats à ELS est plus défavorable que ELU.

## Travée :

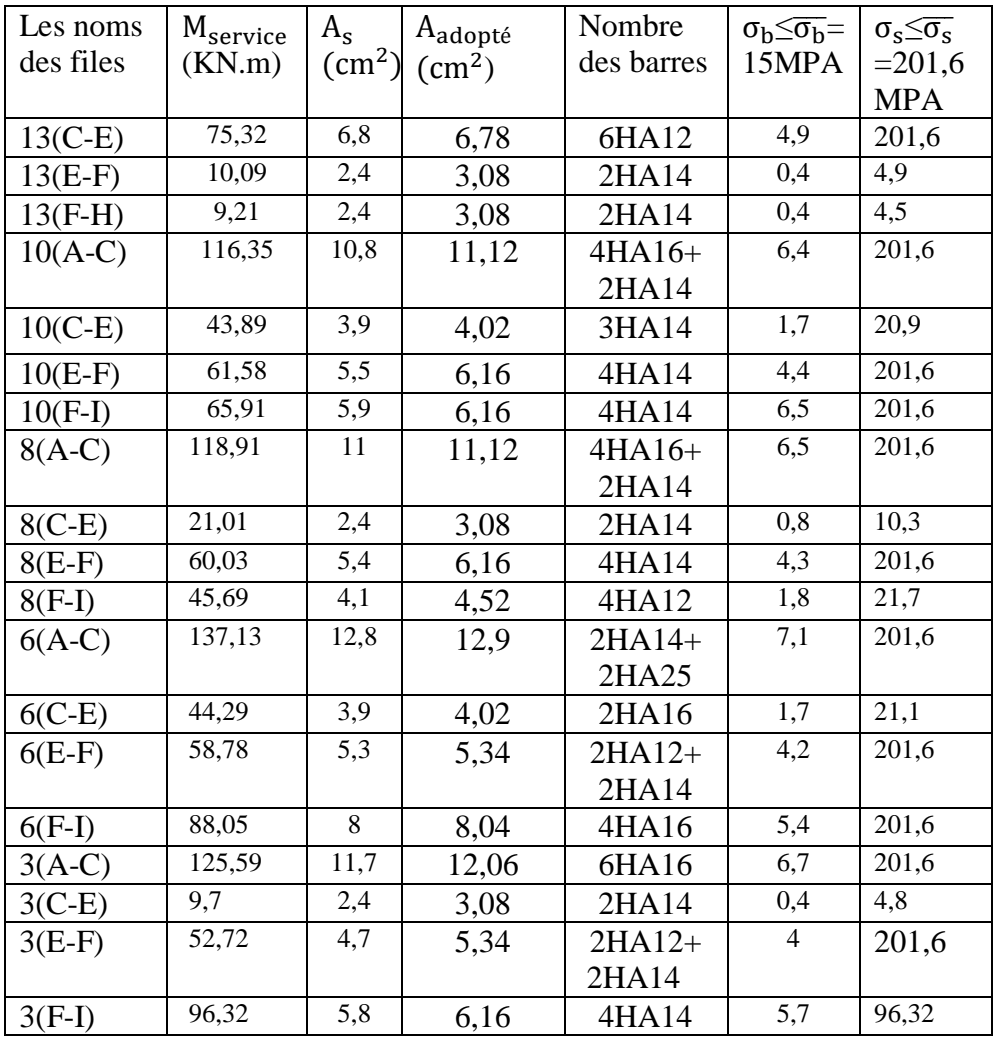

Tableau68 : représente les sections des travées des nervures sens x

## Appuis :

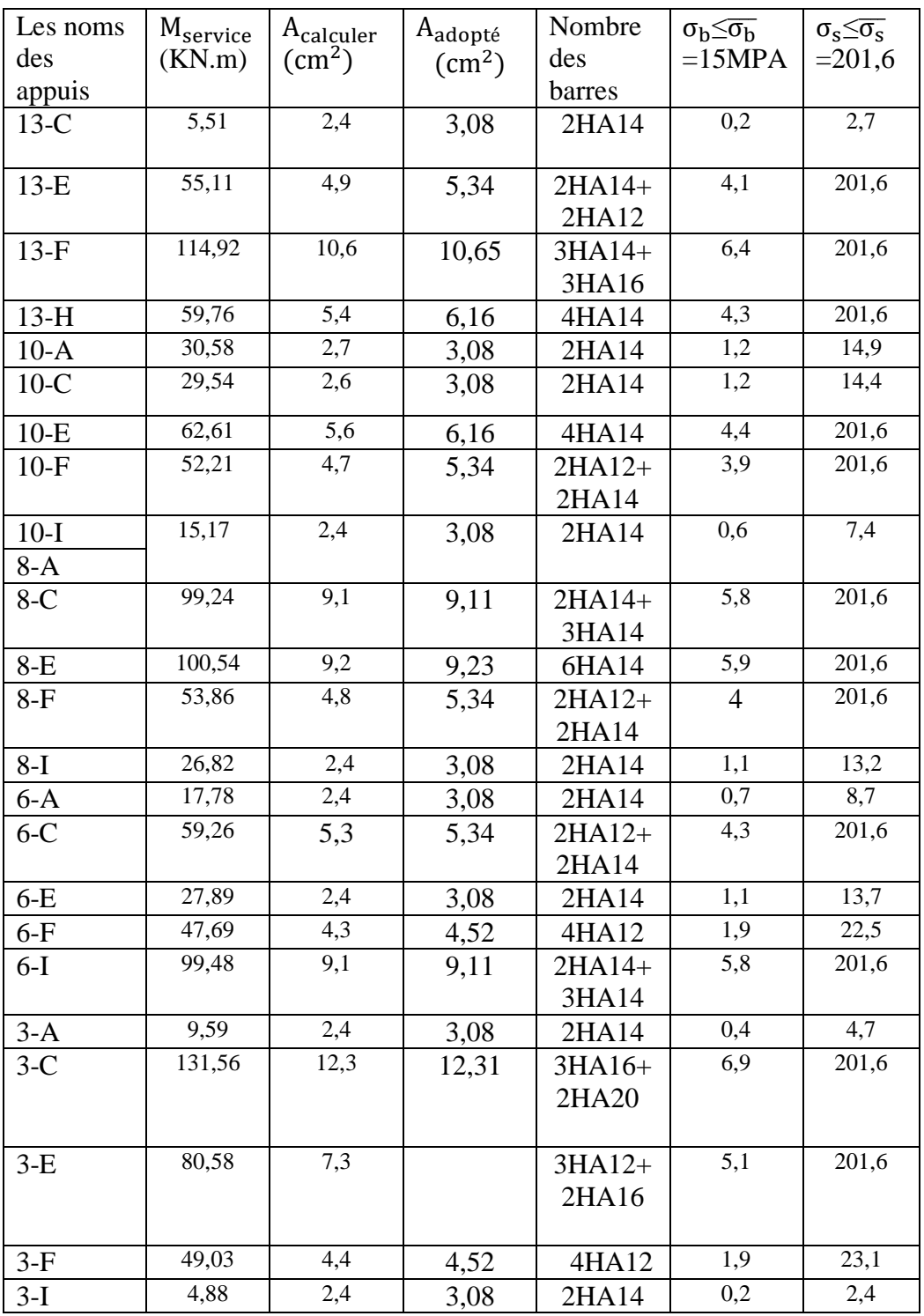

Tableau69 : représente les sections des appuis sens x

## Travée :

| Les noms   | M <sub>service</sub> | $A_{\rm s}$     | Aadopté      | Nombre     | $\sigma_{\rm h} \leq \overline{\sigma_{\rm h}} =$ | $\sigma_{\rm s} \leq \overline{\sigma_{\rm s}}$ |
|------------|----------------------|-----------------|--------------|------------|---------------------------------------------------|-------------------------------------------------|
| des files  | (KN.m)               | $\text{cm}^2$ ) | $\rm (cm^2)$ | des barres | 15MPA                                             | $=201,6$                                        |
| $A(10-8)$  | 155,778              | 14,7            | 14,91        | 3HA20+     | 7,7                                               | 201,6                                           |
|            |                      |                 |              | 3HA16      |                                                   |                                                 |
| $A(8-6)$   | 7,52                 | 2,4             | 3.08         | 2HA14      | 0,3                                               | 7,52                                            |
| $A(6-3)$   | 69,42                | 6, 3            | 6,78         | 6HA12      | 4,7                                               | 201,6                                           |
| $C(13-10)$ | 48,66                | 4,3             | 4,52         | 4HA12      | 1,9                                               | 23,0                                            |
| $C(10-8)$  | 96,77                | 8,9             | 9,23         | 6HA14      | 5,7                                               | 201,6                                           |
| $C(8-6)$   | 60,51                | 5,4             | 6,15         | 4HA14      | 4,3                                               | 201,6                                           |
| $C(6-3)$   | 73,18                | 6,6             | 6,78         | 6HA12      | 4,8                                               | 201,6                                           |
| $E(13-10)$ | 76,05                | 6,9             | 7,6          | $4HA12+$   | 4,9                                               | 201,6                                           |
|            |                      |                 |              | 2HA14      |                                                   |                                                 |
| $E(10-8)$  | 70,41                | 6,4             | 6,78         | 6HA12      | 4,7                                               | 201,6                                           |
| $E(8-6)$   | 60,73                | 5,5             | 6,28         | $2HA12+$   | 4,3                                               | 201,6                                           |
|            |                      |                 |              | 2HA16      |                                                   |                                                 |
| $E(6-3)$   | 74,89                | 6,8             | 6,78         | 6HA12      | 4,9                                               | 201,6                                           |
| $F(13-10)$ | 47,04                | 4,2             | 4,52         | 4HA12      | 1,8                                               | 22,3                                            |
| $F(10-8)$  | 63,79                | 5,7             | 6,15         | 4HA14      | 4,4                                               | 201,6                                           |
| $F(8-6)$   | 69,53                | 6,3             | 6,78         | 6HA12      | 4,7                                               | 201,6                                           |
| $F(6-3)$   | 78,69                | 7,2             | 7,6          | $4HA12+$   | 5                                                 | 201,6                                           |
|            |                      |                 |              | 2HA14      |                                                   |                                                 |
| $I(13-10)$ | 1,5                  | 2,4             | 2,4          | 3.08       | 0,1                                               | 0,7                                             |
| $I(10-8)$  | 1,8                  | 2,4             | 2,4          | 3.08       | 0,1                                               | 0,9                                             |
| $I(8-6)$   | 75,29                | 6,8             | 6,78         | 6HA12      | 4,9                                               | 201,6                                           |
| $I(6-3)$   | 65,96                | 5,9             | 6,28         | 2HA16+     | 4,5                                               | 201,6                                           |
|            |                      |                 |              | 2HA12      |                                                   |                                                 |

Tableau70 : représente les sections des travées des nervures sens y

### Appuis :

| Les noms<br>des    | $\rm M_{\rm service}$<br>(KN.m) | $A_{\text{calculer}}$<br>$\rm (cm^2)$ | A <sub>adopté</sub><br>$\rm (cm^2)$ | Nombre<br>des<br>barres | $\sigma_{\rm b} \leq \overline{\sigma_{\rm b}}$<br>$=15MPA$ | $\sigma_{\rm s} \leq \overline{\sigma_{\rm s}}$<br>$=201,6$ |
|--------------------|---------------------------------|---------------------------------------|-------------------------------------|-------------------------|-------------------------------------------------------------|-------------------------------------------------------------|
| appuis<br>$A - 10$ | 30,58                           | 2,7                                   | 3.08                                | 2HA14                   | 1,2                                                         | 14,9                                                        |
|                    |                                 |                                       |                                     |                         |                                                             |                                                             |
| $A-8$              | 38,72                           | 3,4                                   | 4,02                                | 3HA14                   | 1,5                                                         | 18,6                                                        |
| $A-6$              | 64,64                           | 5,8                                   | 6,15                                | 4HA14                   | 4,5                                                         | $\overline{201,6}$                                          |
| $A-3$              | 49,98                           | 4,5                                   | 4,52                                | 4HA12                   | $\overline{2}$                                              | 23,5                                                        |
| $C-13$             | 15,50                           | 2,4                                   | 3.08                                | 2HA14                   | 0,6                                                         | 7,6                                                         |
| $C-10$             | 116,26                          | 10,8                                  | 10,8                                | 2HA20+                  | 6,4                                                         | 201,6                                                       |
|                    |                                 |                                       |                                     | 4HA12                   |                                                             |                                                             |
| $C-8$              | 95,61                           | 8,8                                   | 9,24                                | 6HA14                   | $\overline{5,7}$                                            | $\overline{201,6}$                                          |
| $C-6$              | 101,16                          | 9,3                                   | 9,42                                | 3HA20                   | 5,9                                                         | 201,6                                                       |
| $C-3$              | 54,75                           | $\overline{4,9}$                      | 5,65                                | 5HA12                   | $\overline{4,1}$                                            | $\overline{201,6}$                                          |
| $E-13$             | 6,2                             | 2,4                                   | 3.08                                | 2HA14                   | 0,2                                                         | 3                                                           |
| $E - 10$           | 130,69                          | 12,2                                  | 12,57                               | 4HA20                   | 6,9                                                         | 201,6                                                       |
| $E - 8$            | 87,38                           | 8                                     | 8,04                                | 4HA16                   | 5,4                                                         | 201,6                                                       |
| $E - 6$            | 48,35                           | 4,3                                   | 4,52                                | 4HA12                   | 1,9                                                         | 22,8                                                        |
| $E-3$              | 11,20                           | 2,4                                   | 3.08                                | 2HA14                   | 0,4                                                         | 5,5                                                         |
| $F-13$             | 11,95                           | 2,4                                   | 3.08                                | 2HA14                   | $0,\overline{5}$                                            | 5,9                                                         |
| $F-10$             | 101,47                          | 9,3                                   | 9,42                                | 3HA20                   | 5,9                                                         | 201,6                                                       |
| $F-8$              | 127,92                          | 11,9                                  | 12,06                               | 6HA16                   | 6,8                                                         | 201,6                                                       |
| $F-6$              | 41,52                           | 3,7                                   | 4,02                                | 2HA16                   | 1,6                                                         | 19,8                                                        |
| $F-3$              | 11,37                           | 2,4                                   | 3.08                                | 2HA14                   | 0,5                                                         | $\overline{5,6}$                                            |
| $I-13$             | 99,15                           | 9,1                                   | 9,11                                | 2HA14+                  | 5,8                                                         | 201,6                                                       |
|                    |                                 |                                       |                                     | 3HA16                   |                                                             |                                                             |
| $I - 10$           | 99,70                           | 9,2                                   | 9,23                                | 6HA14                   | $\overline{5,8}$                                            | 201,6                                                       |
| $I - 8$            | 35,07                           | 3,1                                   | 3.39                                | 3HA12                   | 1,4                                                         | 17,0                                                        |
| $I - 6$            | 99,48                           | 9,1                                   | 9,11                                | 2HA14+                  | 5,8                                                         | 201,6                                                       |
|                    |                                 |                                       |                                     | 3HA16                   |                                                             |                                                             |
| $I-3$              | 7,03                            | 2,4                                   | 3.08                                | 2HA14                   | 0,3                                                         | 3,4                                                         |

Tableau71 : représente les sections des appuis sens y

### **Calcule d'espacement pour les nervures :**

 $l' = 2 * h_{\text{nervure}}$  $l' = 2*65$ 

l ′=130cm

\*\*\*S < min  $(\frac{h}{4} ; 12\Phi_1 ; 30cm)$ 

S < min  $(\frac{65}{4} ; 12*12 ; 30cm)$ 

S < min (16,25 ; 14.4 ; 30cm)

 $S = 10cm$ \*\*S' $\lt \frac{h}{a}$  $\frac{h}{2} = \frac{65}{2}$  $\frac{35}{2}$  = 16,25 cm

 $S' = 15cm$ 

### **Recouvrement :**

Selon l'RPA la longueur min de recouvrement en zone II-a est de : 40 Ø

Donc L=  $40x1.2 = 48$  cm

|              | Pour les Nervures           |
|--------------|-----------------------------|
| Pour La Base | $l' = 130cm$ S=10cm S'=15cm |

Tableau 72 : l'espacement des nervures

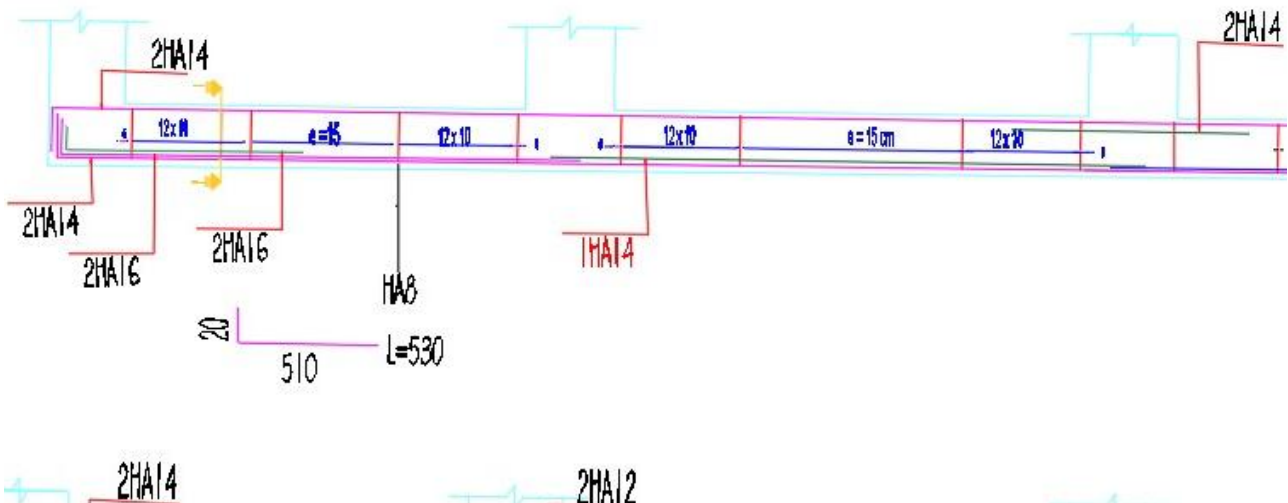

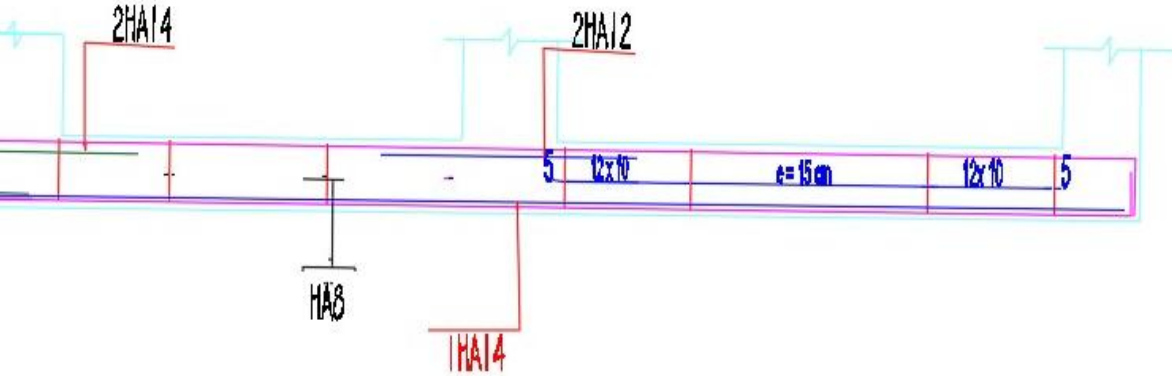

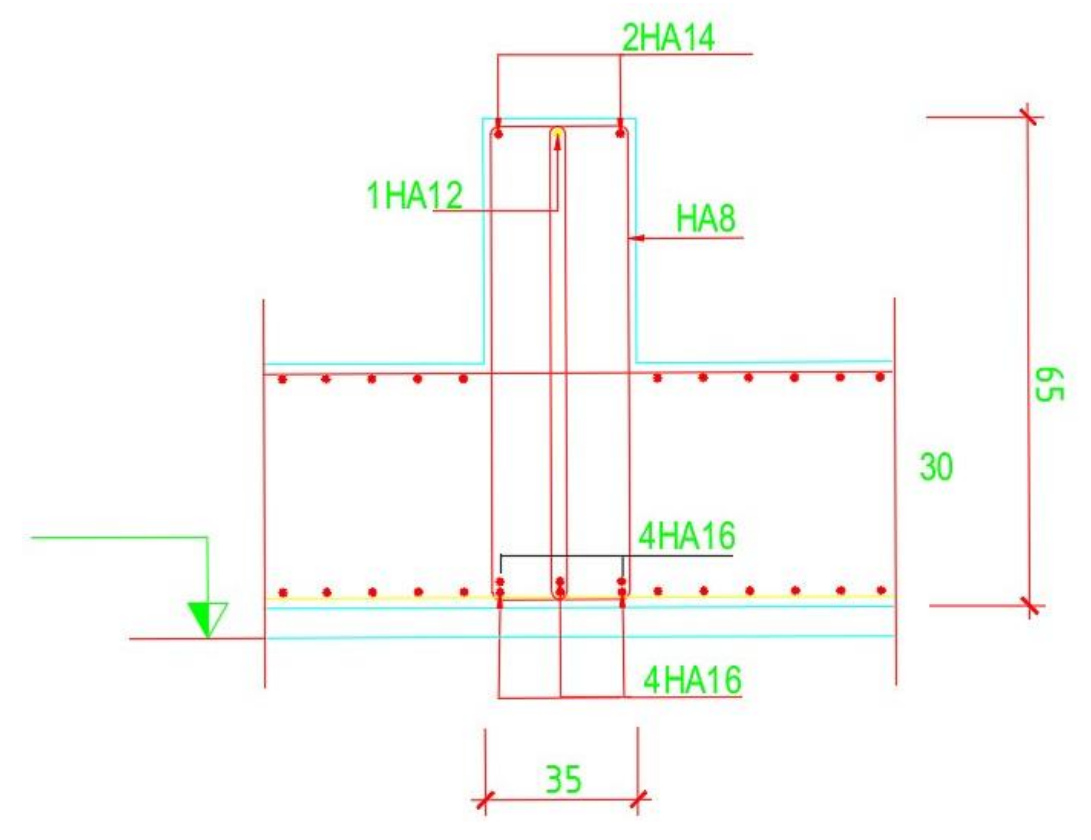

Figure 63 : ferraillage de nervure de radier

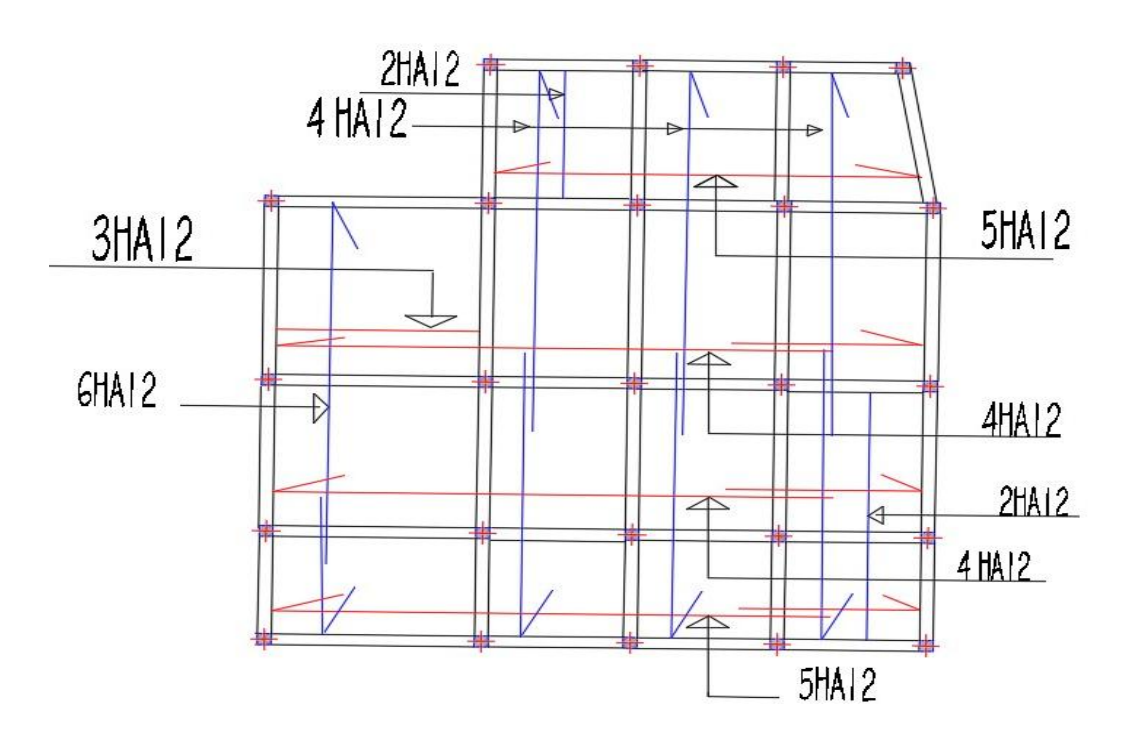

Figure 64 : ferraillage de dalle radier en travée

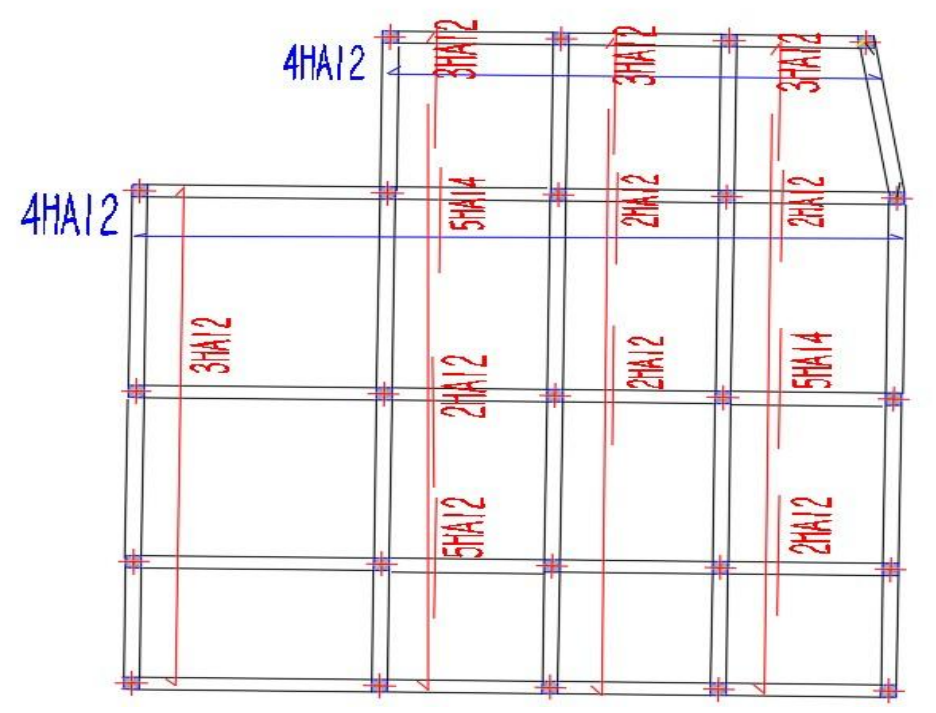

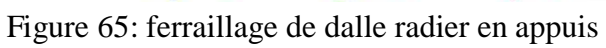

## Plan coffrage :

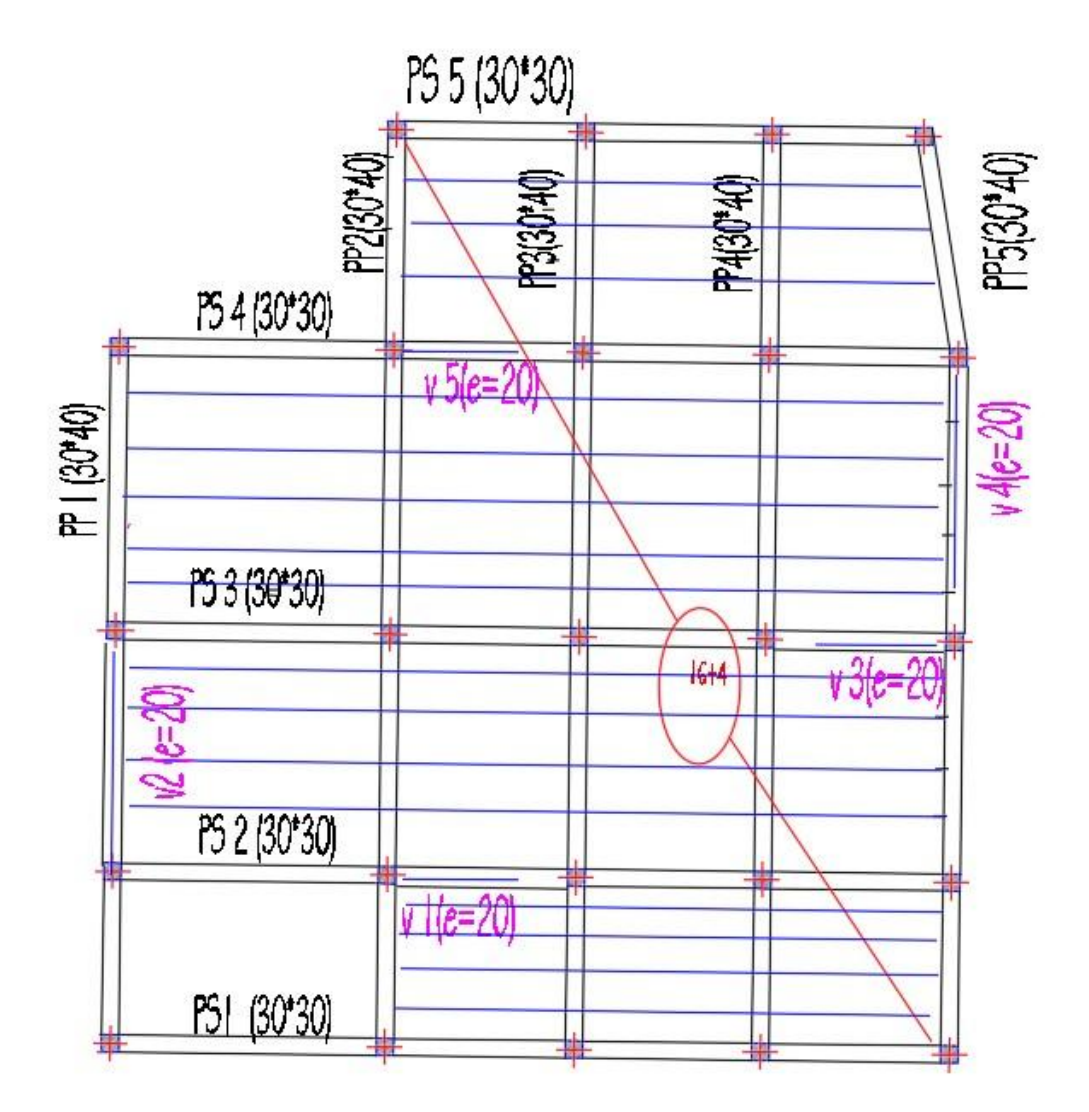

Figure ; PLAN DE COUFRAGE DE RDC

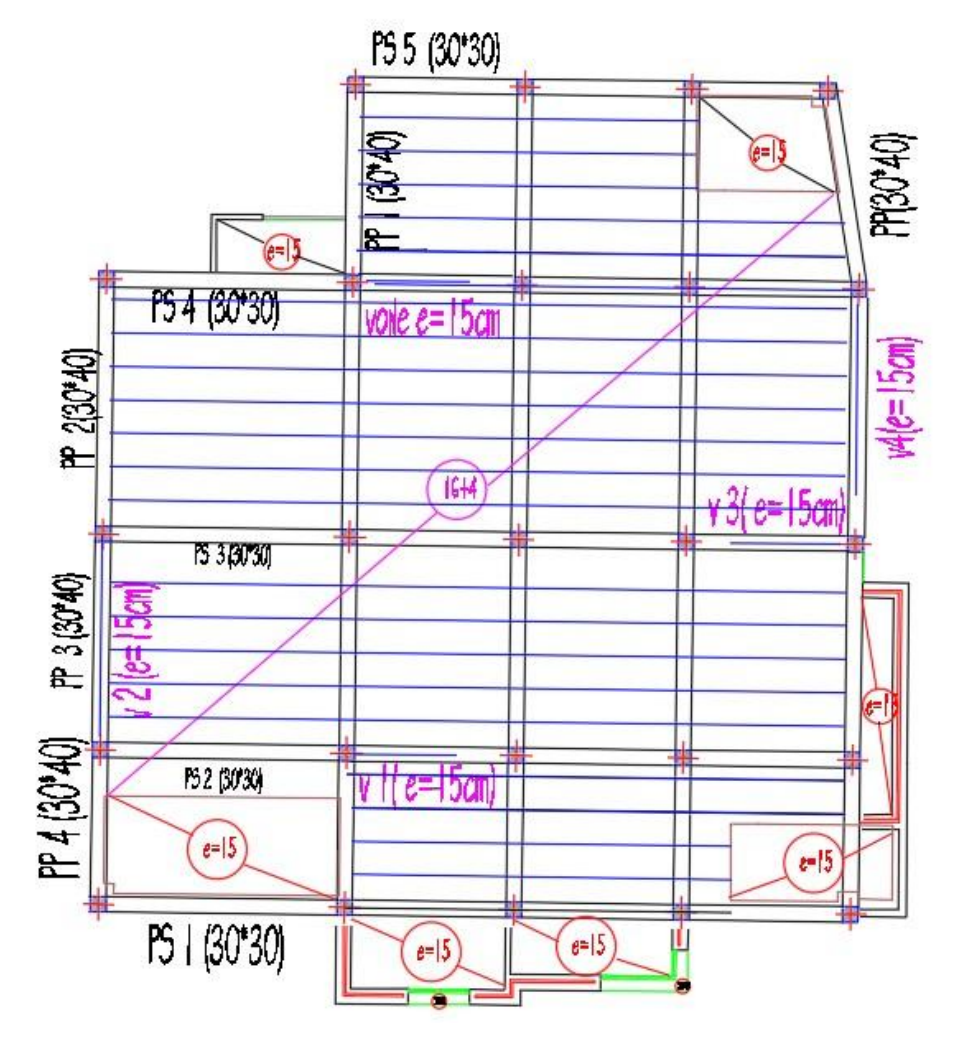

Figure ; PLAN DE COUFRAGE DE ETAGES

## **Conclusion générale :**

 Ce projet de fin d'étude, nous a permis de mettre en pratique toutes nos connaissances acquises durant notre cycle de formation d'ingénieur, d'approfondir nos connaissances en se basant sur les documents techniques et réglementaires, de mettre en application les méthodes de calcul récentes, et de mettre en évidence les principes de base qui doivent être prises dans la conception des structures des bâtiments.

 La disposition des voiles, est un facteur beaucoup plus important que la quantité de voile placer dans une structure et a un rôle déterminant dans le comportement de cette dernière vis-à-vis du séisme (si pour ça en à faire l'étude dynamique avant le ferraillage cette disposition montre l'importance de la disposition des voiles).

 Notre bâtiment est bien dimensionné et peut résister aux déférents types des sollicitations et actions notamment le séisme après un ferraillage correcte qui assure une rigidité suffisante vis-à-vis de l'effet sismique.

Enfin, nous espérons que ce modeste travail sera une référence pour d'autres projets de fin d'étude et aussi un point de départ pour entamer d'autres études dans la vie professionnelle.

### **Notions et abréviation**

## **Notations et Abréviation :**

h<sub>e</sub> : Hauteur d'étage

h<sub>RDC</sub>: Hauteur rez-de-chaussée

- h<sub>total</sub>: Hauteur Totale
- L : longueur
- B : largeur
- G : les actions permanentes
- FA : les actions accidentelles
- Ψ0i : Coefficient de pondération
- : Ensemble des actions permanentes défavorables.
- : Ensemble des actions permanentes favorables.
- $Q1$ : Action variable dite de base.
- Qi : Autres actions variables dites d'accompagnement
- Ψ1, Ψ2 : Coefficient correspondant à la nature de la charge.
- Ei ∶Module de déformation instantanée
- **:** Module de déformation différée
- G : Module de déformation transversale
- E : Module de Young.
- ν : Coefficient de poisson
- $\epsilon_t$ : Déformation relative transversale.
- $\epsilon$ <sub>1</sub>: Déformation relative longitudinale.

 $\square$ <sub>u</sub> : La contrainte de cisaillement ultime

d: hauteur utile

b : la largeur de la poutre

 $\overline{\Box_{\mathbf{u}}}$ : La contrainte de cisaillement ultime max

hp: Hauteur de la poutre principale

lmax : Portée maximale entre axe d'appuis

hs : Hauteur de la poutre secondaire.

 $h_0$ : La hauteur de la dalle de compression

lx : La plus petite portée.

a : Epaisseur du voile.

Wk : poids total de la structure et des charges d'exploitation associées au-dessus du

niveau « k »

Vk : Effort tranchant d'étage au niveau « k »

∆<sup>k</sup> : déplacement relatif du niveau « k »

hk : Hauteur de l'étage « k »

- Nd : désigne l'effort normal de calcul s'exerçant sur une section de béton
- Bc : Est l'aire (section brute)
- $M<sub>S</sub>$ : moment stabilisant.
- $M_R$ : moment renversement.
- As : section d′armature

 $A<sub>S</sub>$ <sub>trans</sub>: section d'armature transverssales

A<sub>smin</sub> : section d'armature minimale

A repartition: armature de repartition

- t: l'espacements
- fadm: La flèche limite admissible
- CP : facteur de force horizontale
- WP : poids de l'acrotère
- Бsol : la contrainte du sol
- Nu: effort du poteau à ELU
- Br : Section réduite
- β : Coefficient de correction dépendant de l'élancement mécanique λ des poteaux
- λ : élancement mécanique
- l<sub>f</sub>: Langueur de flambements
- $l_0$ : Langueur libre
- i: le rayon de giration
- S : surface
- I: le moment d'inertie
- f<sub>c28</sub>: Résistance caractéristique à la compression du béton à 28 jours d'age.
- A : Coefficient d'accélération de zone.
- D : Facteur d'amplification dynamique.
- Q : Facteur de qualité.
- R : coefficient de comportement global de la structure
- Sa  $\frac{a}{g}$ : Accélération spectrale.
- T : Périodes caractéristiques associées à la catégorie du site, s.
- V : Effort sismique.
- Vu : Effort tranchant.
- $f_{cj}$ : Contrainte du béton à la compression au jour « j », MPA.
- $f_{tj}$  : Contrainte du béton à la traction au jour « j », MPA.

 $Y_b$  et  $Y_s$ : Coefficient de sécurité.

 $\delta_{ki}$ : Déplacements horizontaux du niveau « i » de la structure.

 $\epsilon_{\rm b}$ et $\epsilon_{\rm s}$ : Déformation du béton et de l'acier respectivement.

η : Facteur de correction d'amortissement.

θ : Coefficient prenant en compte la durée d'application de la charge.

 $\overline{\sigma_{bc}}$ ,  $\overline{\sigma_s}$ : Contrainte limite ultime du béton et de l'acier respectivement en MPA.

 $\mathbf{h}_\text{N}$  : Hauteur mesurée en mètres à partir de la base de la structure jusqu'au Dernier niveau (N).

 $C_T$ : Coefficient, fonction du système de contreventement, du type de remplissage et

- Ռ : facteur de correction d'amortissement
- p<sup>q</sup> ∶ Est la pénalité à retenir selon que le critère de qualité
- W : poids total de la structure
- G : charges permanentes
- Q : charges d'exploitation non pondérées
- E : action du séisme représentée par ses composantes horizontales

### **Références bibliographiques :**

-[BAE91] BAEL : Règles techniques de conception et de calcul des ouvrages et constructions en béton armé, suivant la méthode des états limites. 1991.

-[DTR88] DTR : Document technique règlementaire

-DTR B.C 2.2 : Charges permanentes et charges d'exploitation. 1988.

- [RPA03] RPA : Règles parasismiques algériennes 1999 version 2003.

-Livre de béton armé aux états Limites de BACHIR KEBAILI

### **Outils informatiques :**

- ➢ Logiciel ETABS 2016
- ➢ Logiciel ROBOT EXPERT 2010
- ➢ Logiciel AUTOCAD 2021
- ➢ Logiciel EXCEL 2013

 $\blacktriangleright$  Word 2013